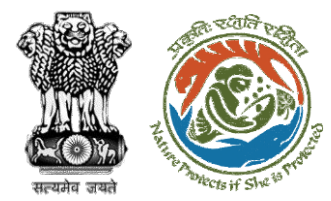

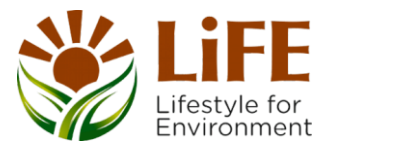

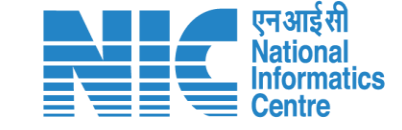

### e-KYC  $C_{A_{\mathcal{K}}}$ R RA KYA **DSS** endormal contractor The Protects if She is pre E-Processites CAC GREEN e-Payments

**User Manual for Forest Clearance Role Name - Technical Officer (Ministry)**

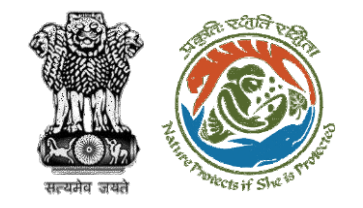

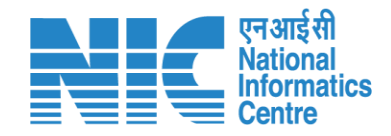

### **Purpose of the manual**

This manual aims at providing step-by-step instructions that would aid in navigating through the Technical Officer (Ministry) dashboard. It intends to simplify the overall process for the users by providing them with a snapshot of every step. It also covers detailed information about operations, standards & guidelines, and functionalities of the envisaged PARIVESH portal, as presented to the Technical Officer (Ministry).

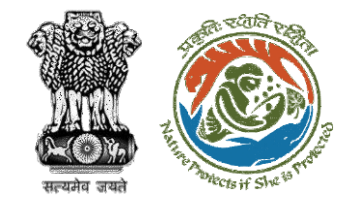

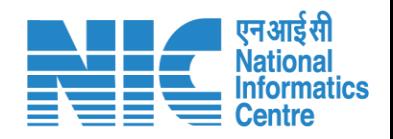

### **Roles in Forest Clearance-**

1. User Agency

#### **State-Level Users:**

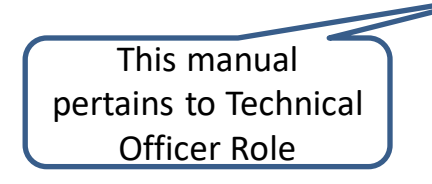

- 1. Divisional Forest Officer (DFO)
- 2. Nodal Officer
- 3. Member Secretary
- 4. Chief Conservator of Forest/Conservator of Forest
- 5. Principal Chief Conservator of Forest
- 6. State Secretary (SS)

### **IRO Level Users:**

- 1. Technical Officer (TO)
- 2. Assistant Inspector General of Forest (AIG)
- 3. Deputy Inspector General of Forest (DIG)
- 4. IRO Head

### **Ministry Level Users:**

- Technical Officer (TO)
- 2. Assistant Inspector General of Forest (AIGF)
- 3. Deputy Inspector General of Forest (DIGF)
- 4. Inspector General of Forest (IGF)
- 5. Additional Director General of Forest (ADGF)
- 6. Director General of Forest (DGF)
- 7. Secretary
- 8. Hon'ble Minister of State: MoS
- 9. Hon'ble Minister, MoEFCC: Central Minister Level User or MoE

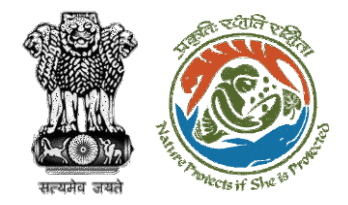

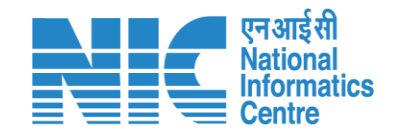

# **Forest Clearance**

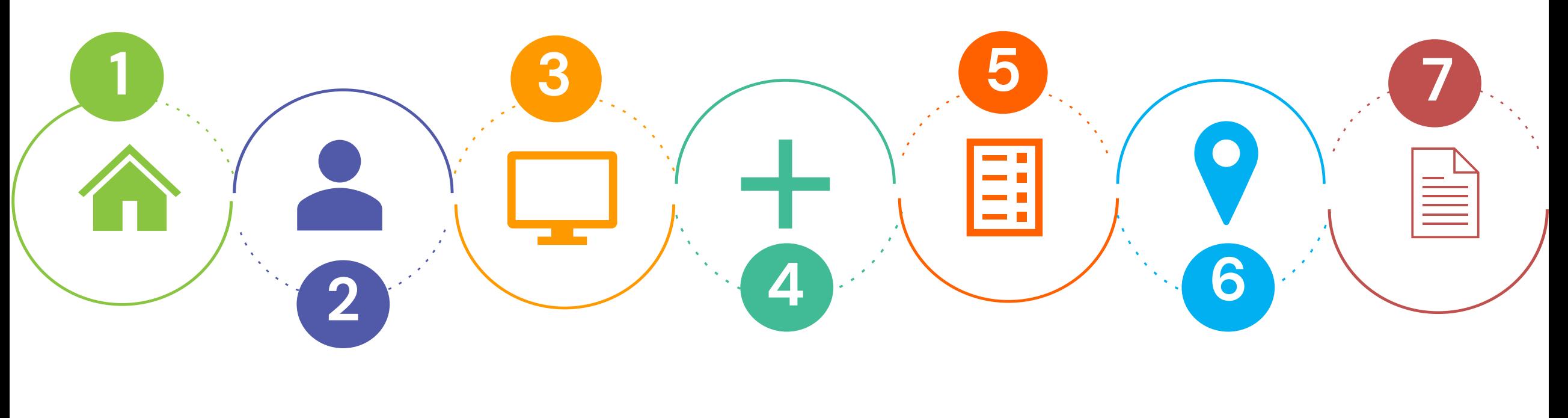

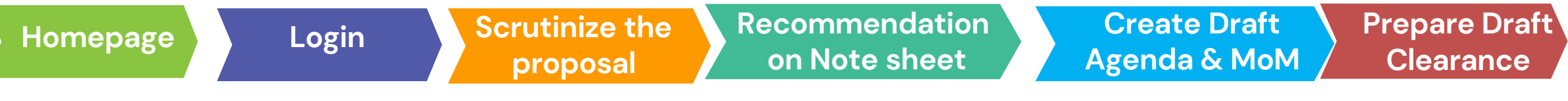

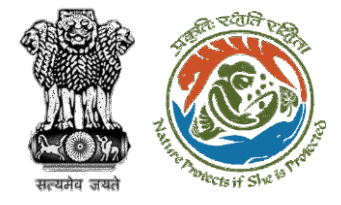

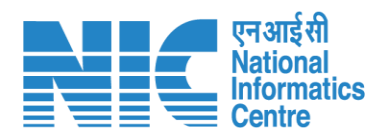

#### Processing of Proposal: State Level Clearance/Workflow

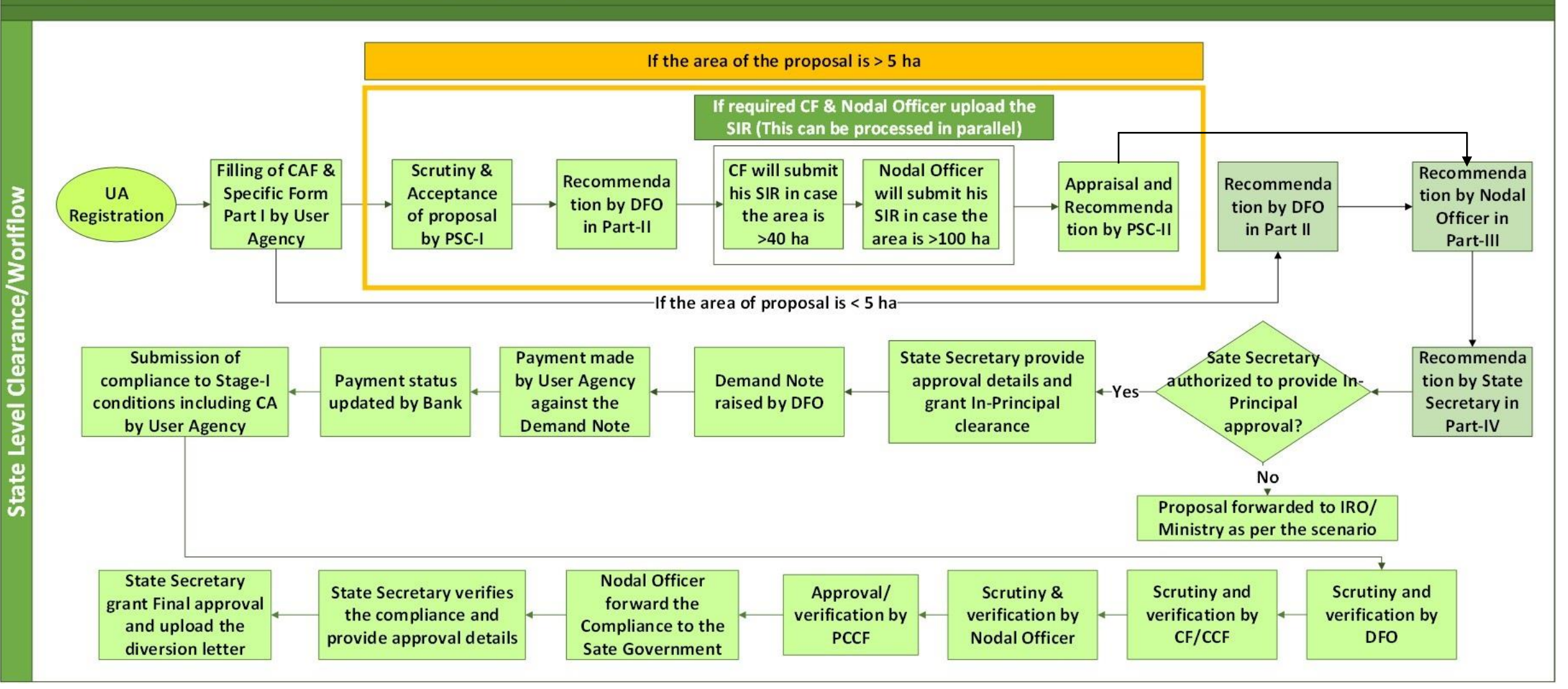

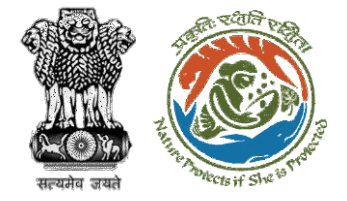

evel

 $\overline{5}$ 

Ξ

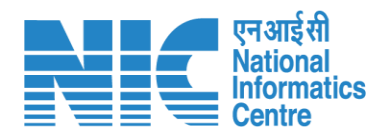

#### **Ministry Level Workflow (1/2)**

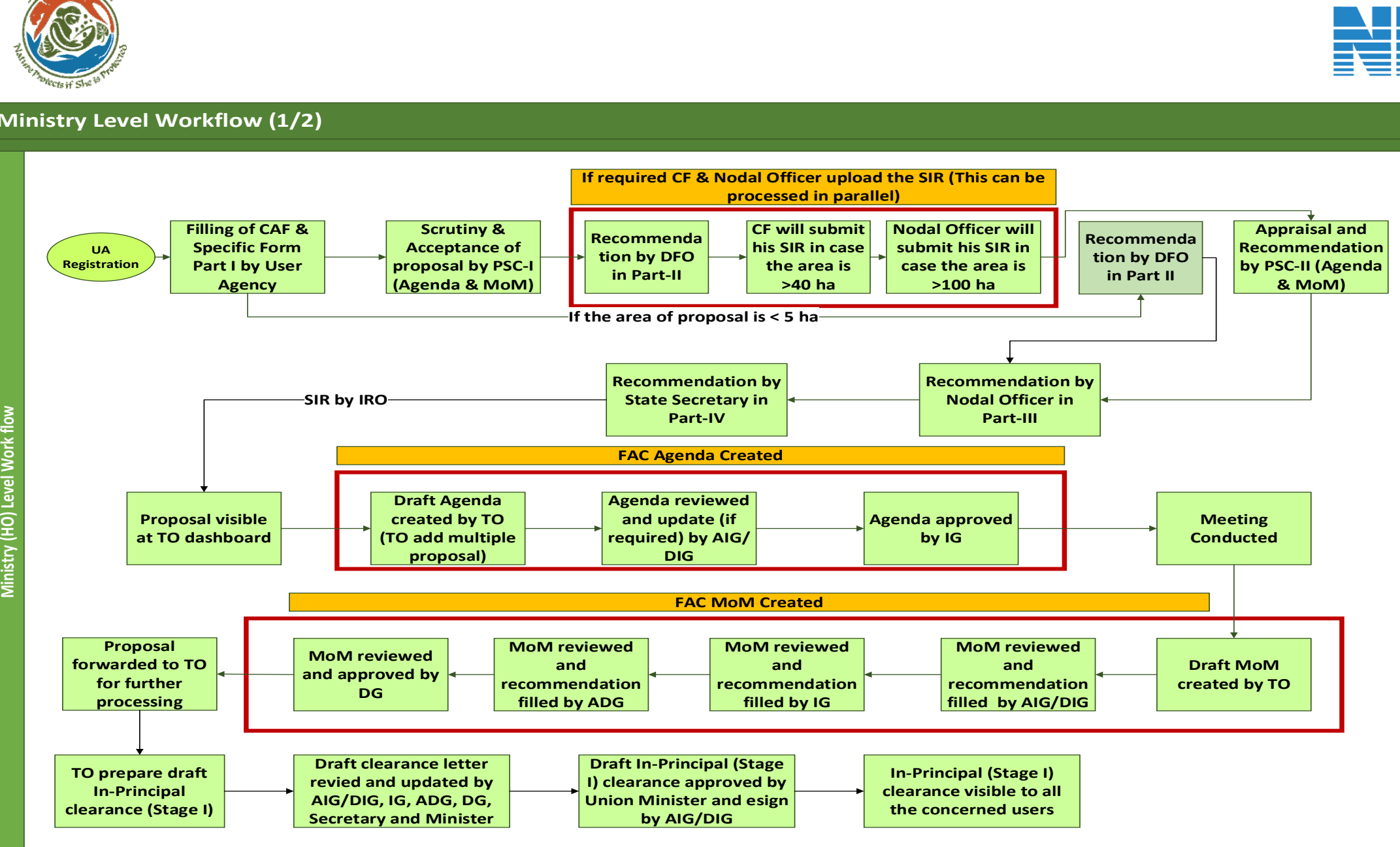

6

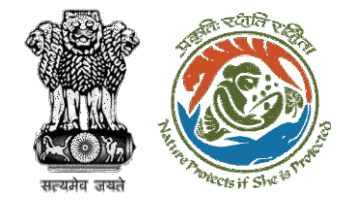

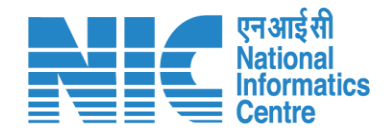

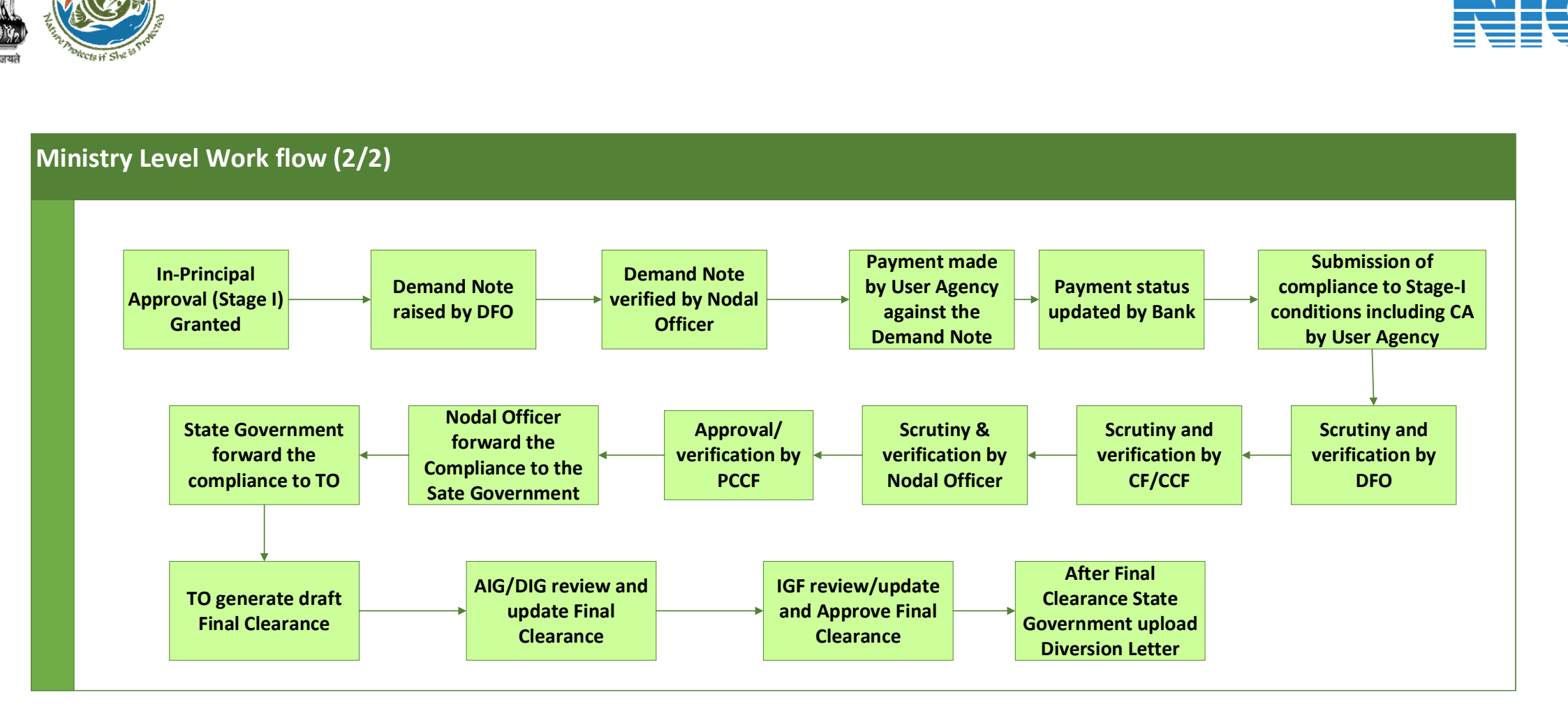

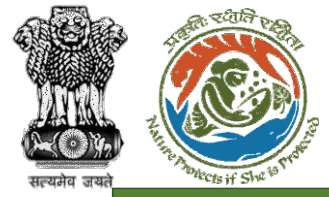

**IRO Level Work flow**

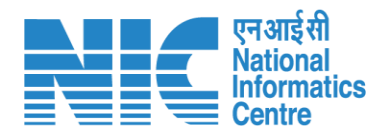

#### **IRO Level Workflow (1/2)**

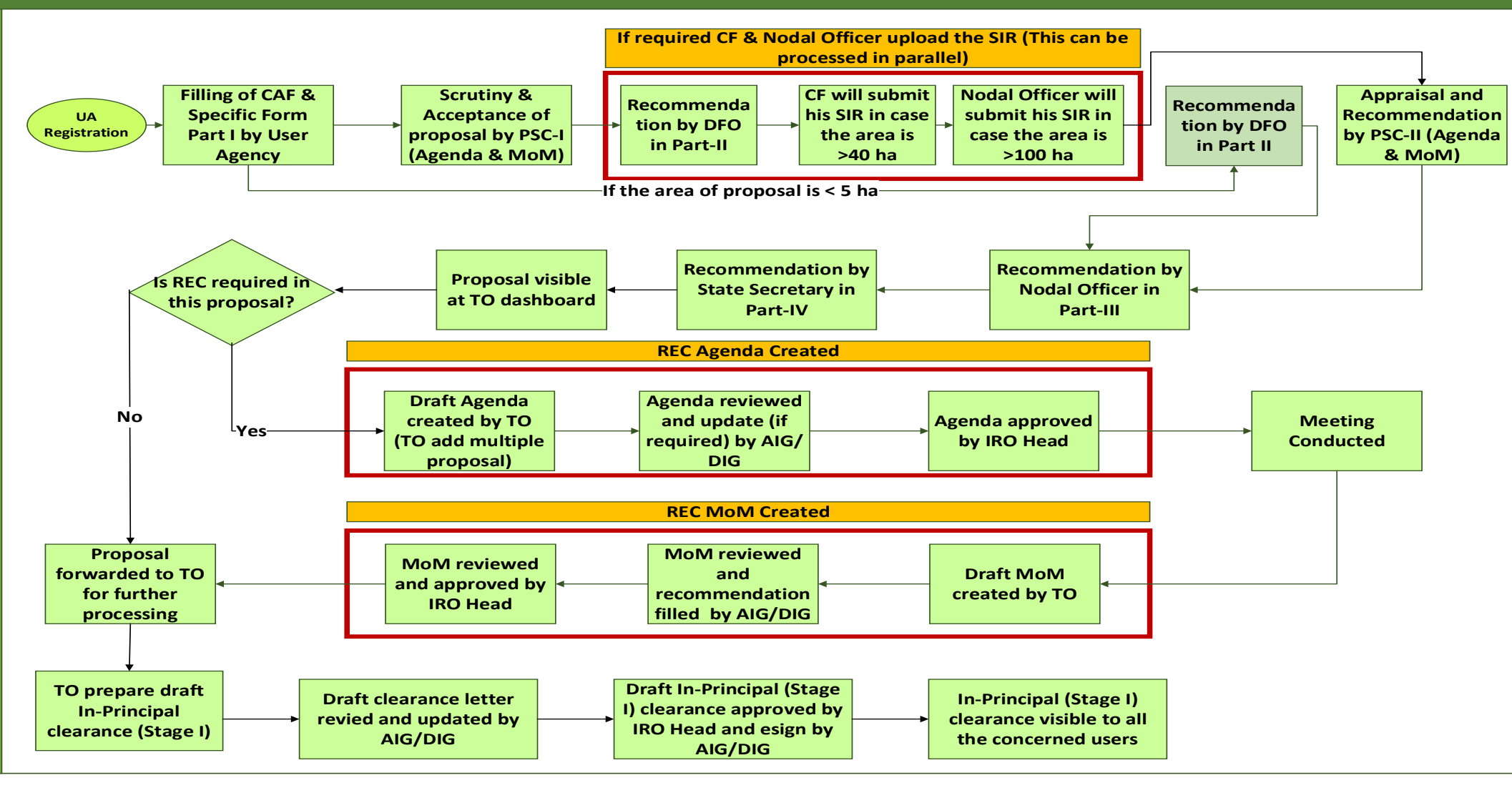

8

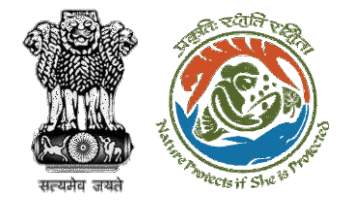

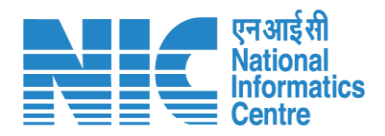

#### **IRO Level Work flow (2/2) I Department**<br> **In-Principal**<br> **In-Principal**<br> **In-Principal**<br> **Granted Approval (Stage I) Granted Demand Note raised by DFO Demand Note verified by Nodal Officer Payment made by User Agency against the Demand Note Submission of compliance to Stage-I**<br> **compliance to Stage-I**<br> **compliance to Stage-I**<br> **conditions including C/**<br> **by User Agency conditions including CA by User Agency Scrutiny and verification by DFO Scrutiny & verification by Nodal Officer Nodal Officer forward the Compliance to the Sate Government State Government forward the compliance to TO Payment status updated by Bank Scrutiny and verification by CF/CCF Approval/ verification by PCCF TO generate draft Final Clearance AIG/DIG review and update Final Clearance IRO Head review/ update and Approve Final Clearance After Final Clearance State Government upload Diversion Letter**

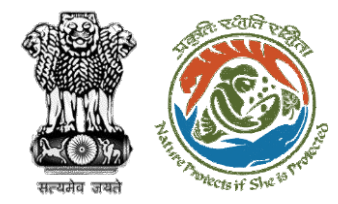

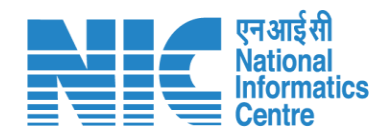

### **Home Page**

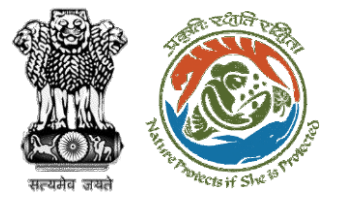

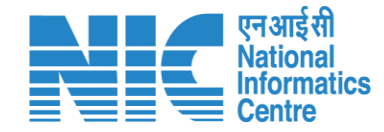

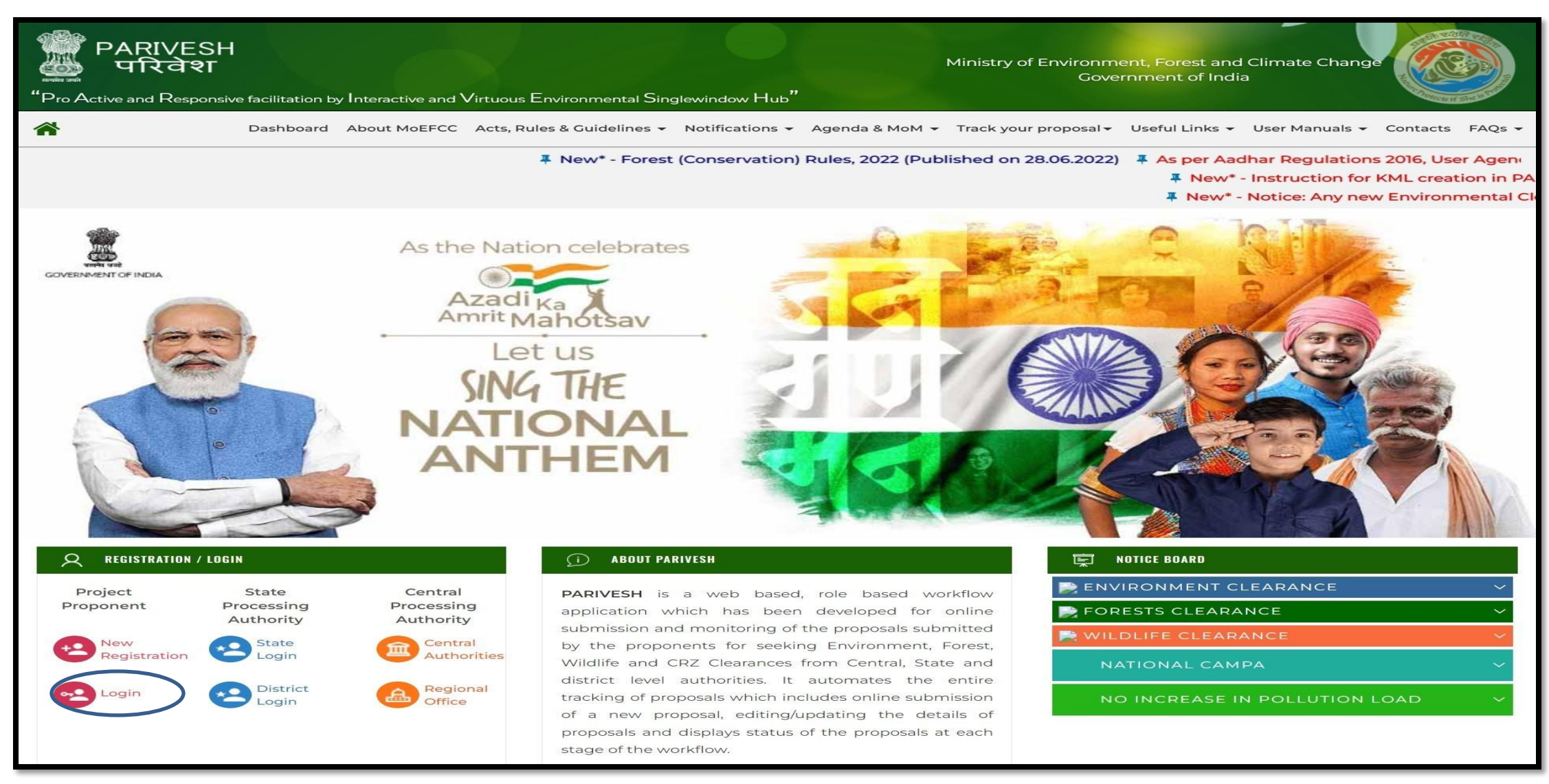

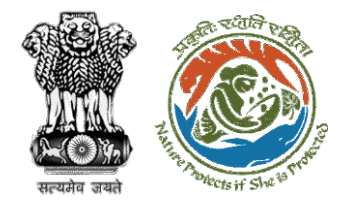

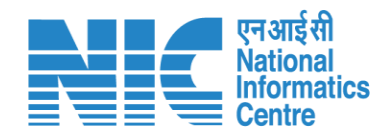

# **Login Page**

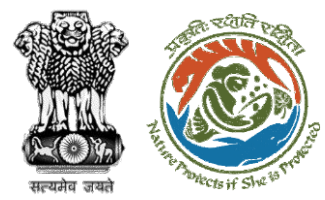

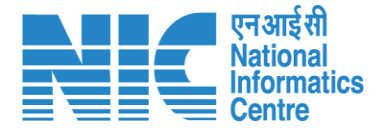

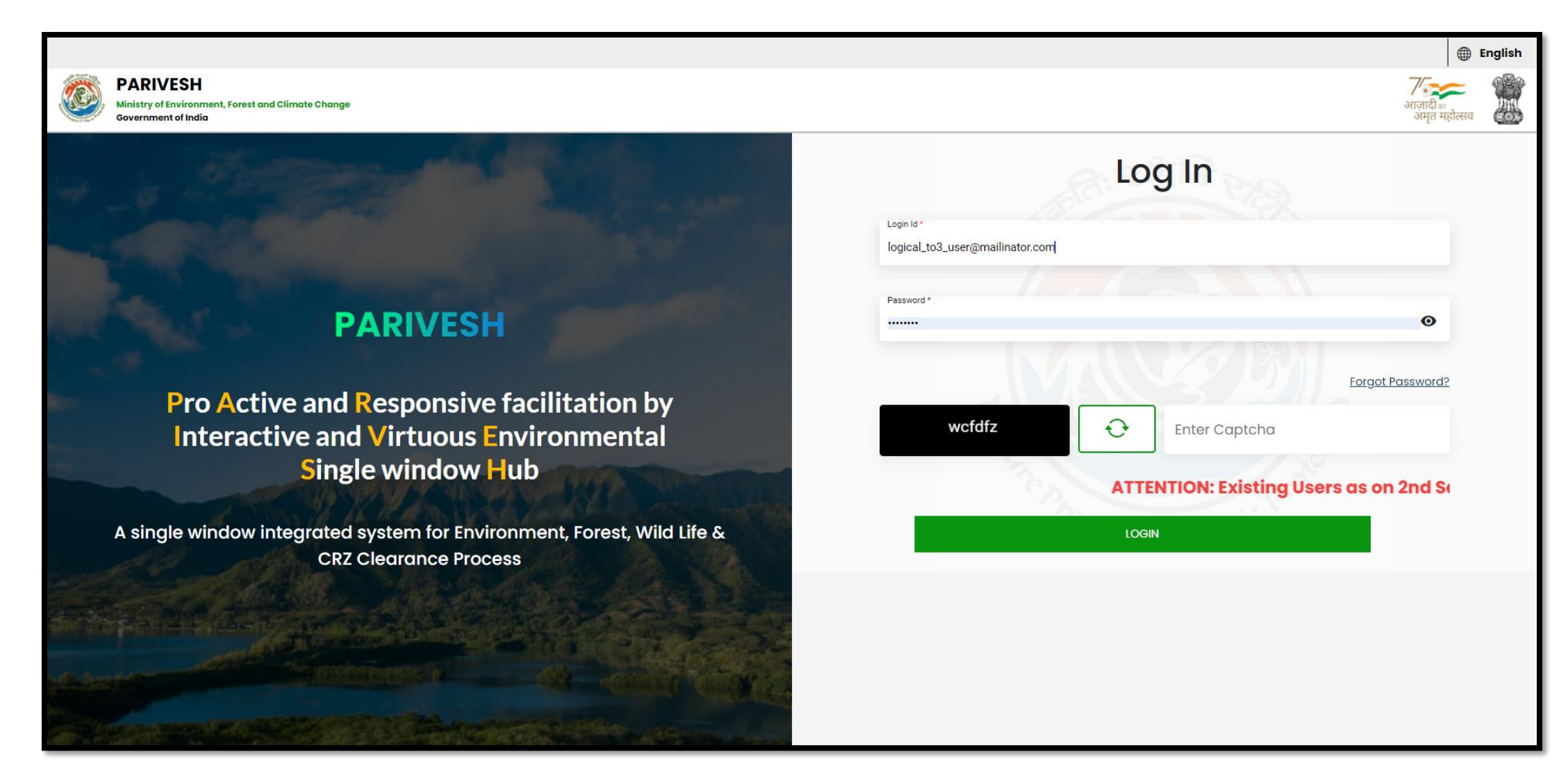

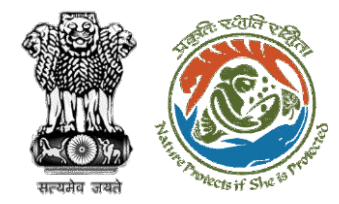

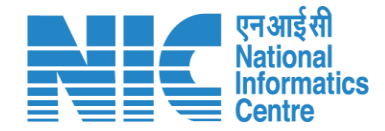

### **Technical Officer Dashboard**

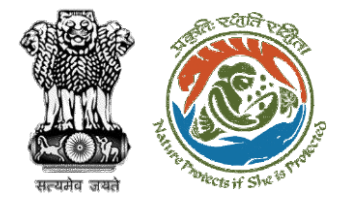

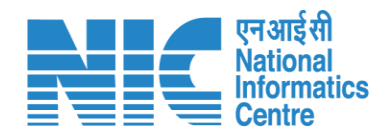

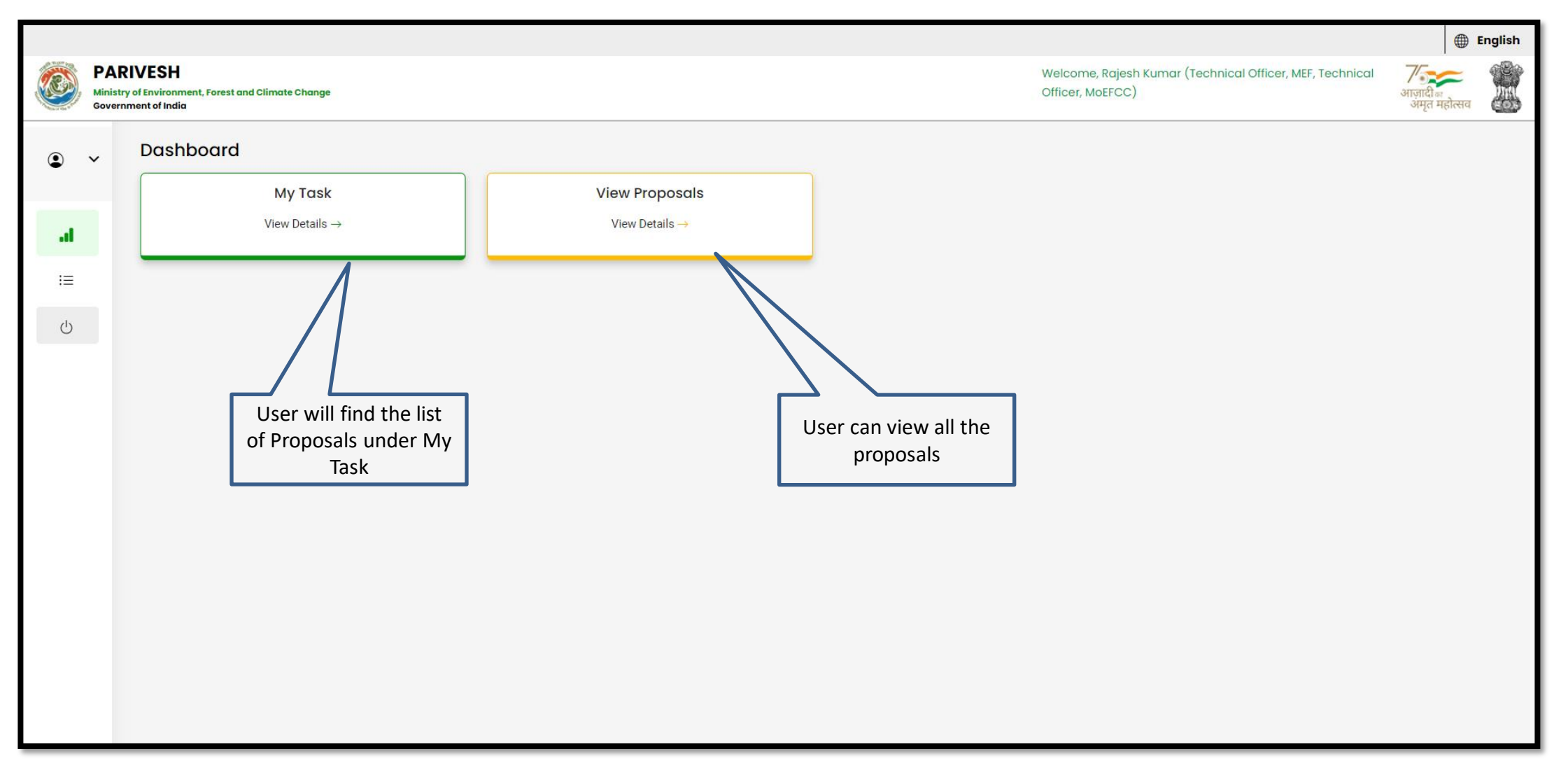

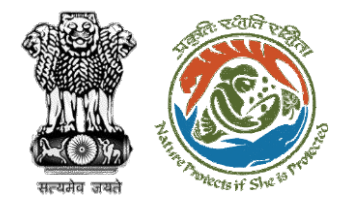

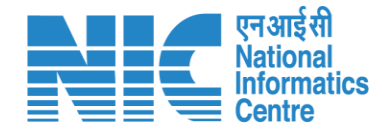

### **Technical Officer My Task**

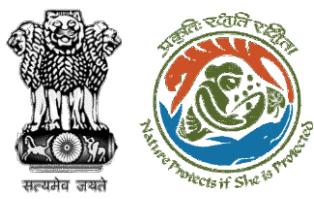

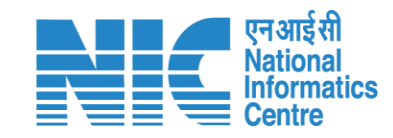

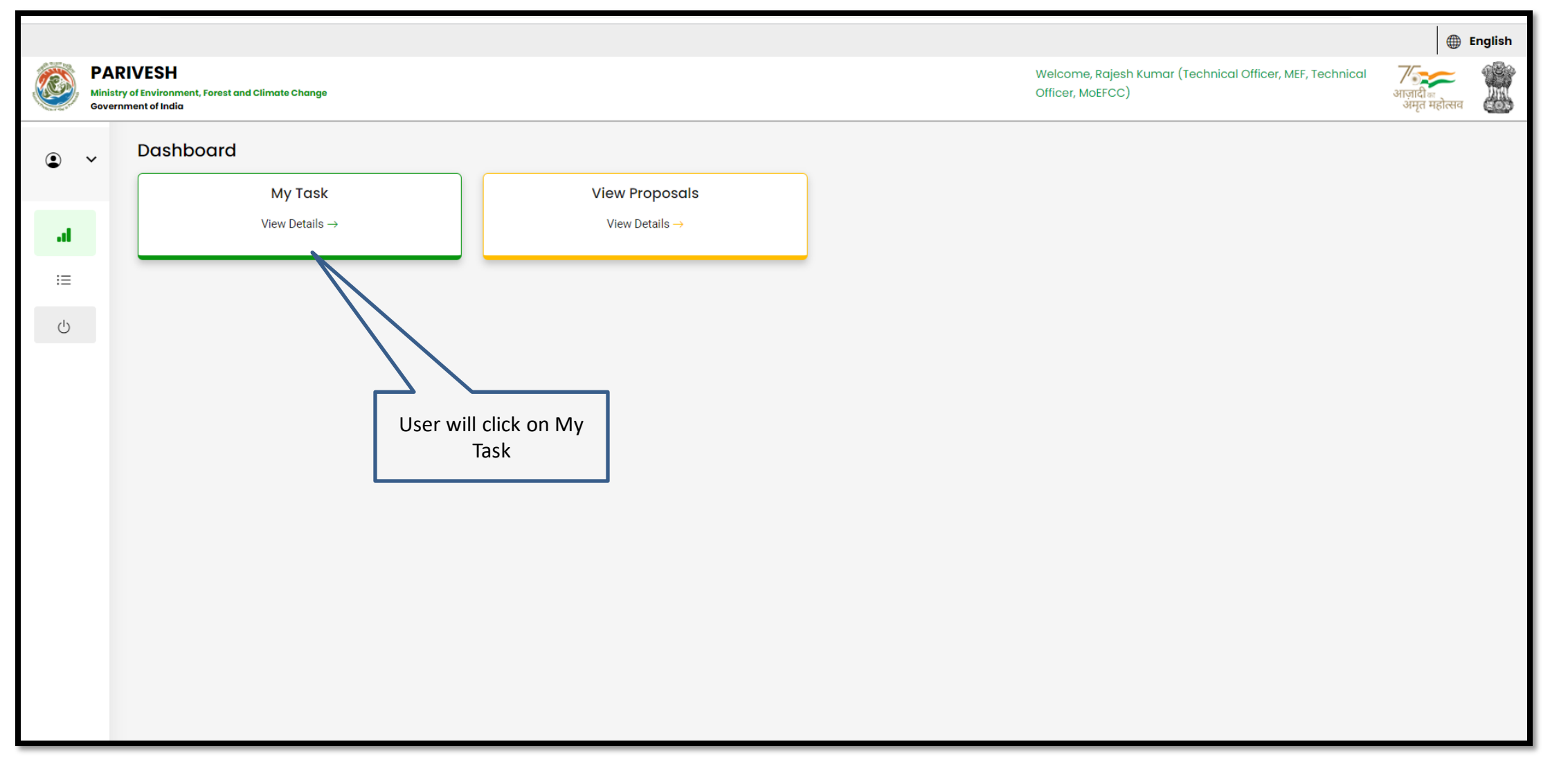

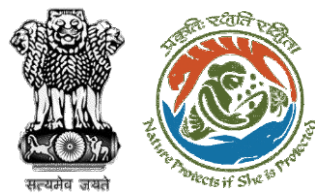

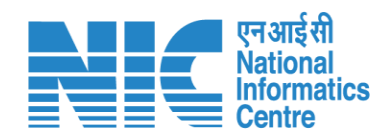

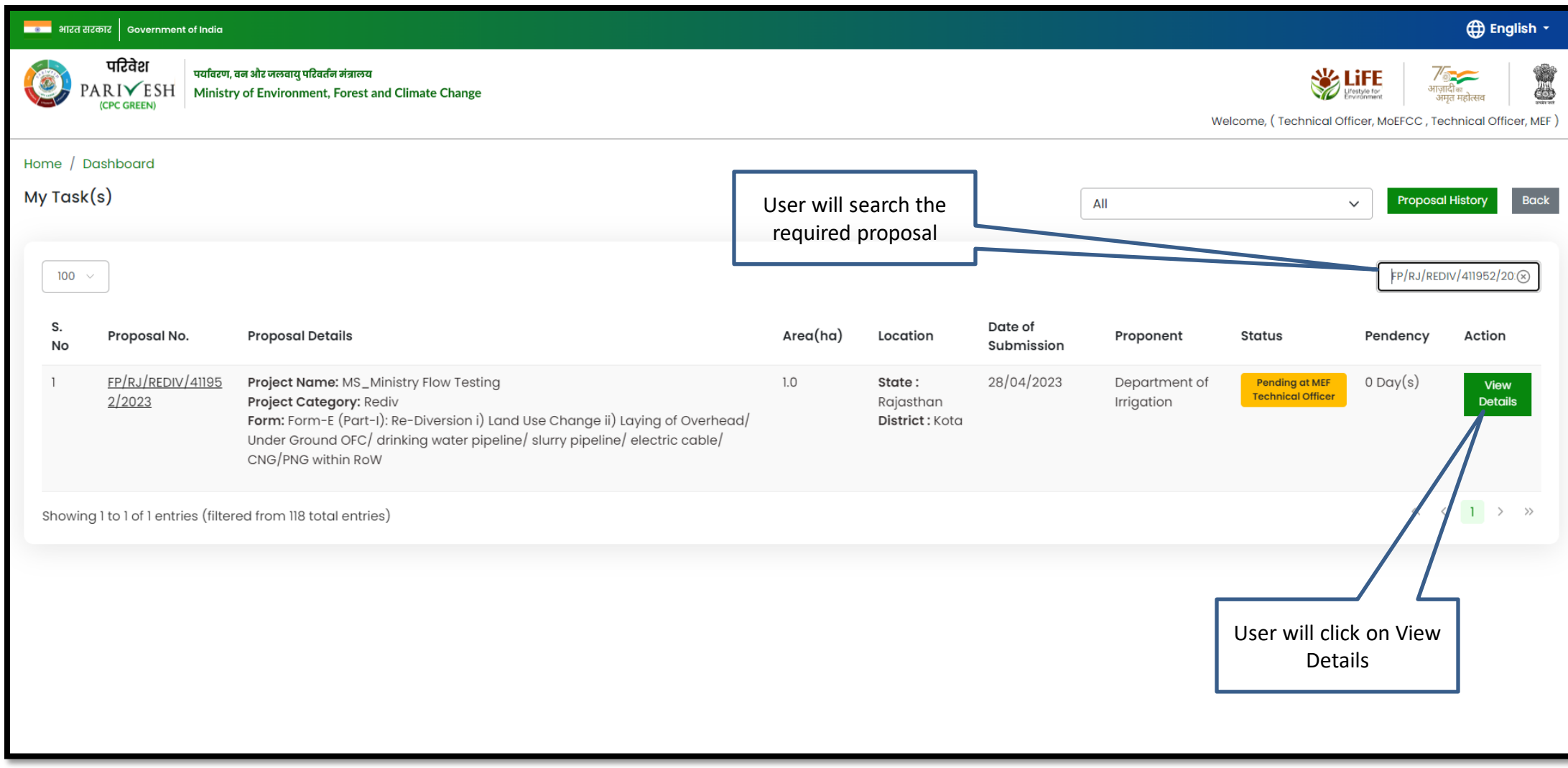

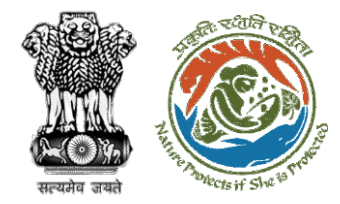

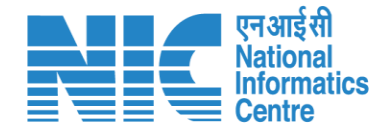

### **Technical Officer View Details**

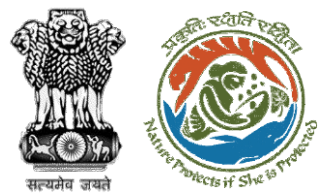

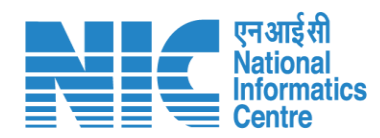

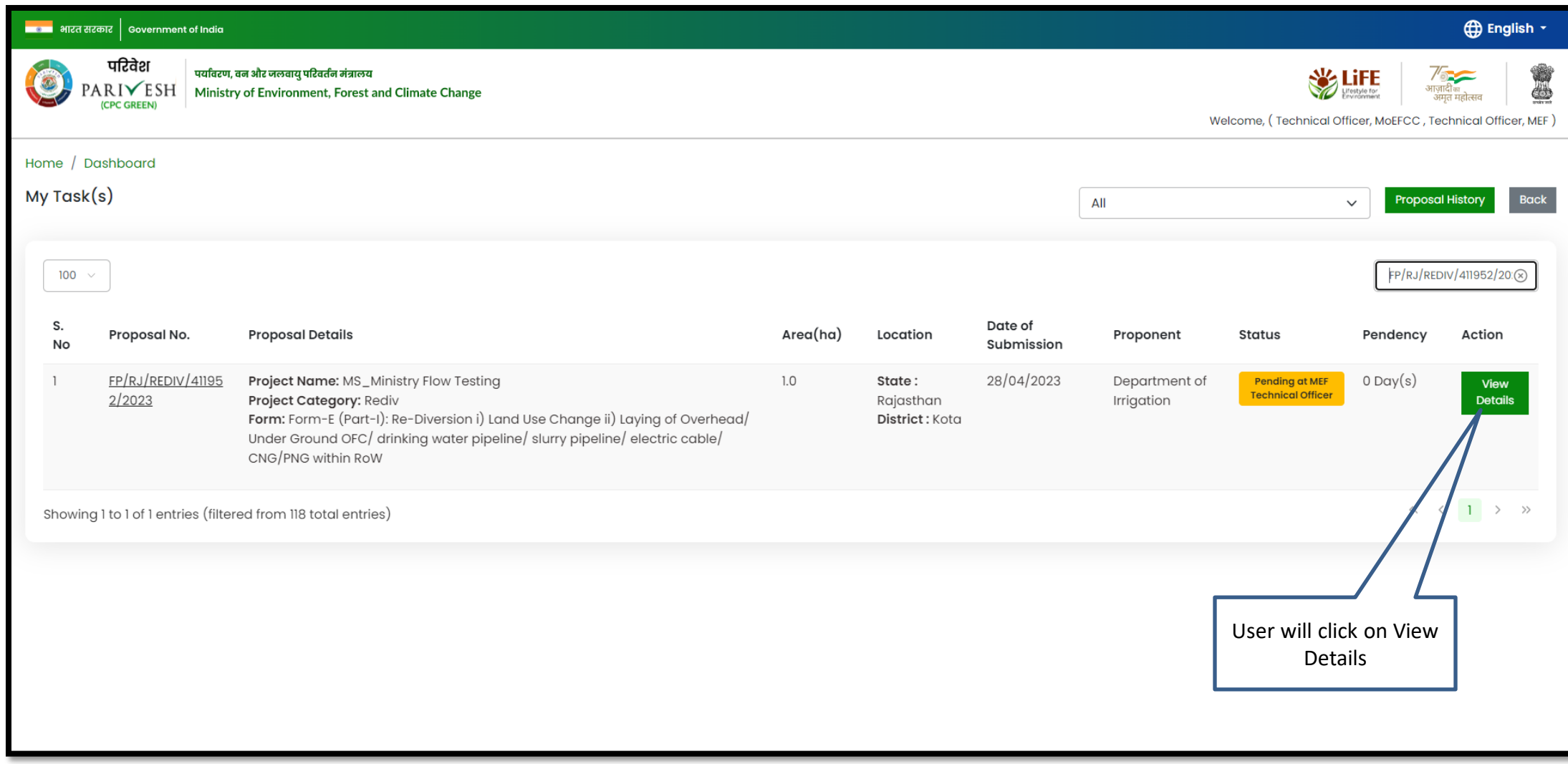

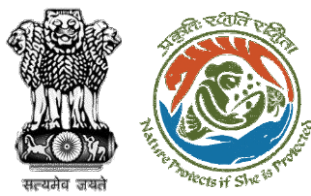

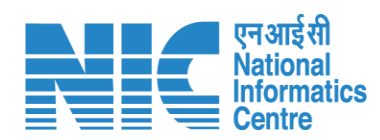

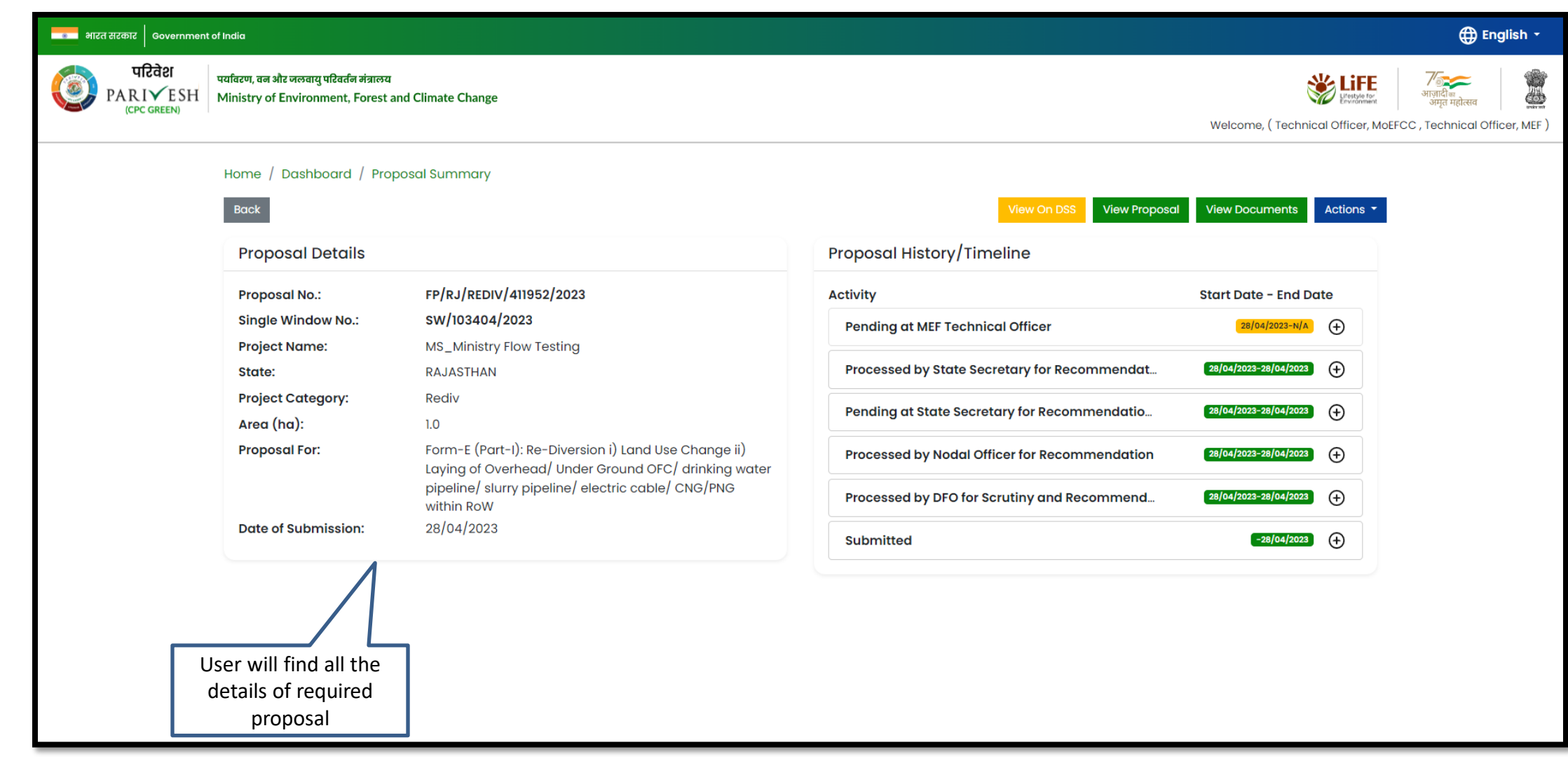

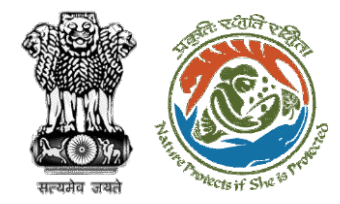

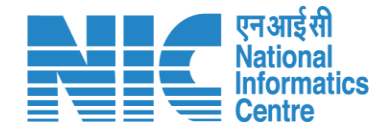

### **Technical Officer View on DSS**

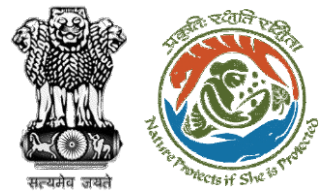

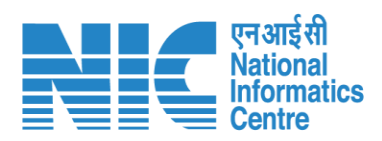

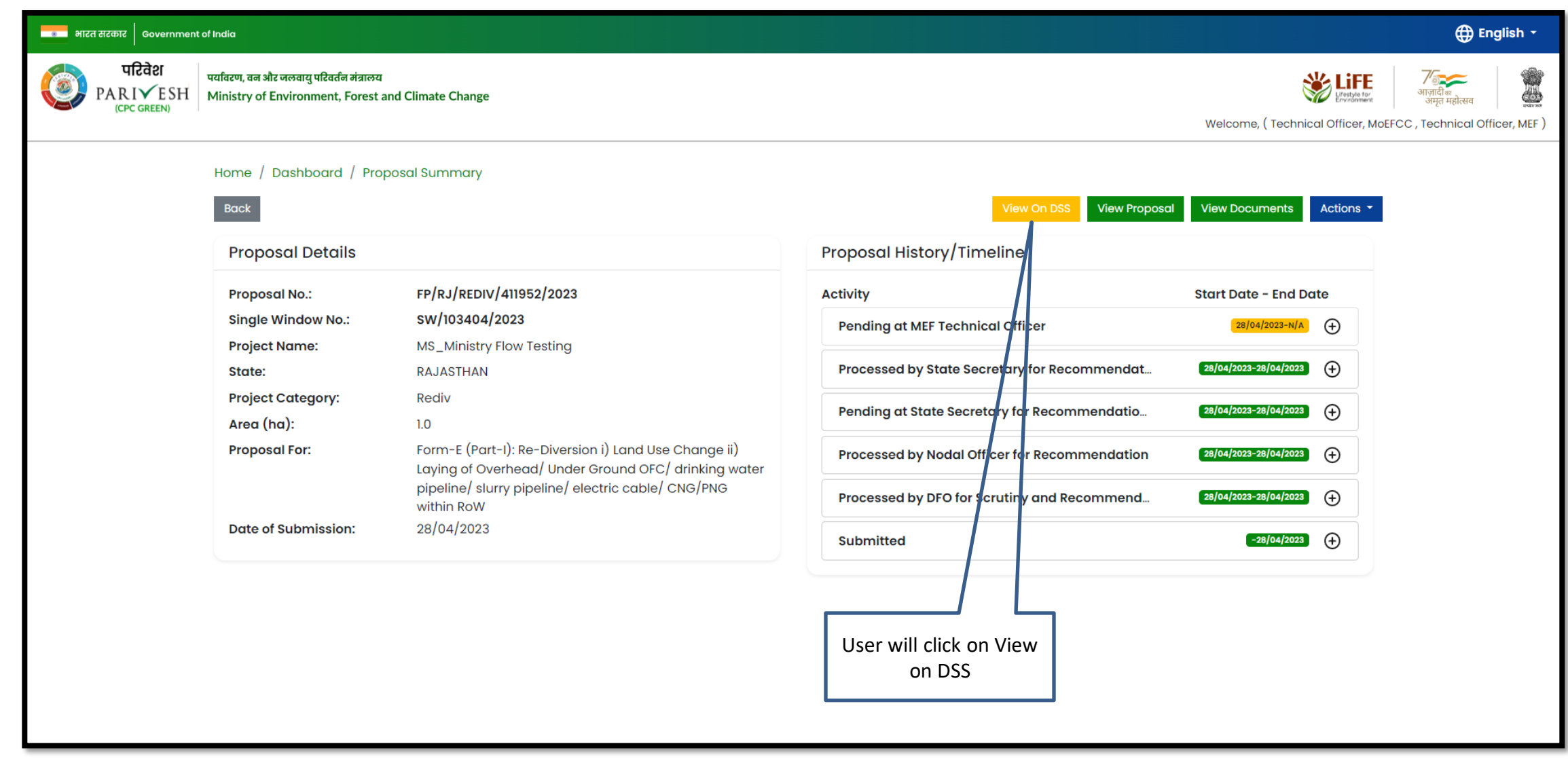

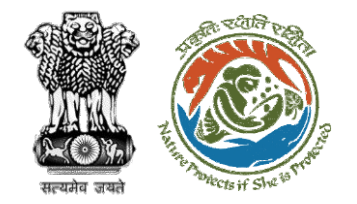

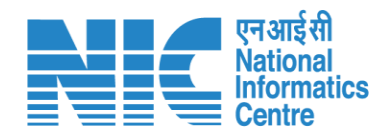

परिवेश पर्यावरण, वन और जलवायु परिवर्तन मंत्रालय **WE LIFE**  $\frac{7}{\frac{3}{\frac{3}{41}}\frac{1}{\frac{3}{41}}\frac{1}{\frac{3}{41}}\frac{1}{\frac{3}{41}}\frac{1}{\frac{3}{41}}\frac{1}{\frac{3}{41}}$ NIC P<sup>r</sup>Bharatmaps  $\left( 0 \right)$ PARIVESH Ministry of Environment, Forest and Climate Change  $\triangledown$  Search Proposal Number.. Ξ  $\mathsf Q$ Parivesh Proposals Habitations Health Center Schools **Common** ATM Post-Office Standard Search Tools  $\boldsymbol{\mathsf{v}}$ 

**User will use the DSS map and it's tolls for effective decision making**

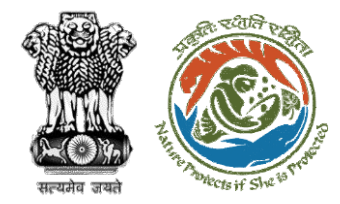

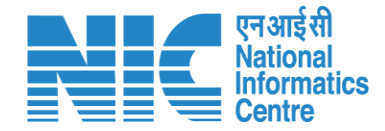

## **Technical Officer View Proposal**

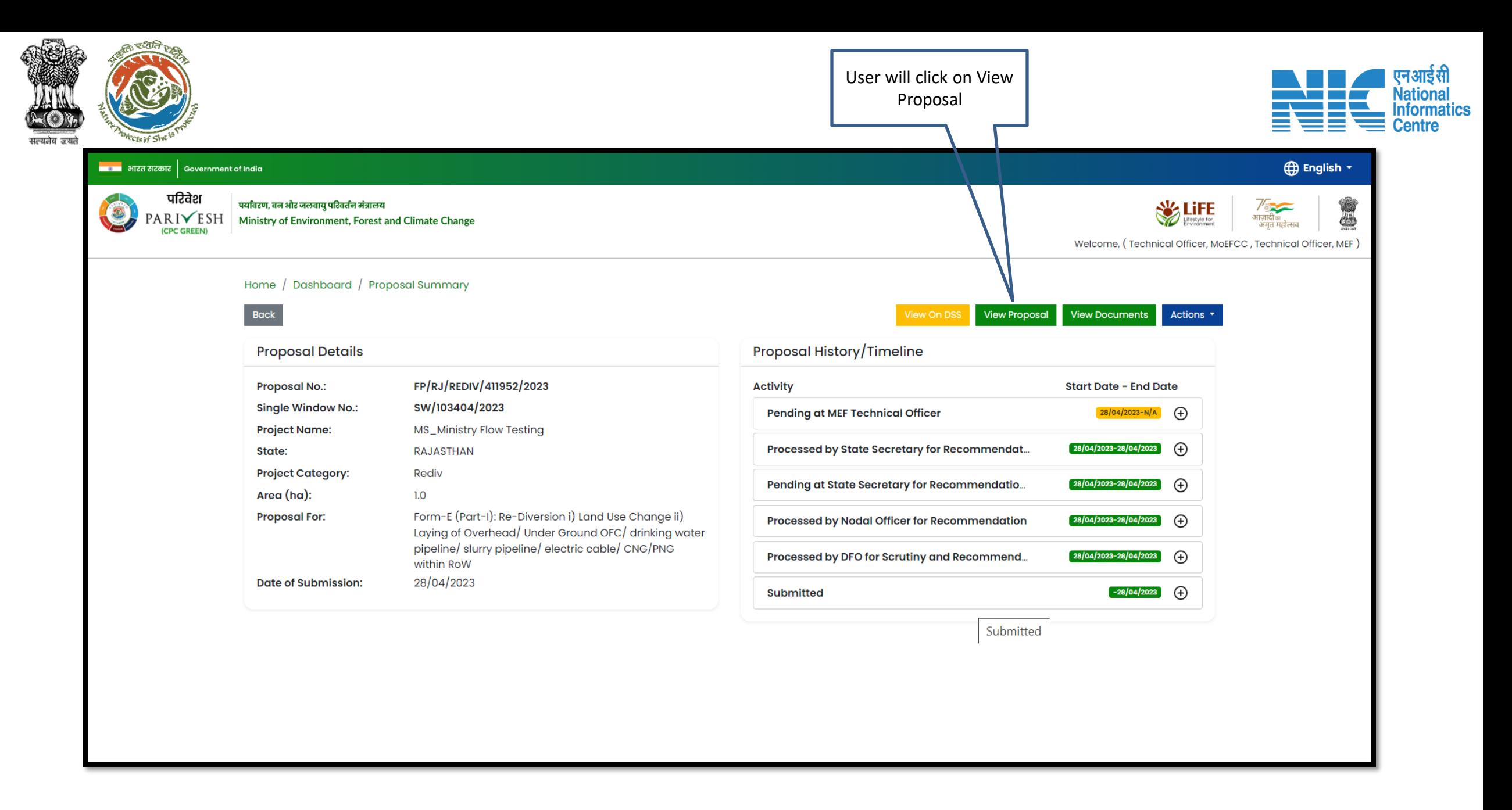

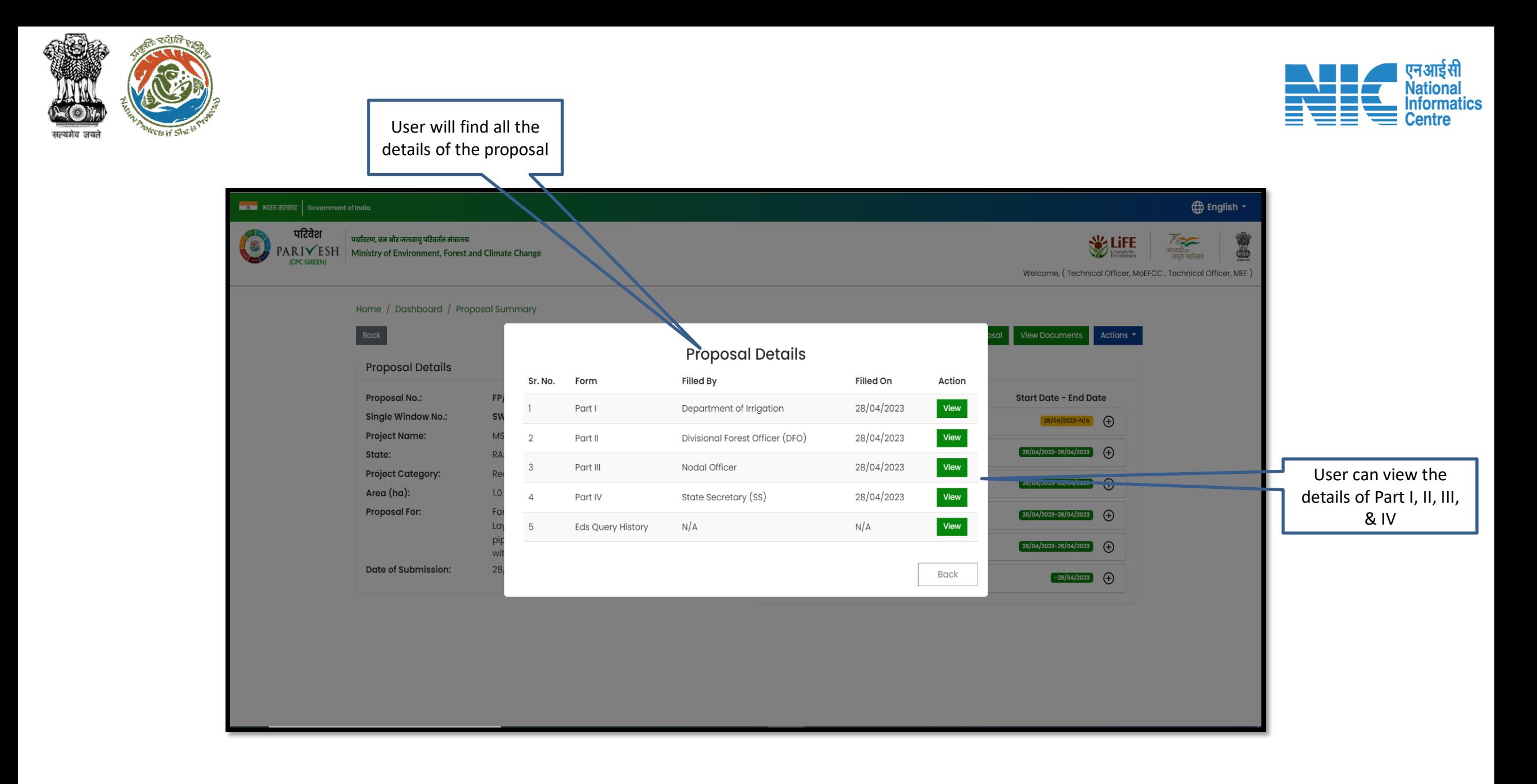

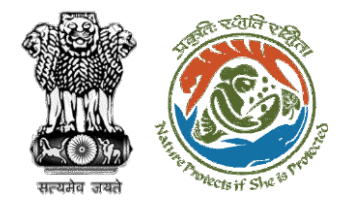

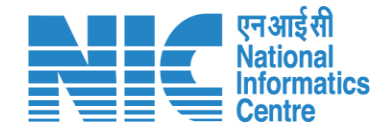

### **Technical Officer View Documents**

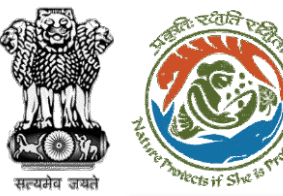

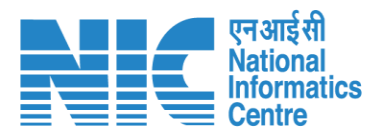

É

#### िख्या भारत सरकार │ Government of India

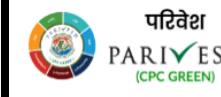

पर्यावरण, वन और जलवायु परिवर्तन मंत्रालय PARIVESH Ministry of Environment, Forest and Climate Change

Home / Dashboard / Proposal Summary

**D** English -

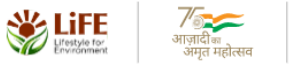

Welcome, (Technical Officer, MoEFCC, Technical Officer, MEF)

Actions  $\overline{\phantom{a}}$ 

**View Documents** 

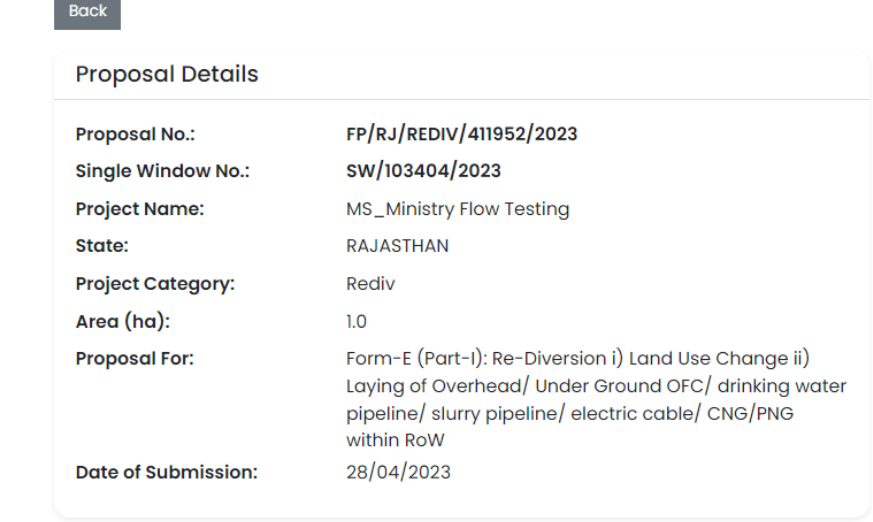

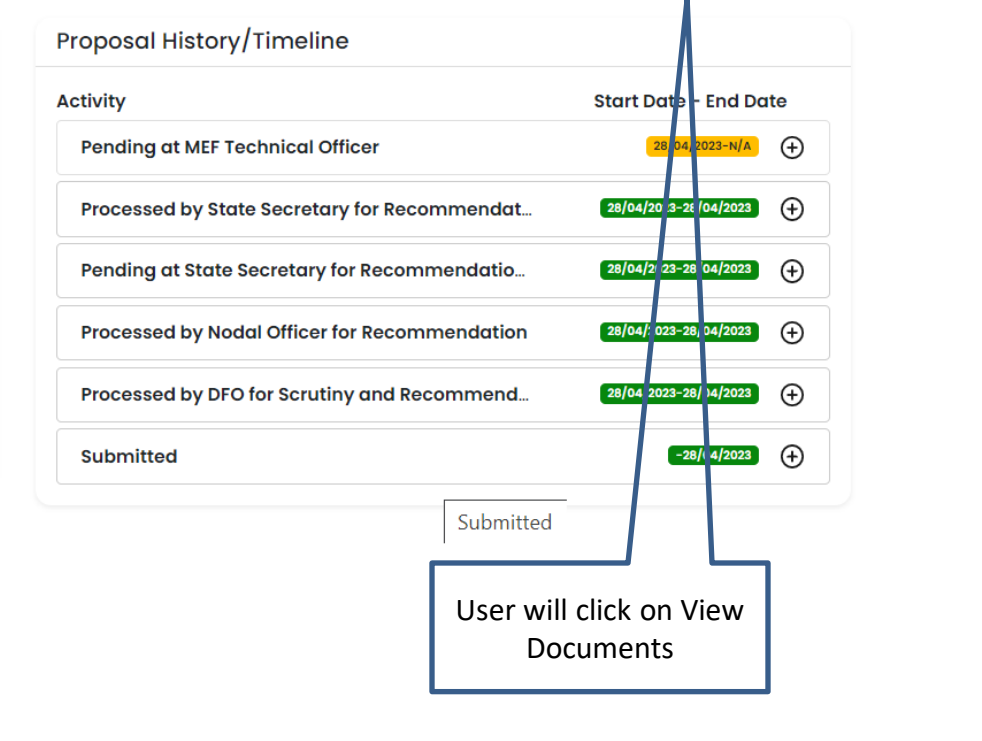

**View Proposal** 

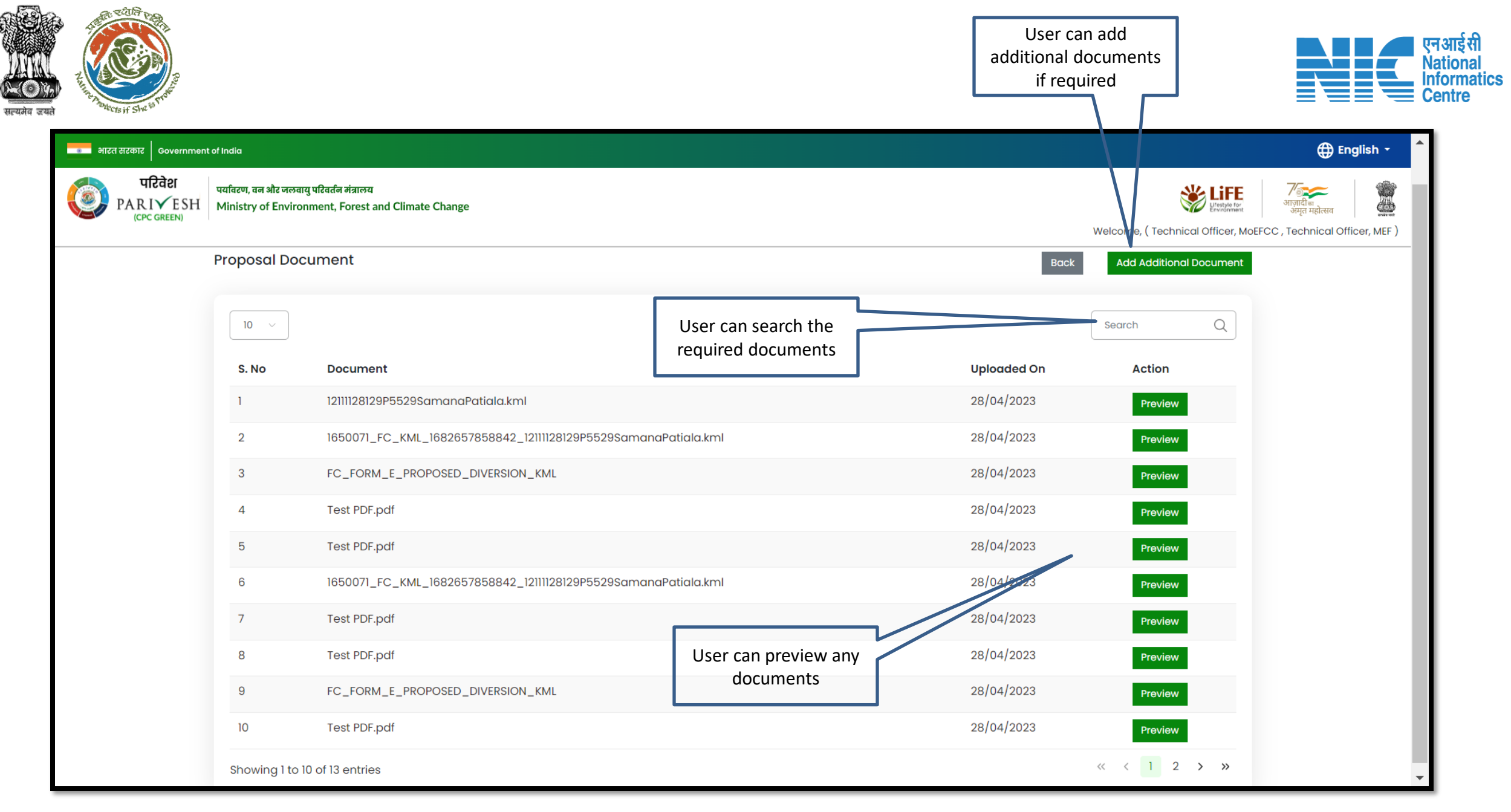

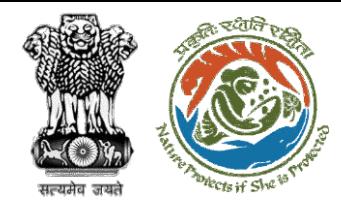

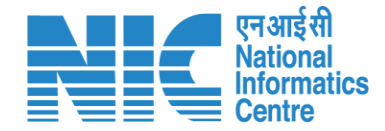

# **Technical Officer Remind/Request SIR from IRO**

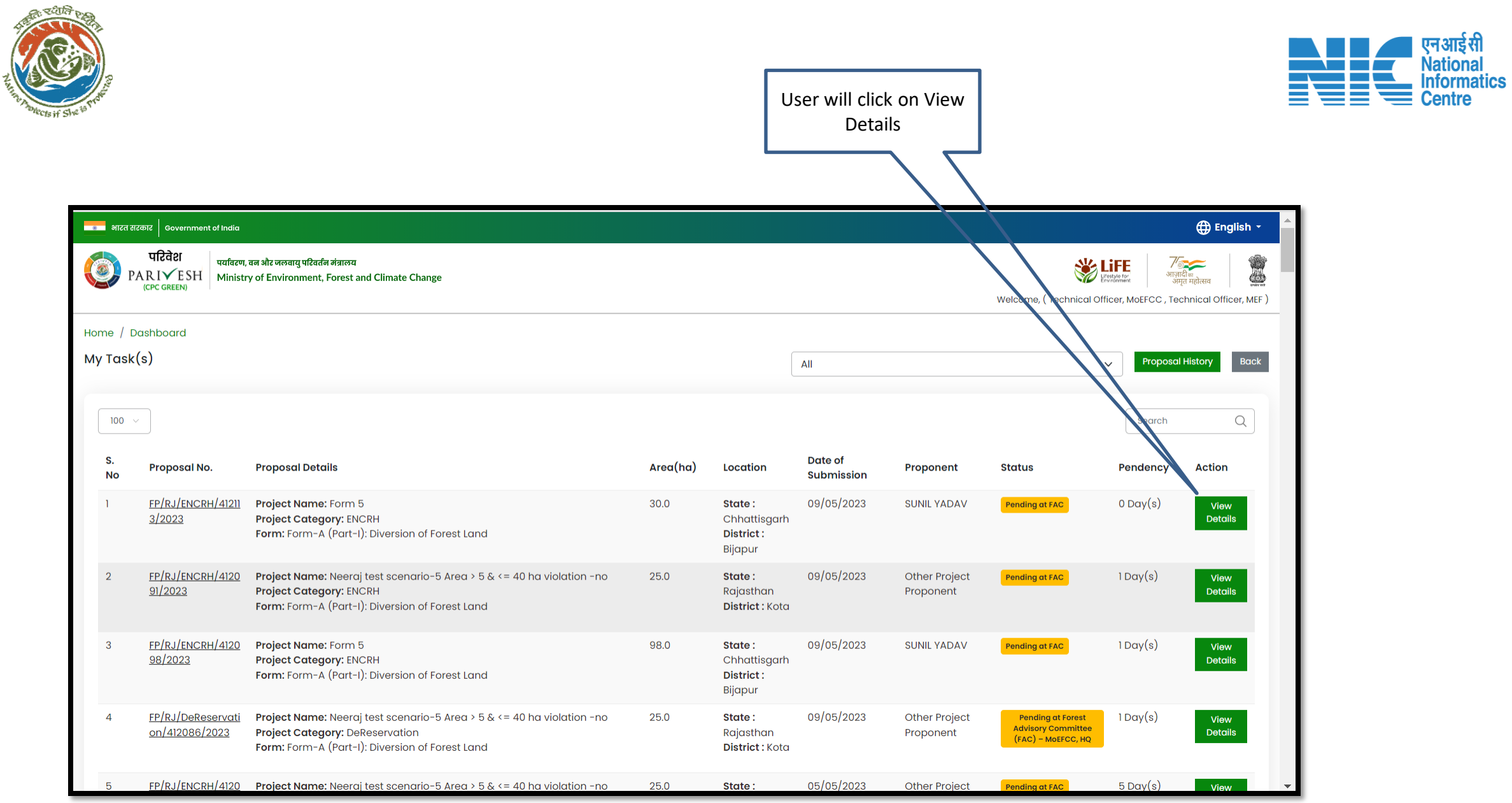

सत्यमेव जयत

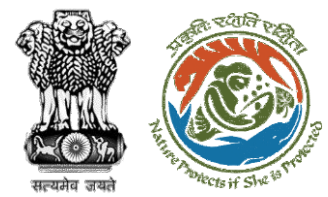

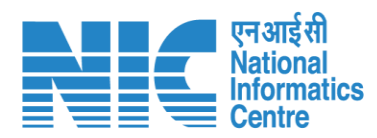

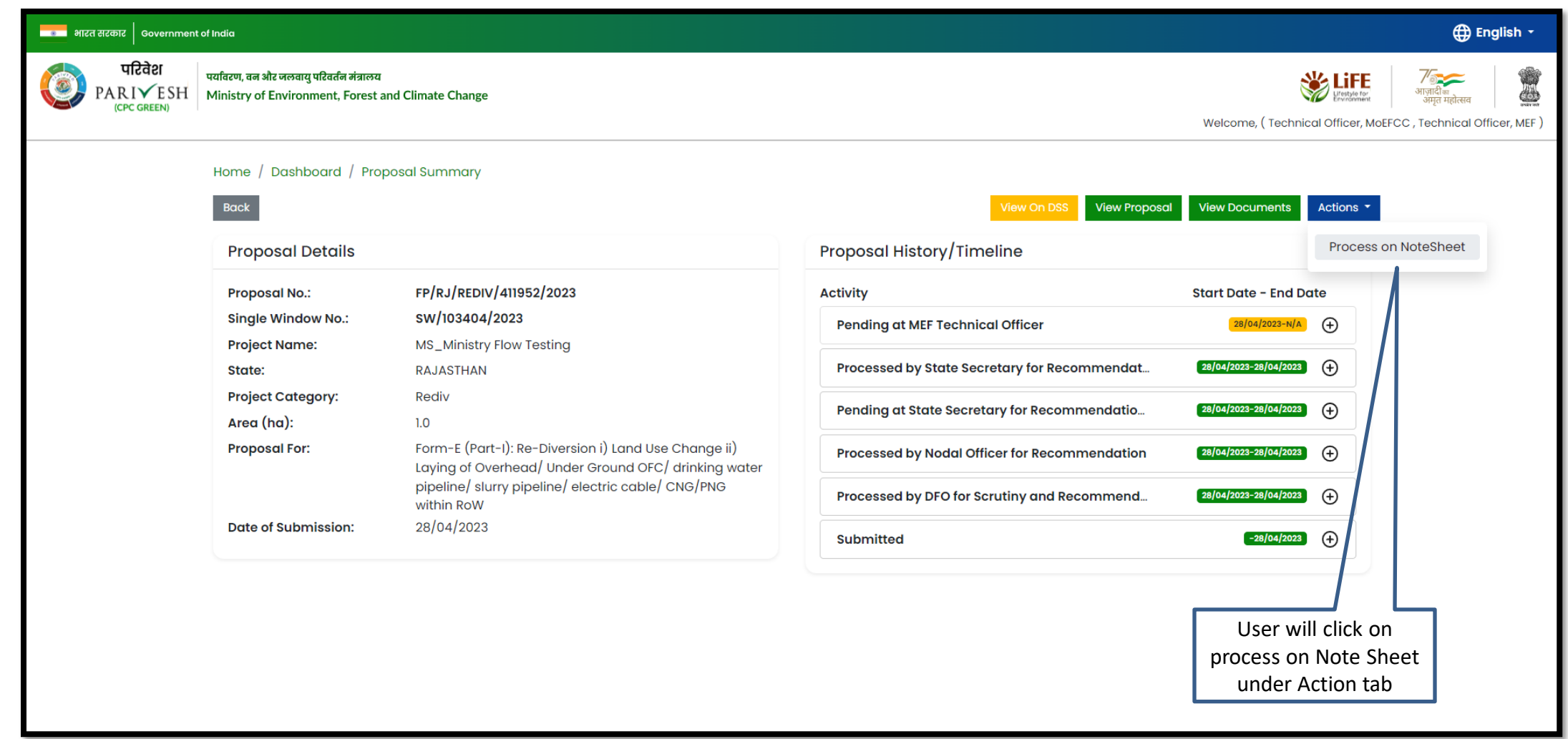

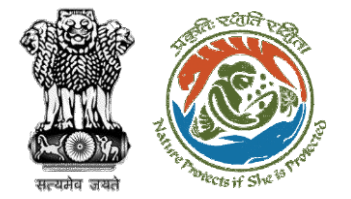

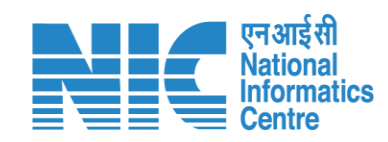

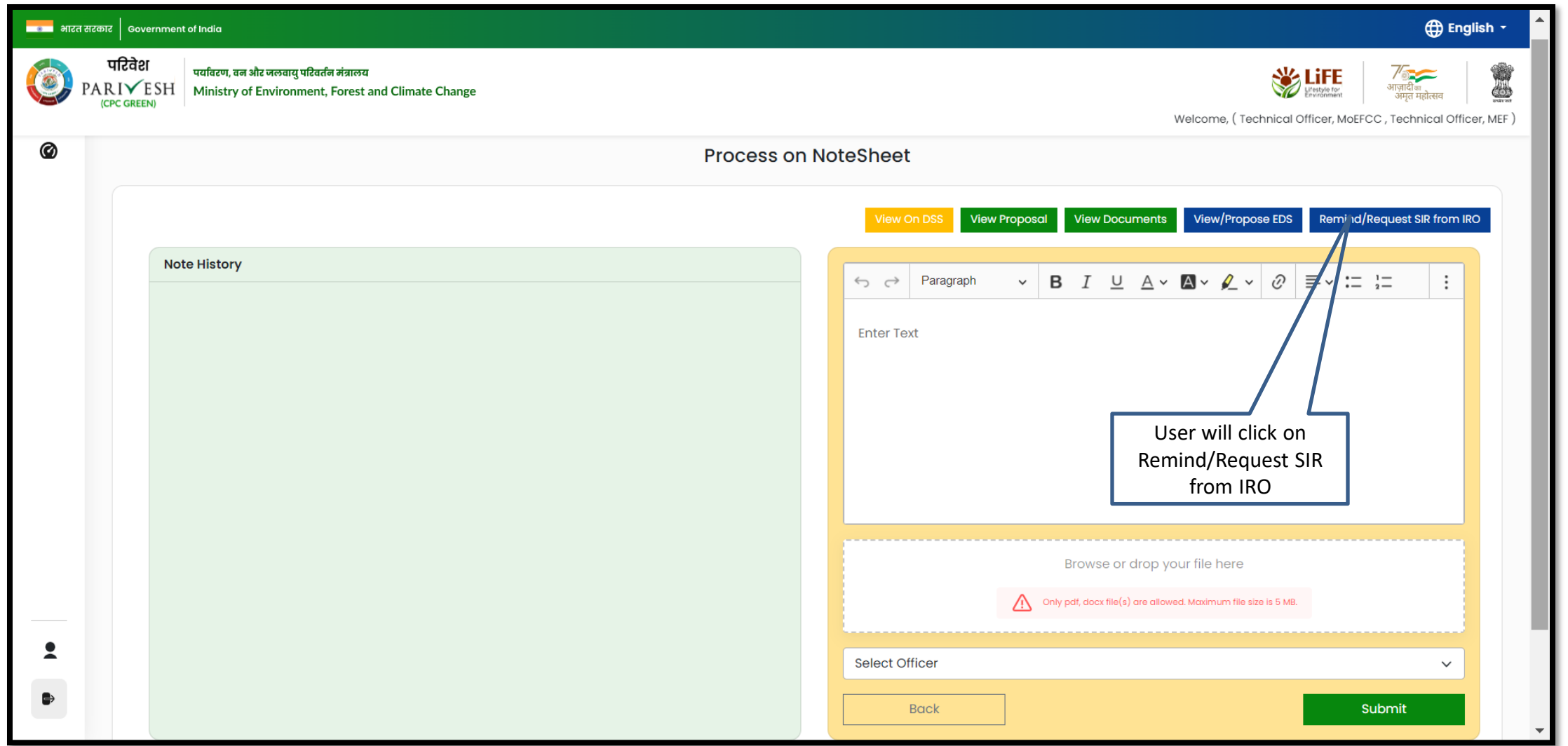

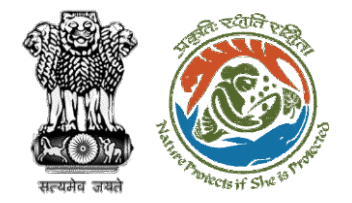

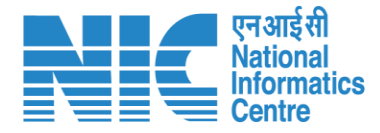

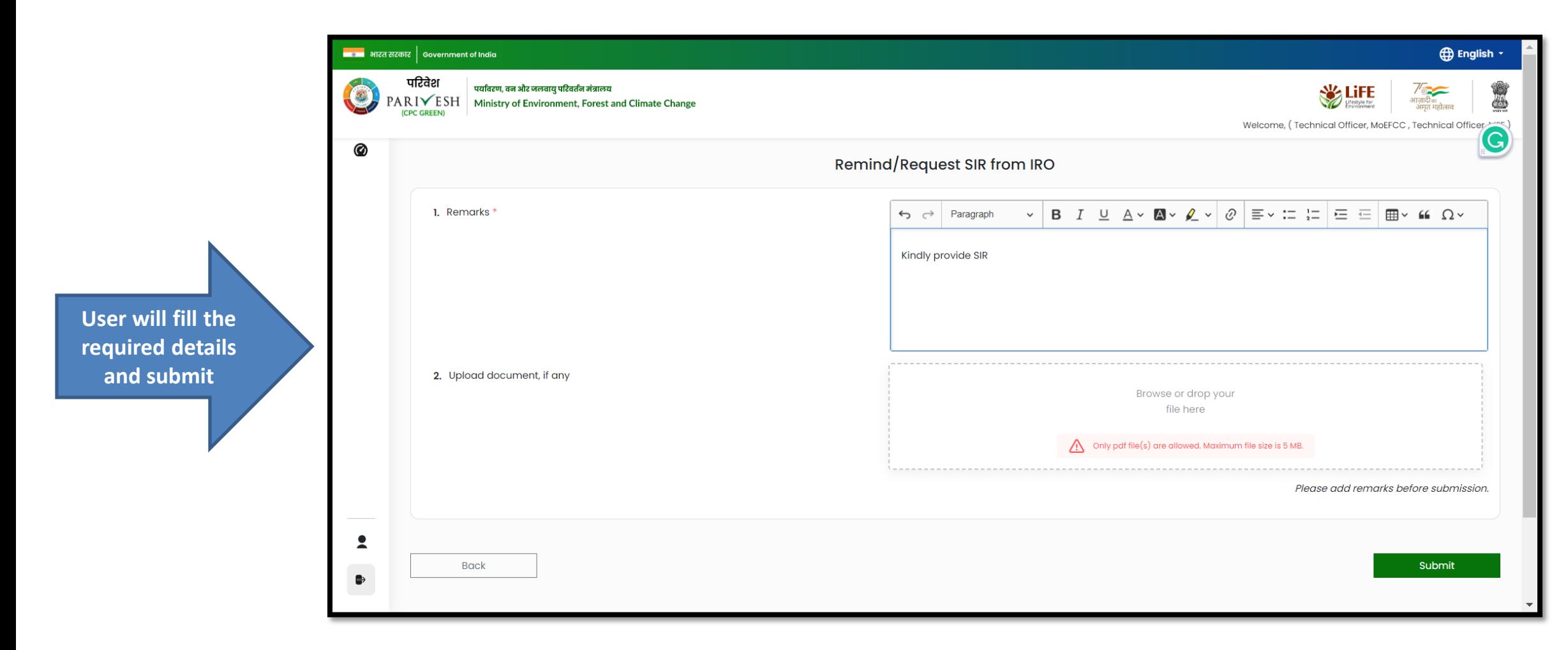

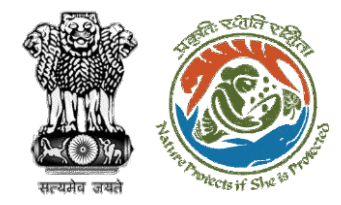

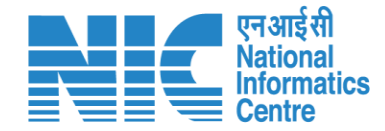

## **Technical Officer View/Propose EDS**
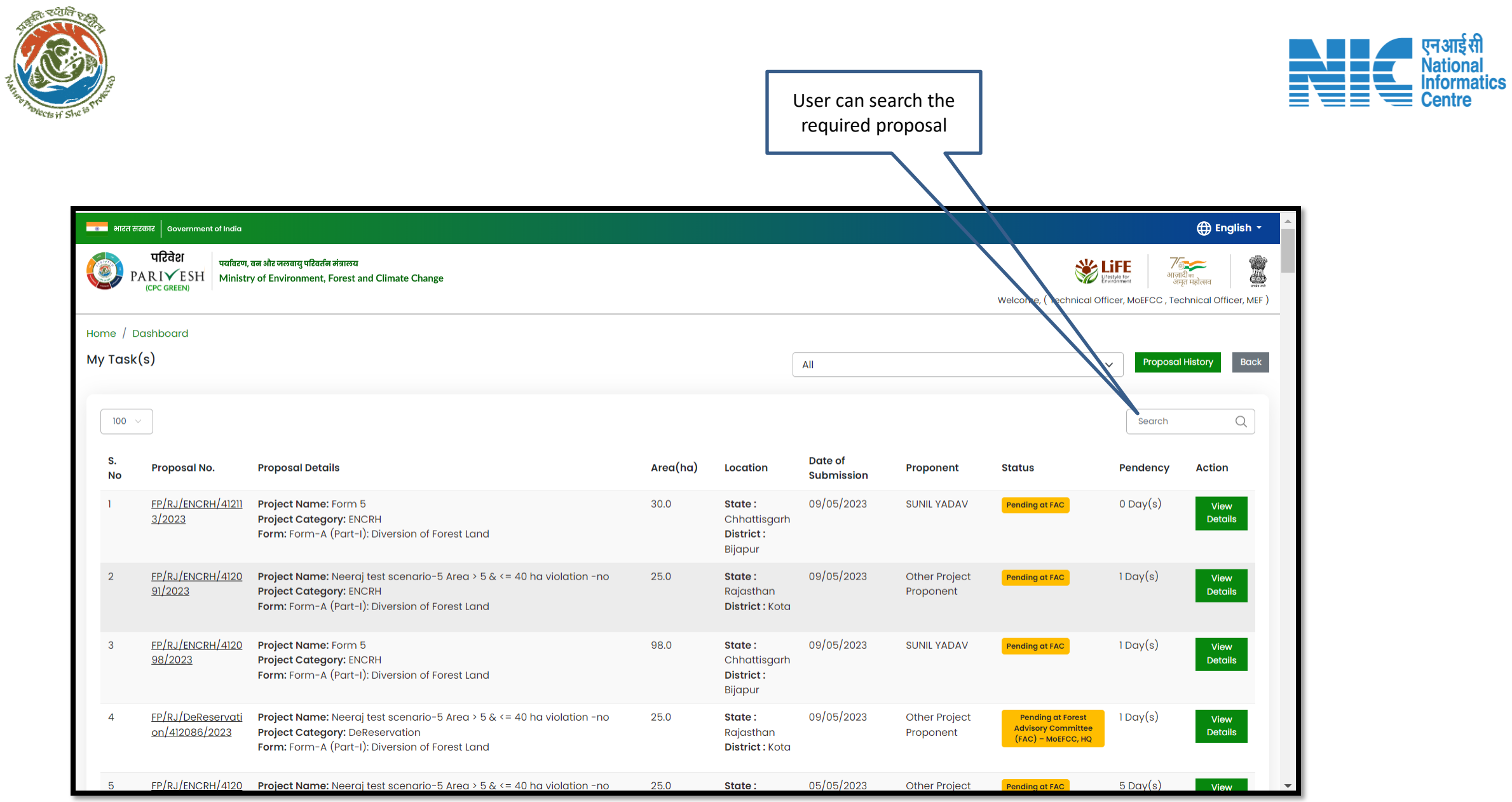

सत्यमेव जयतं

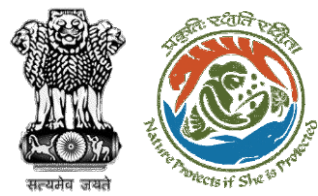

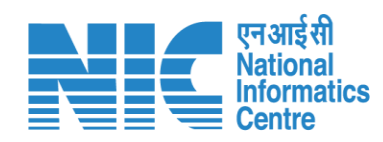

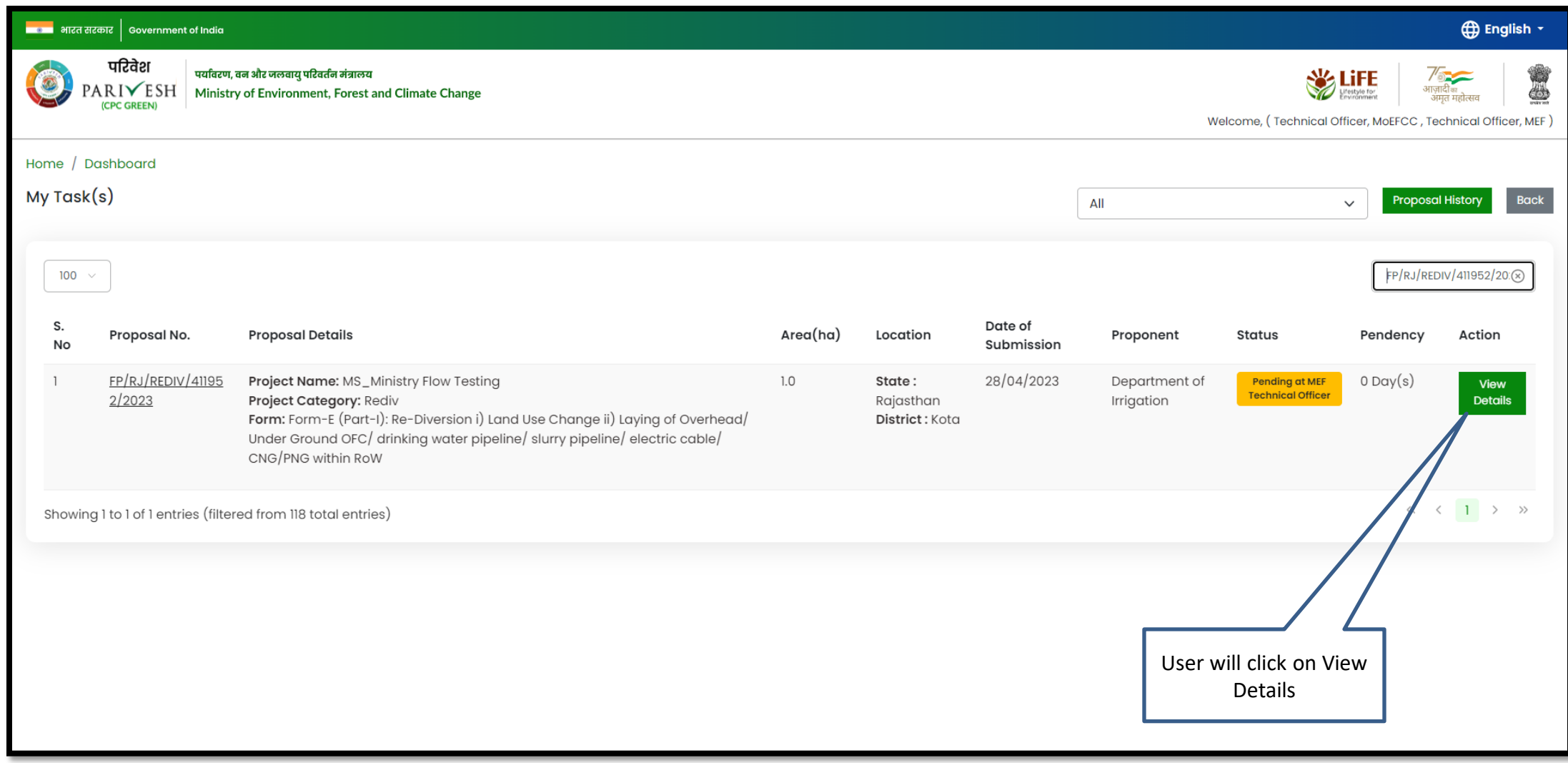

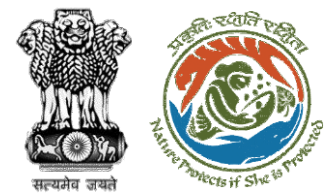

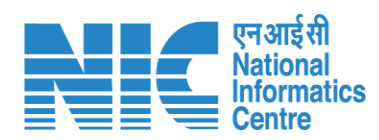

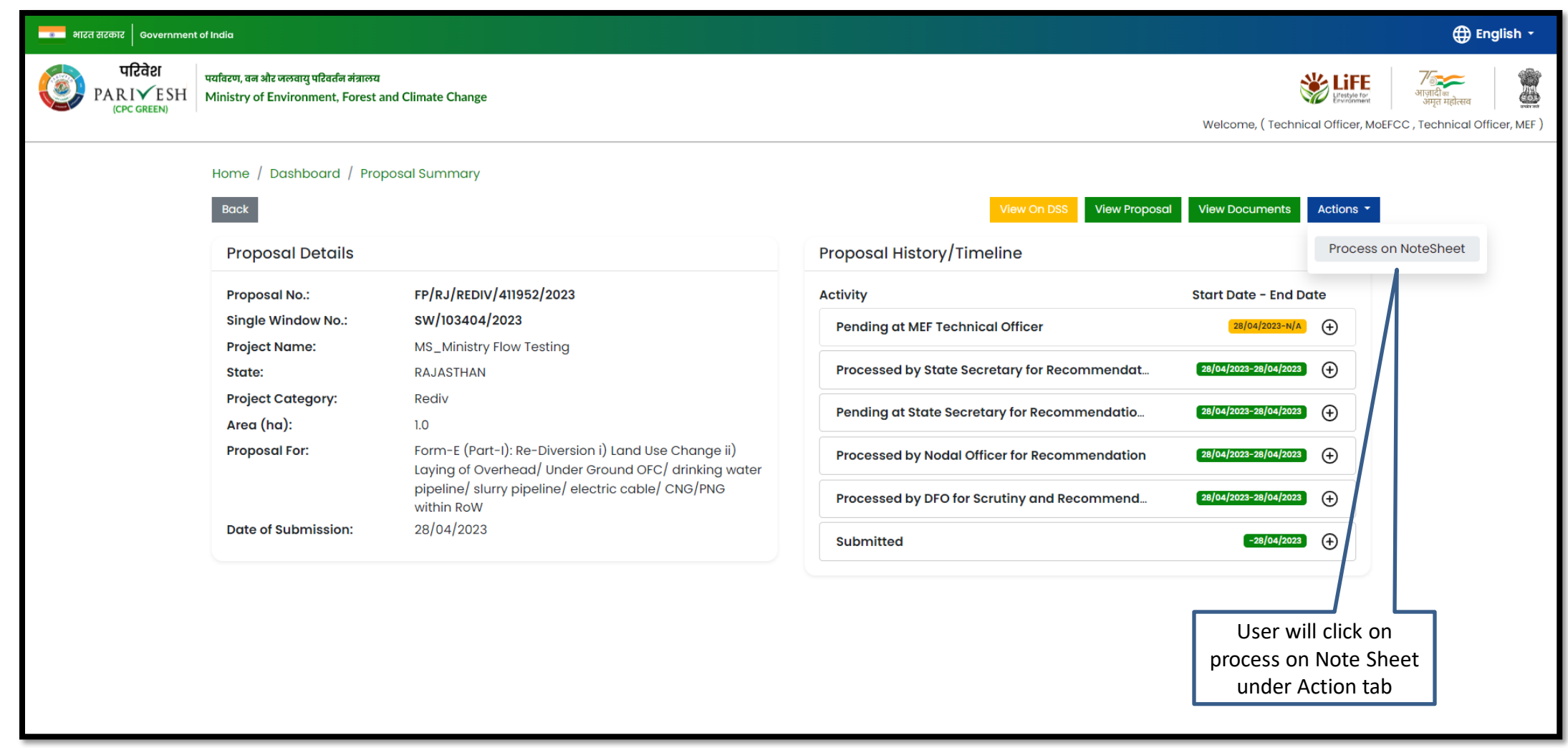

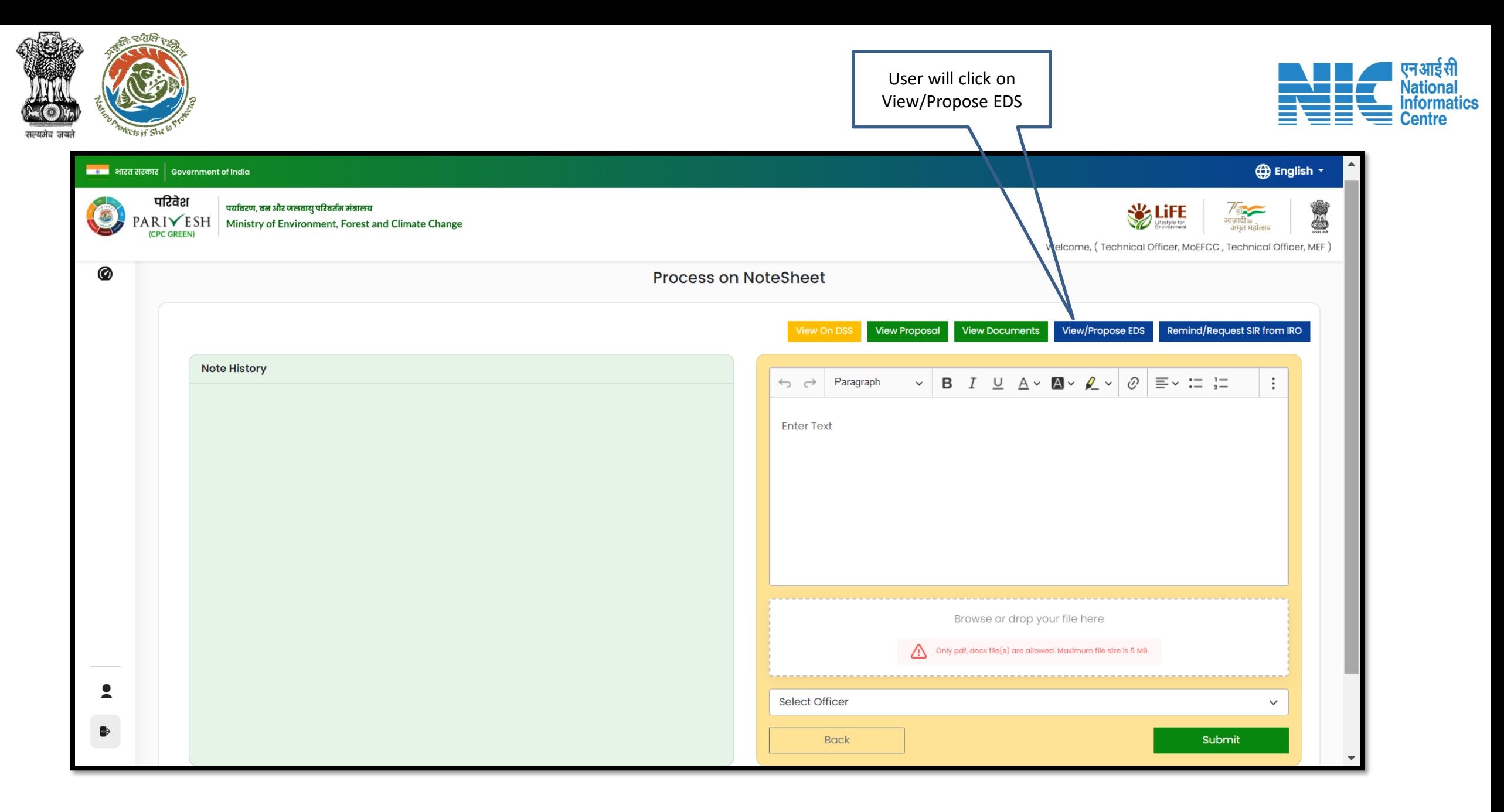

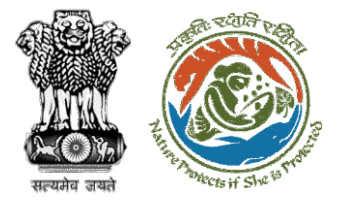

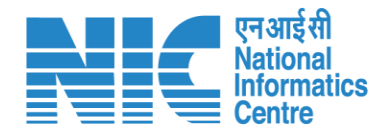

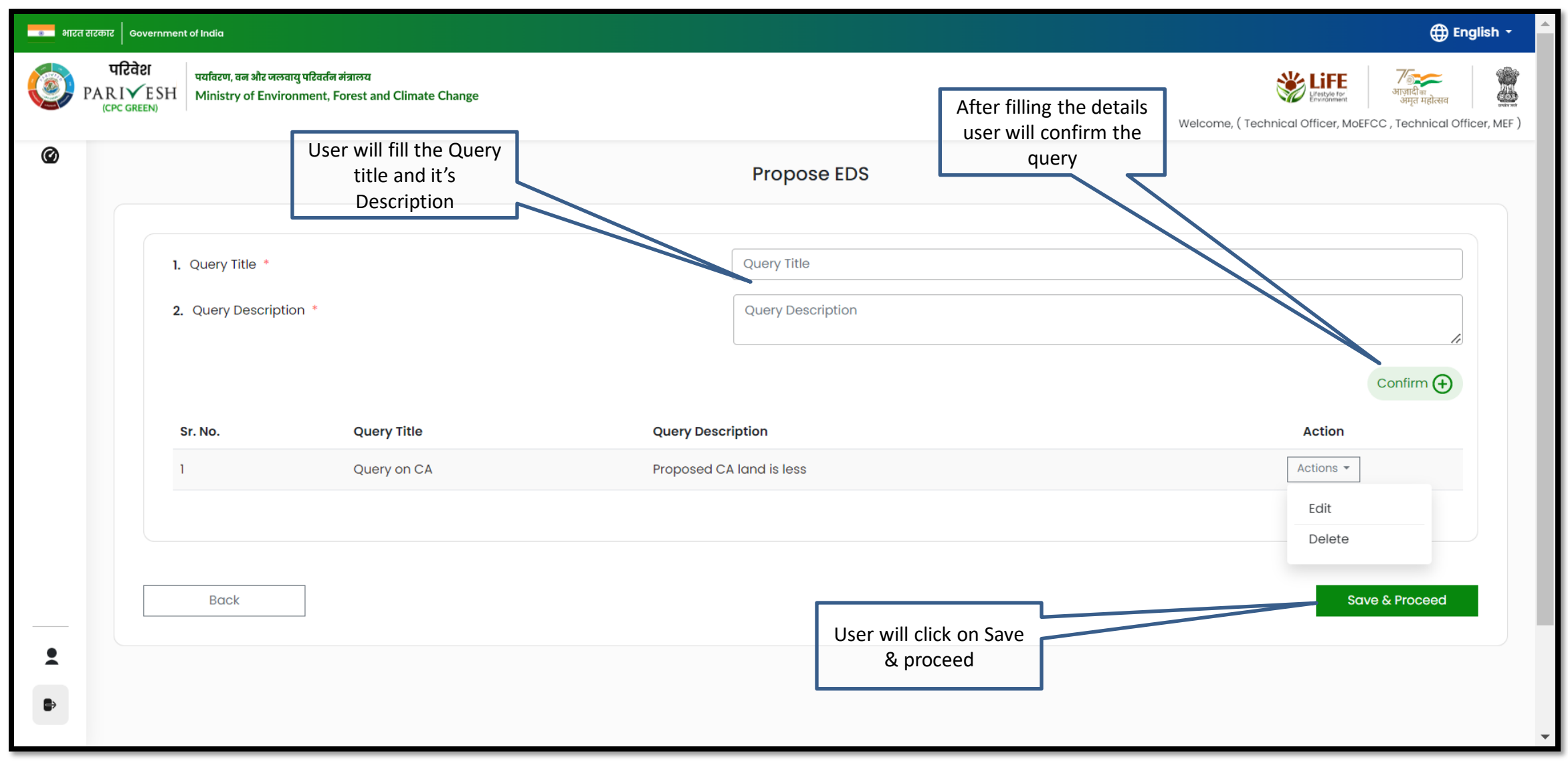

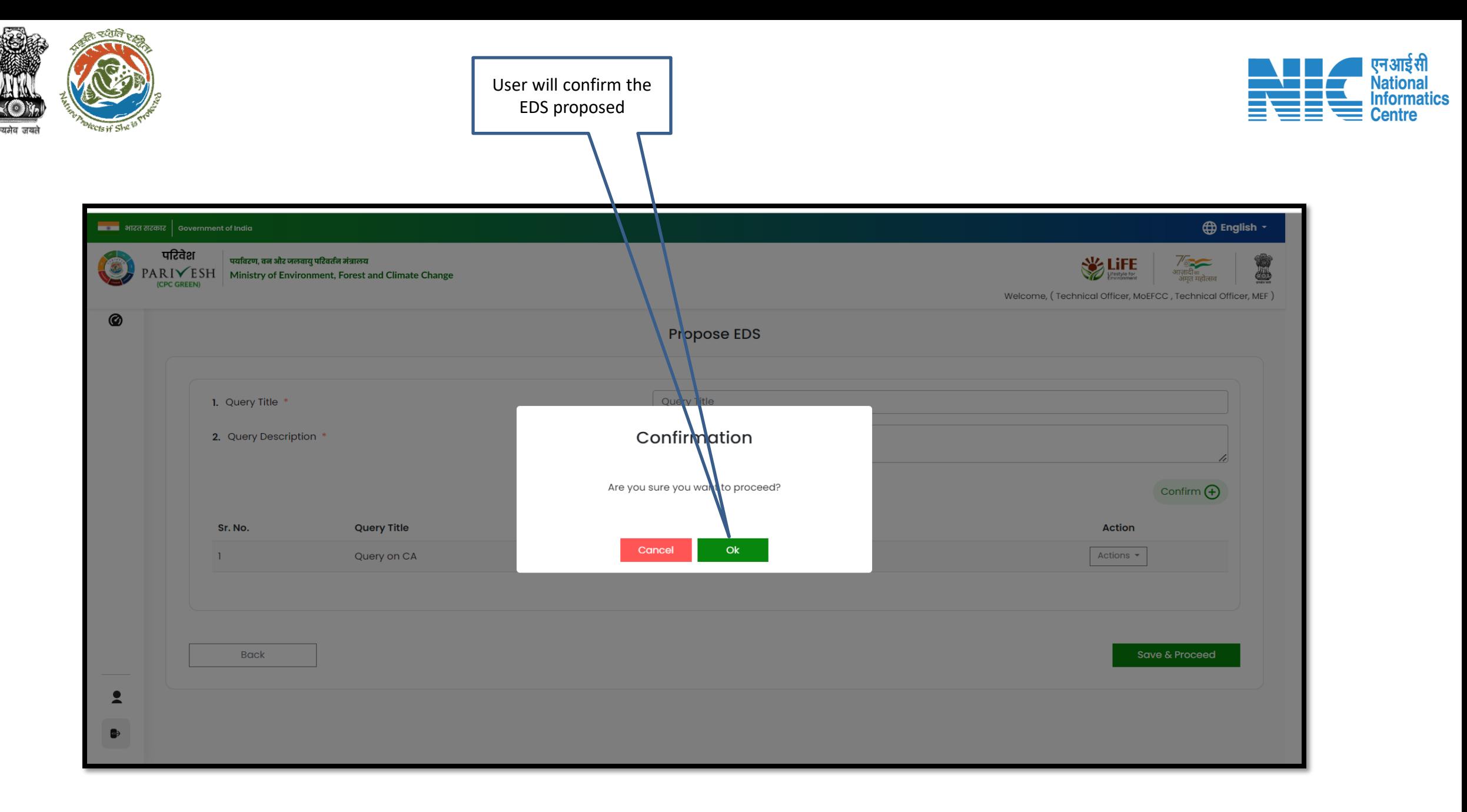

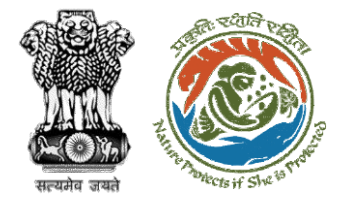

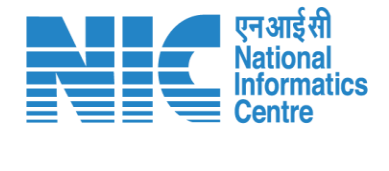

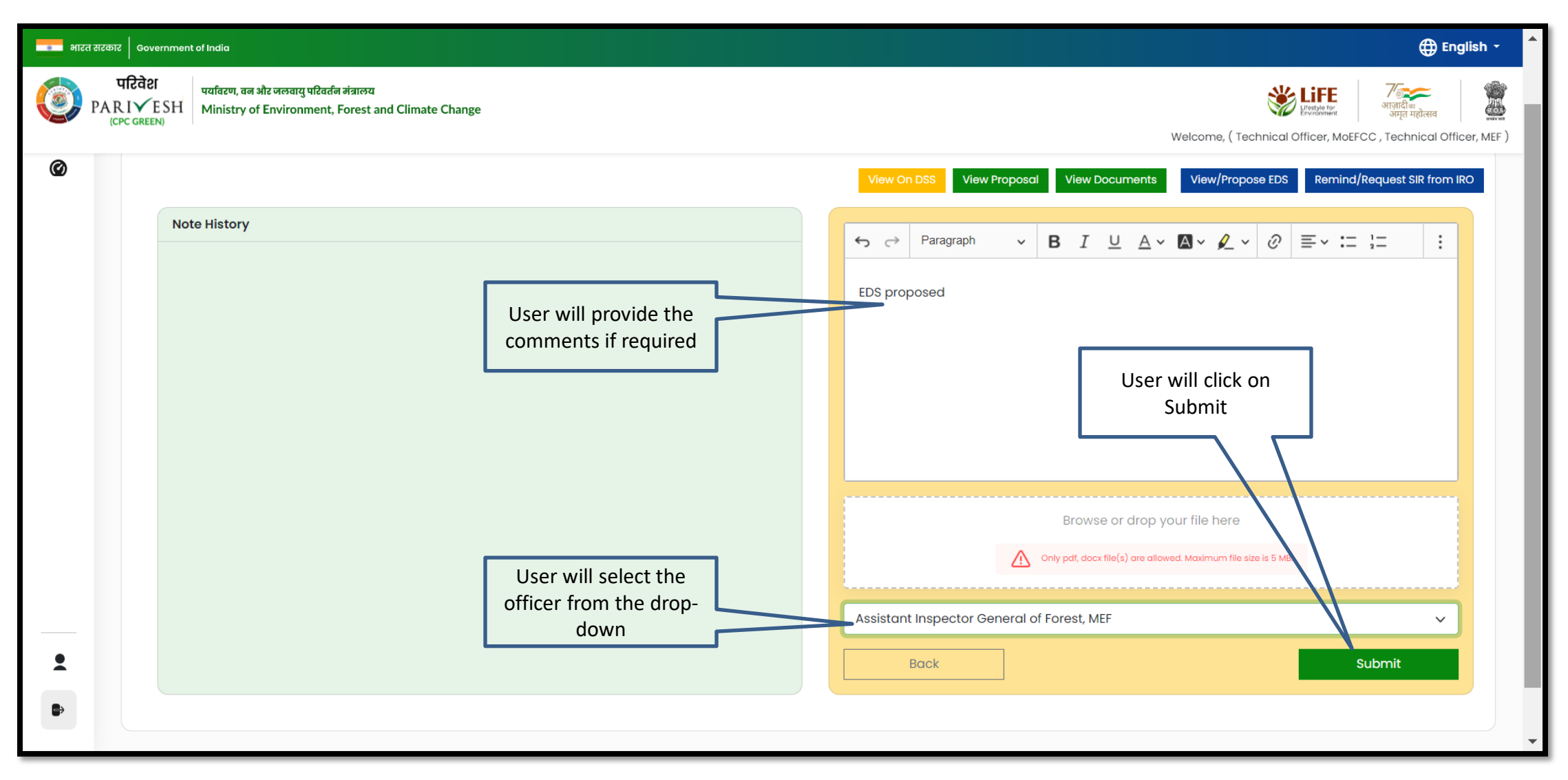

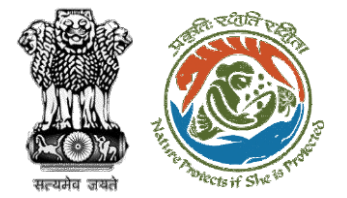

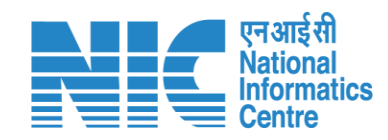

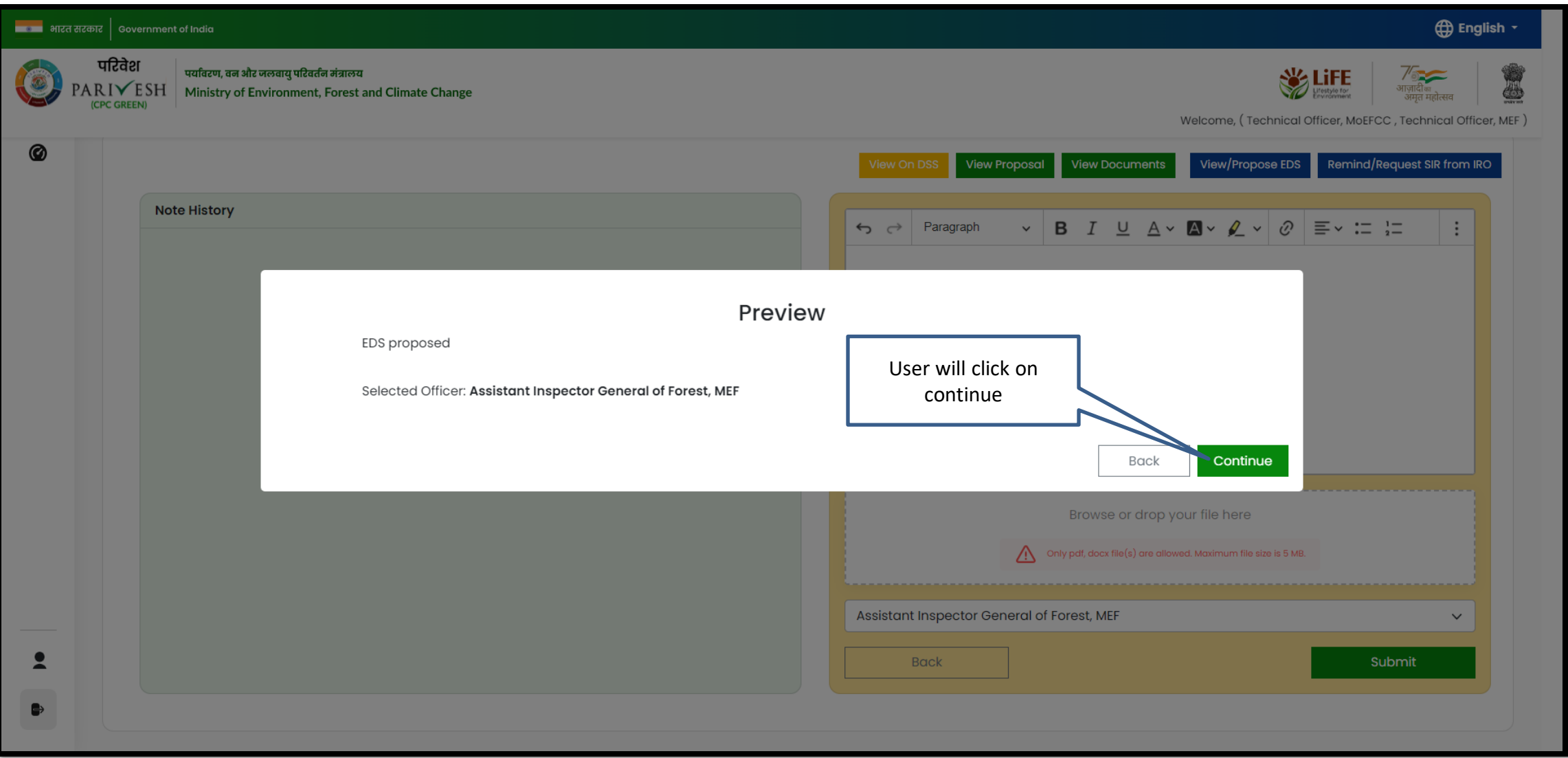

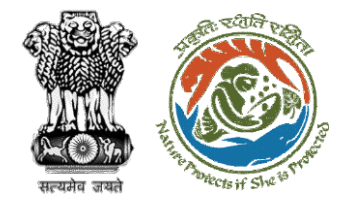

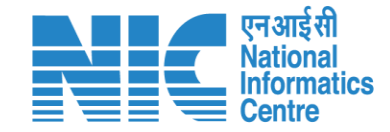

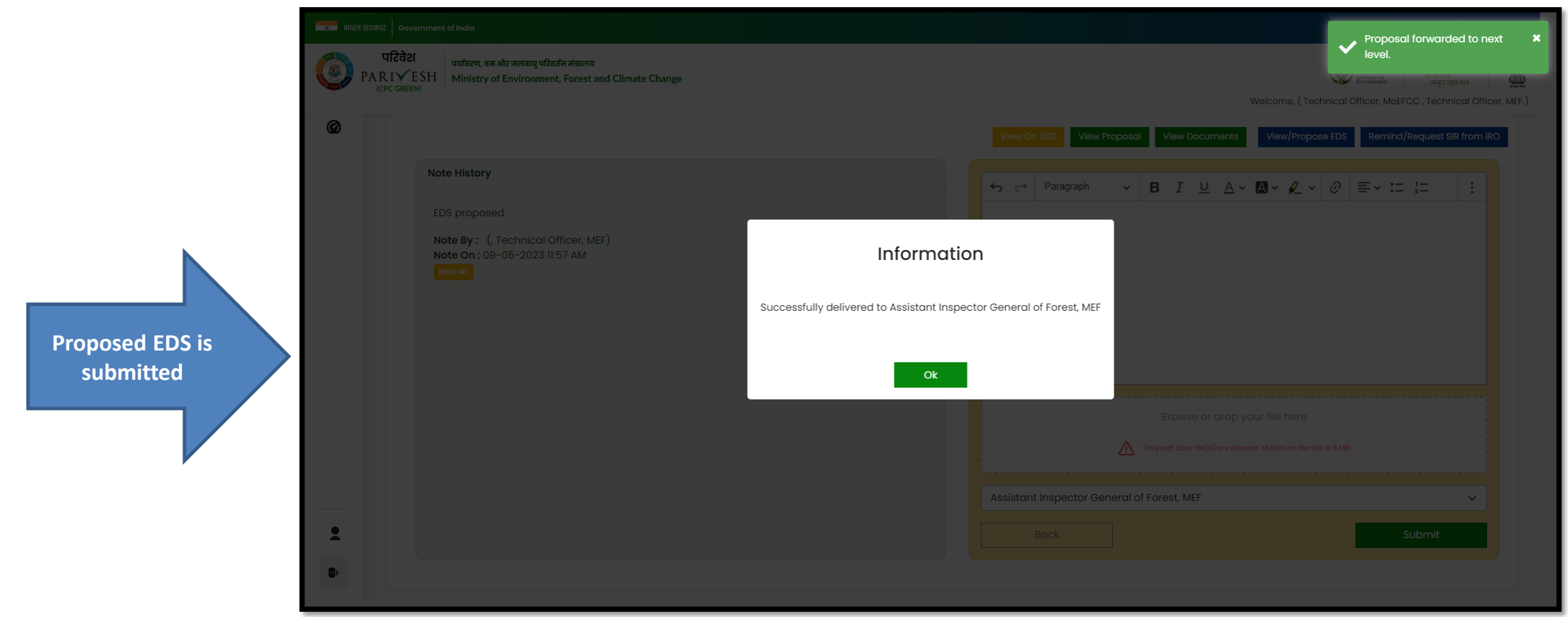

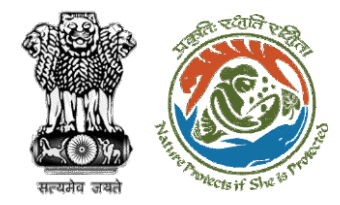

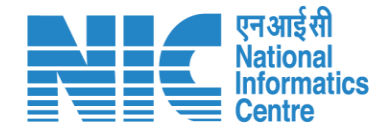

## **Technical Officer Agenda Management**

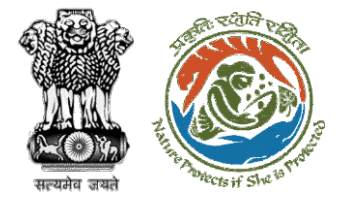

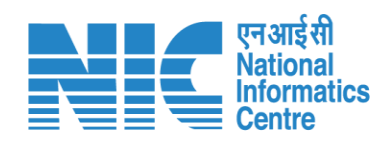

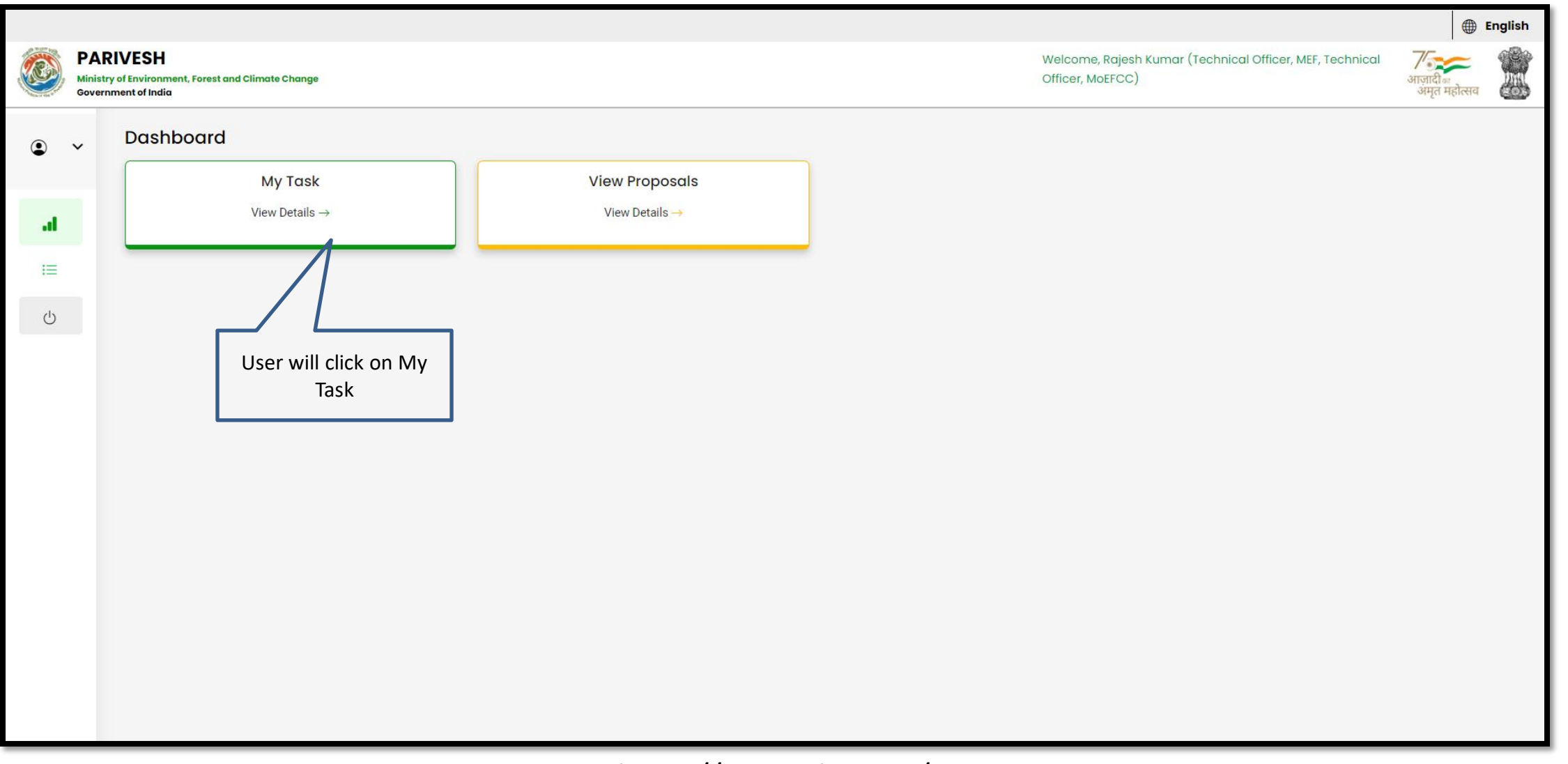

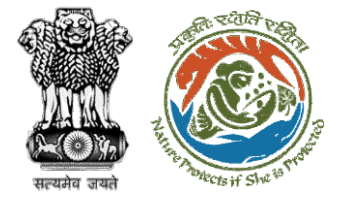

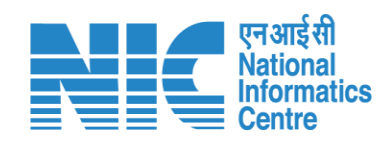

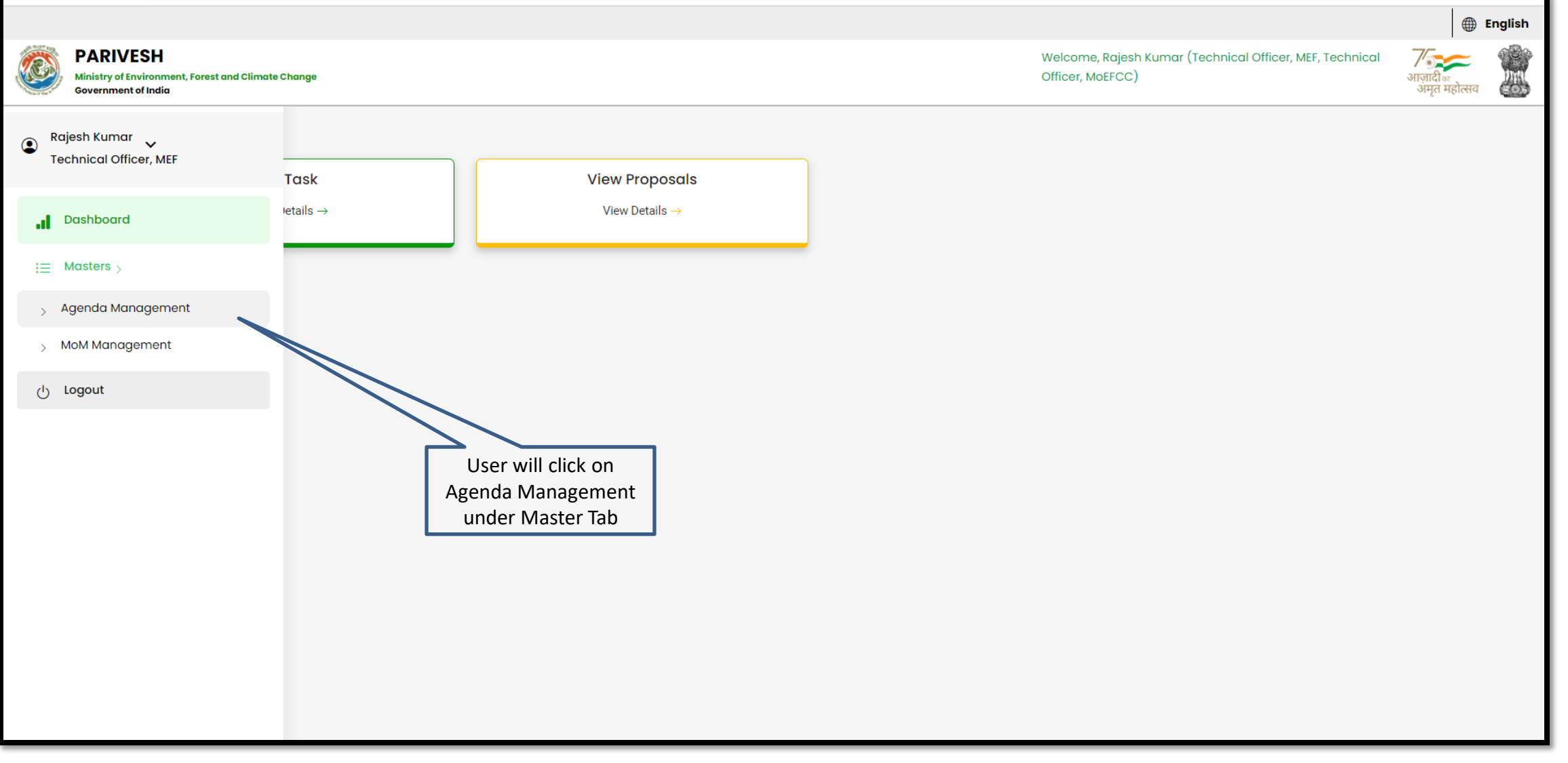

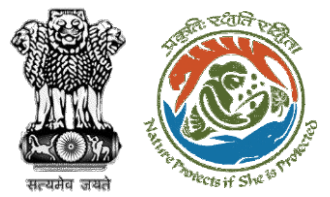

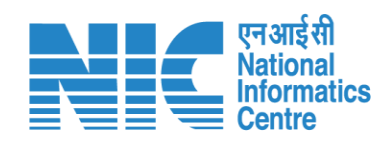

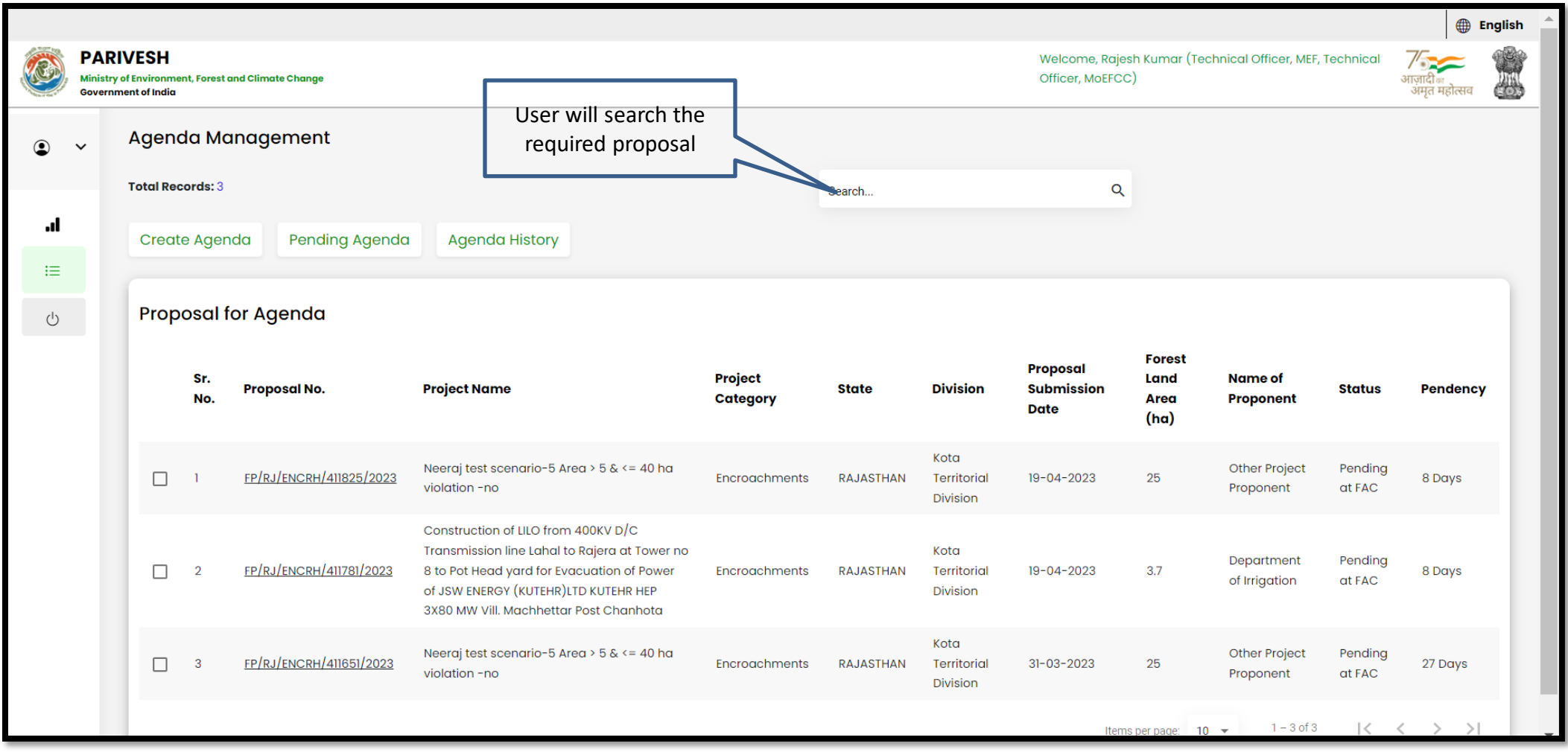

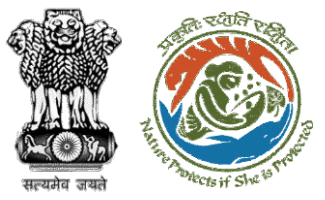

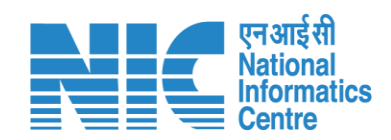

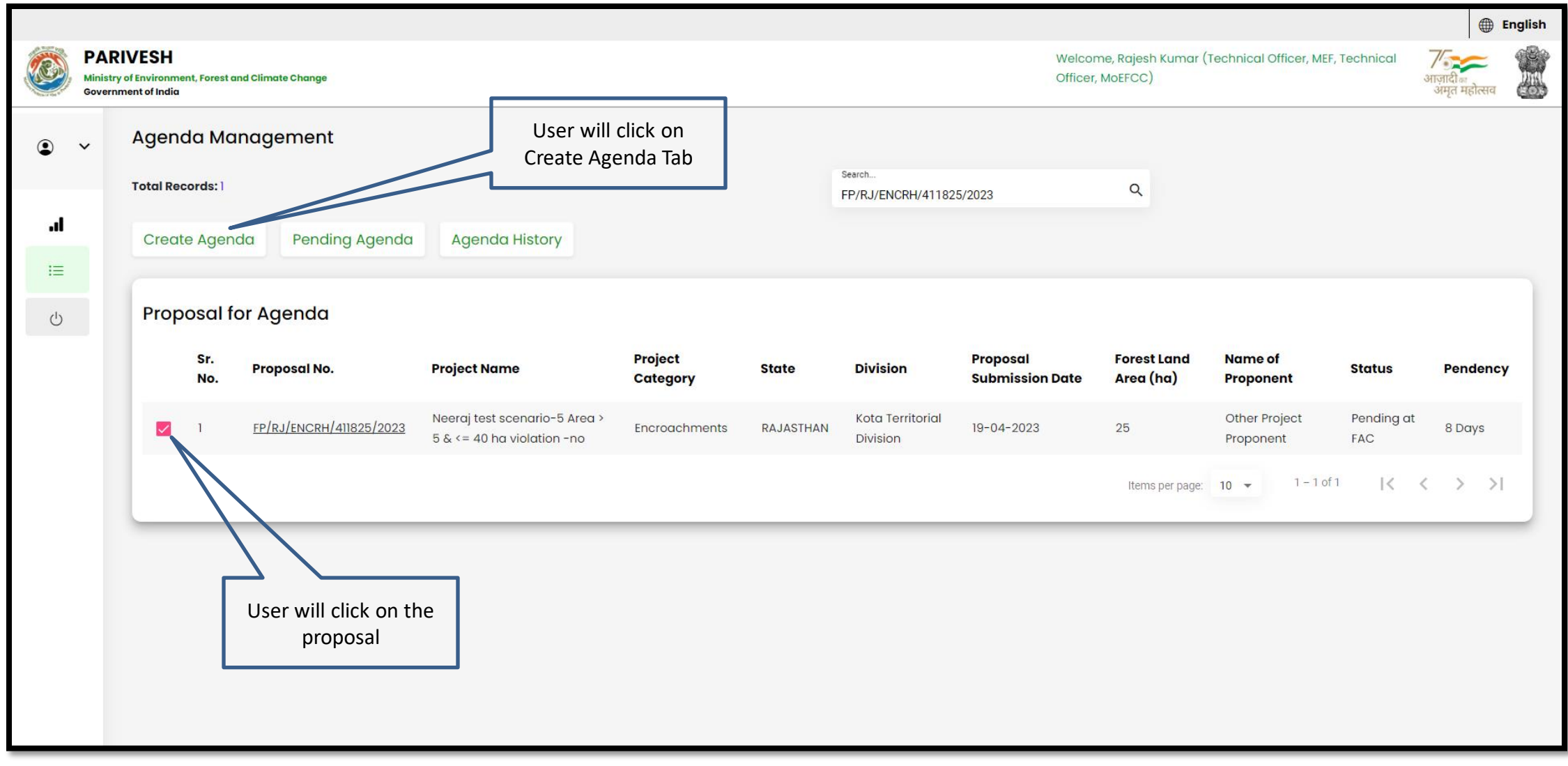

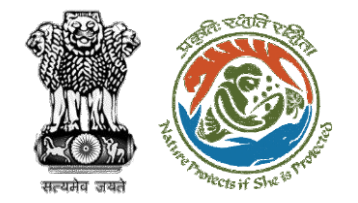

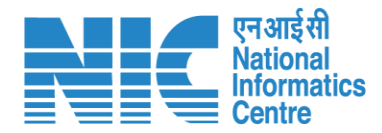

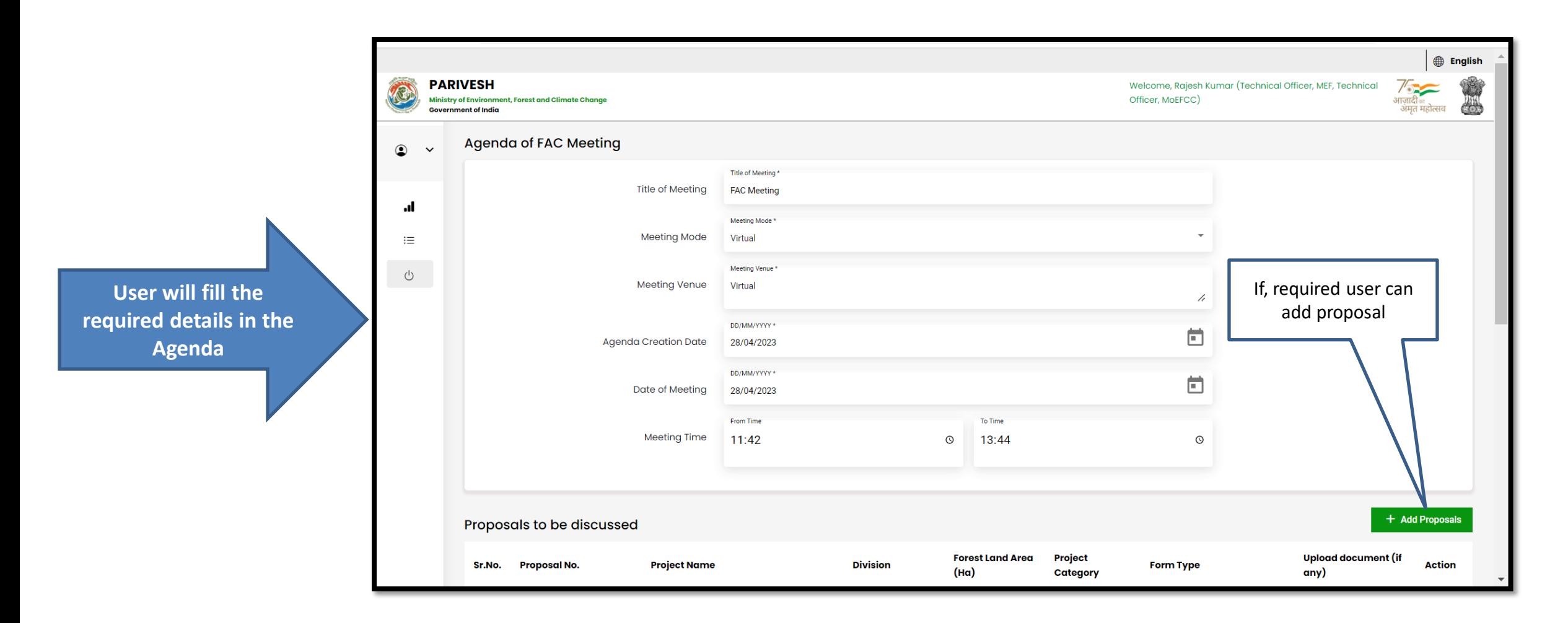

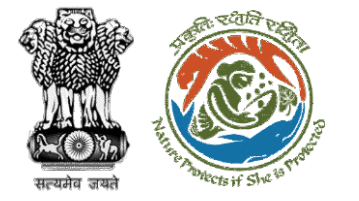

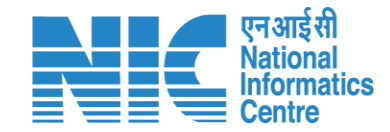

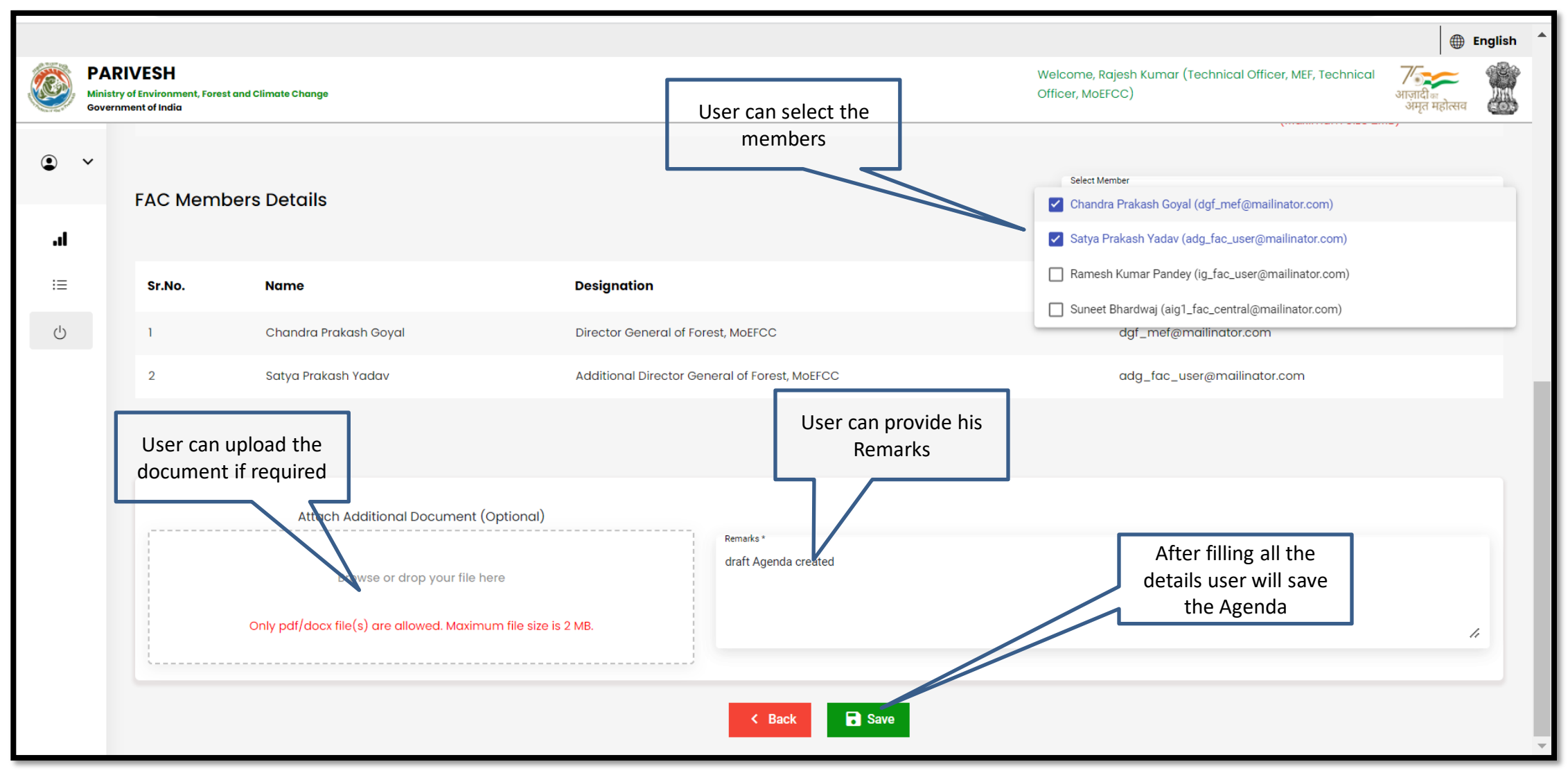

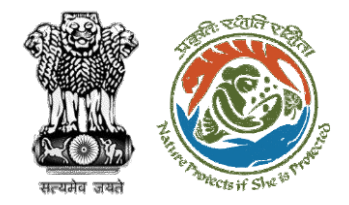

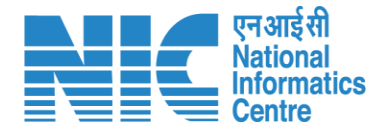

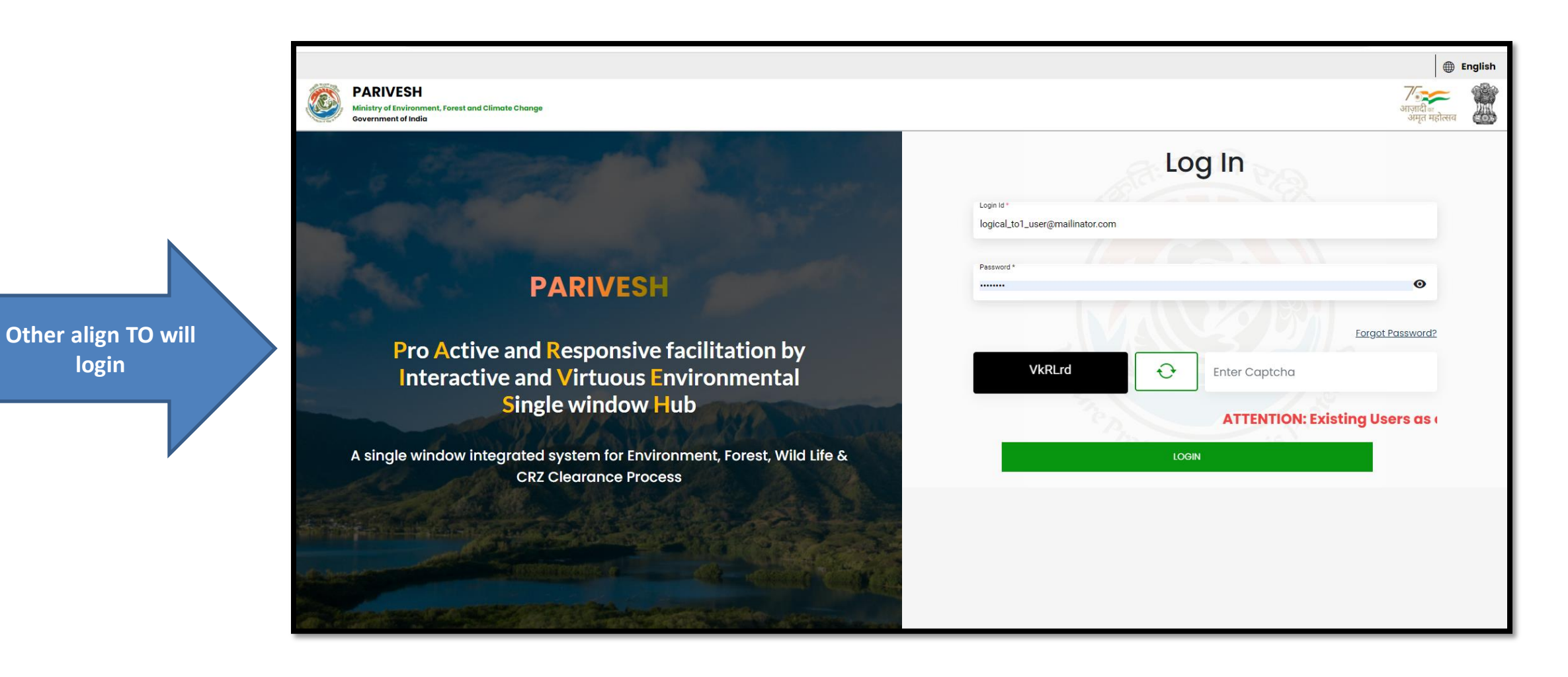

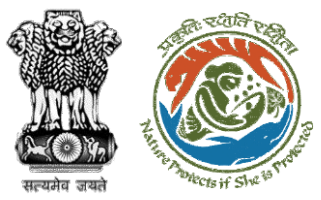

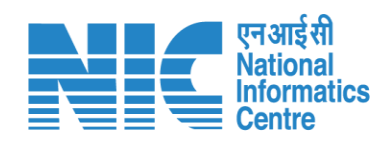

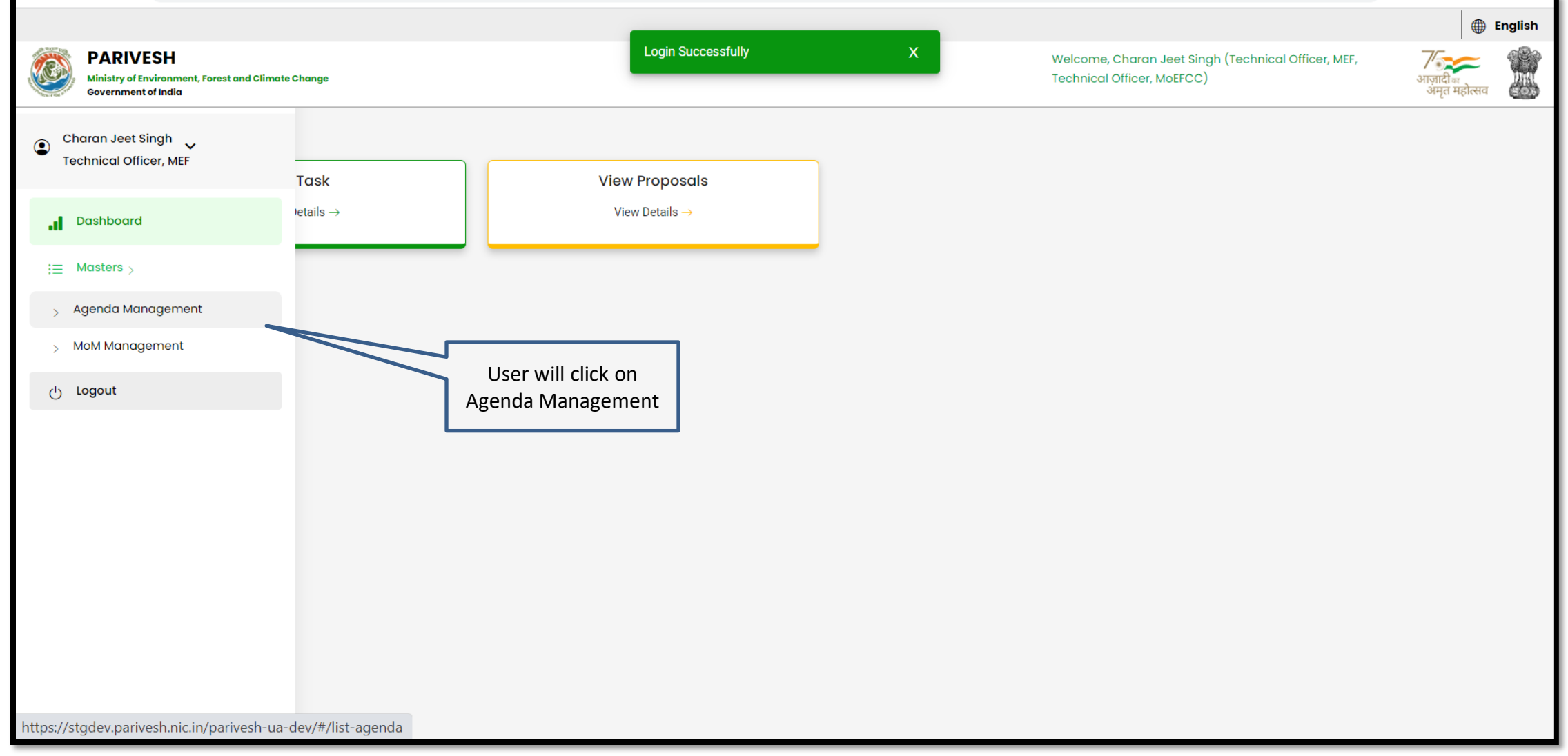

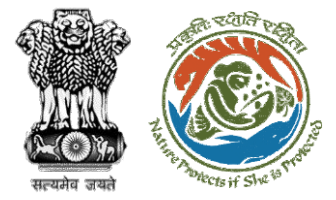

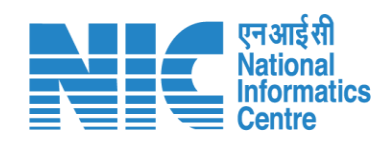

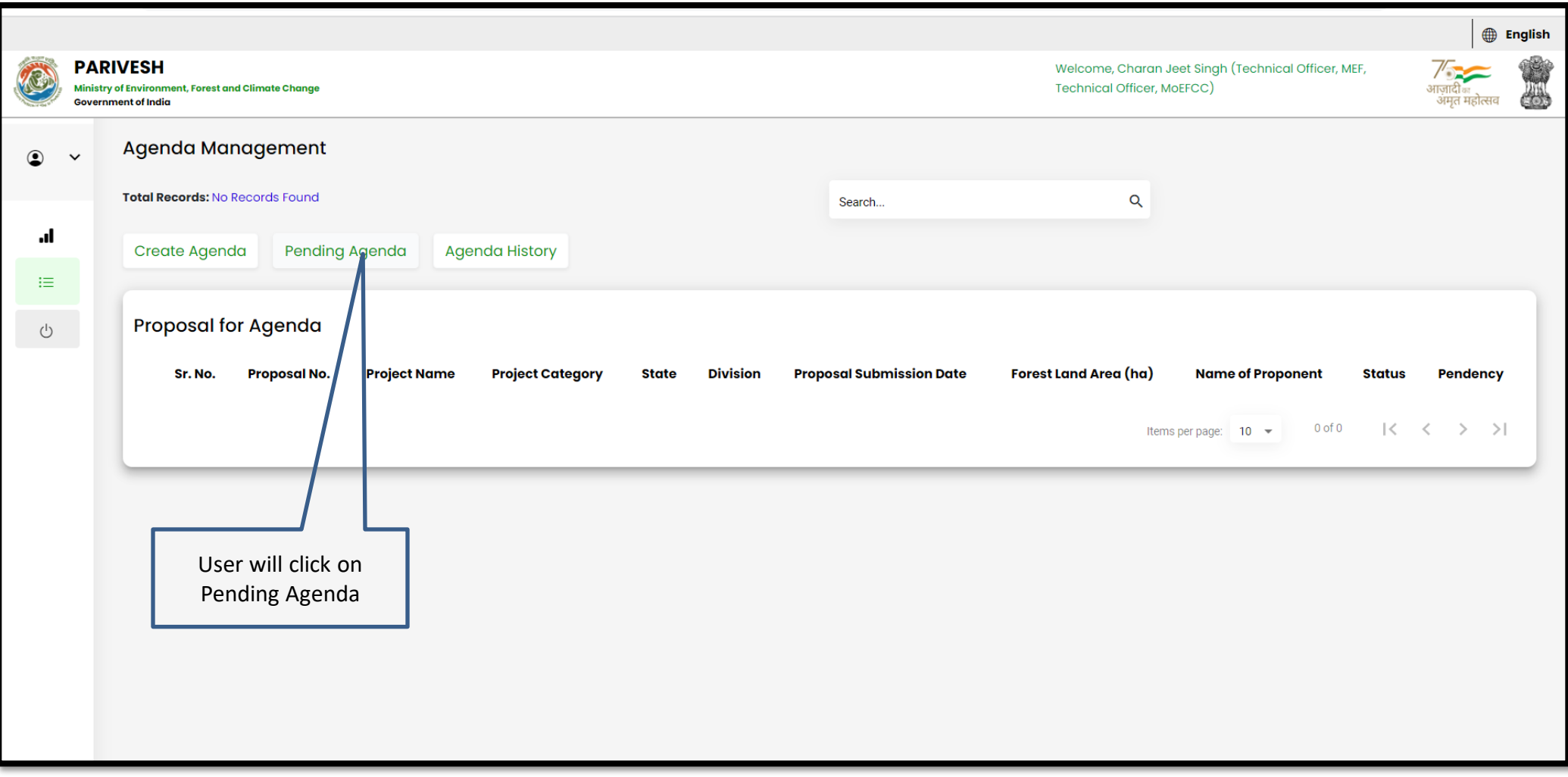

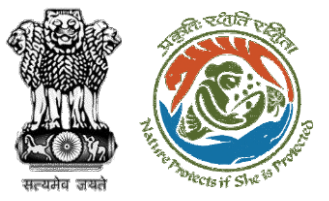

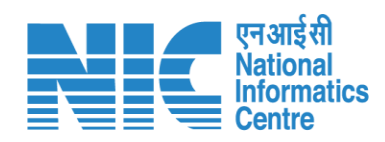

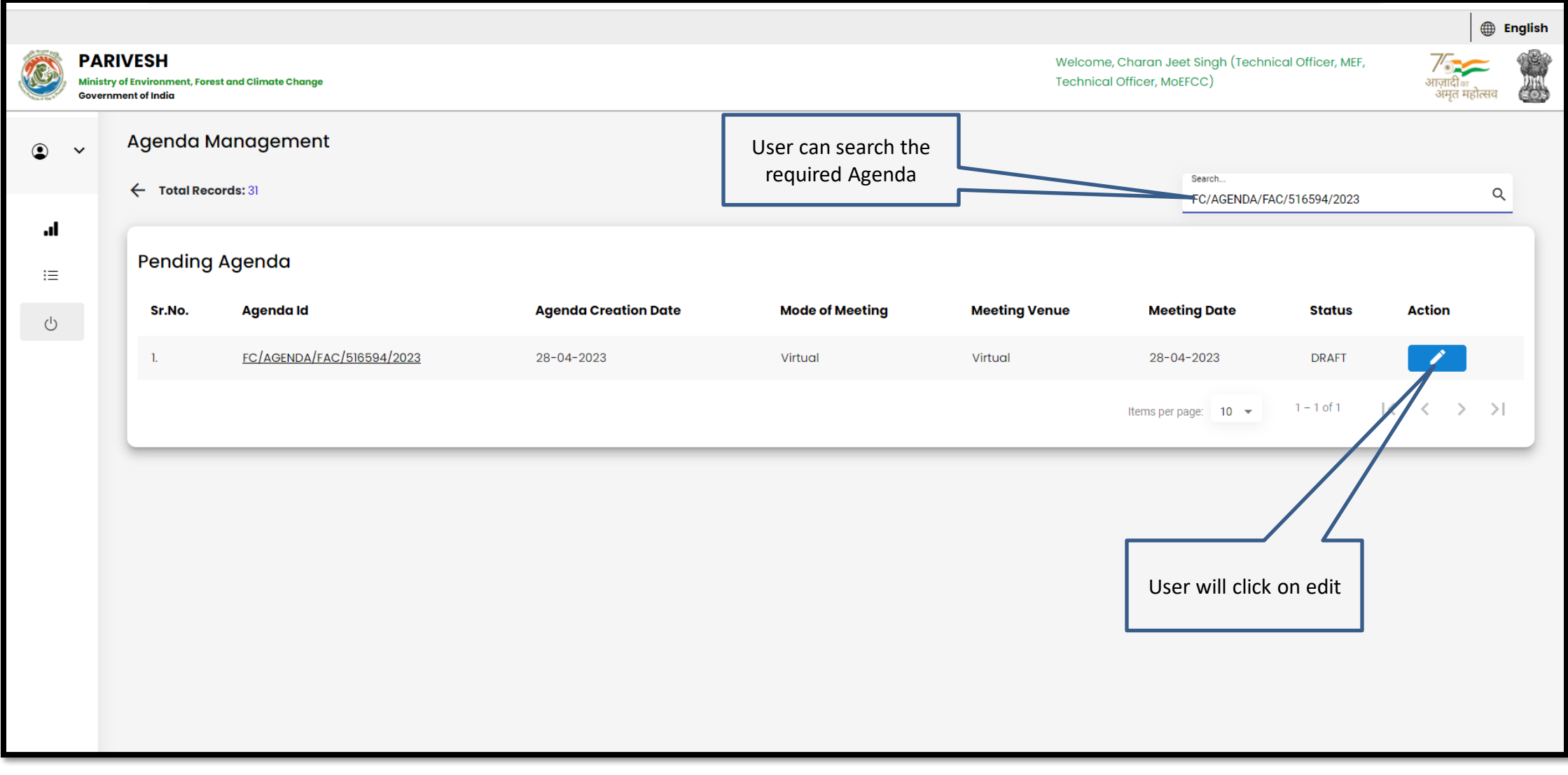

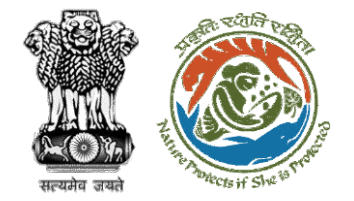

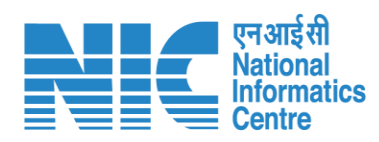

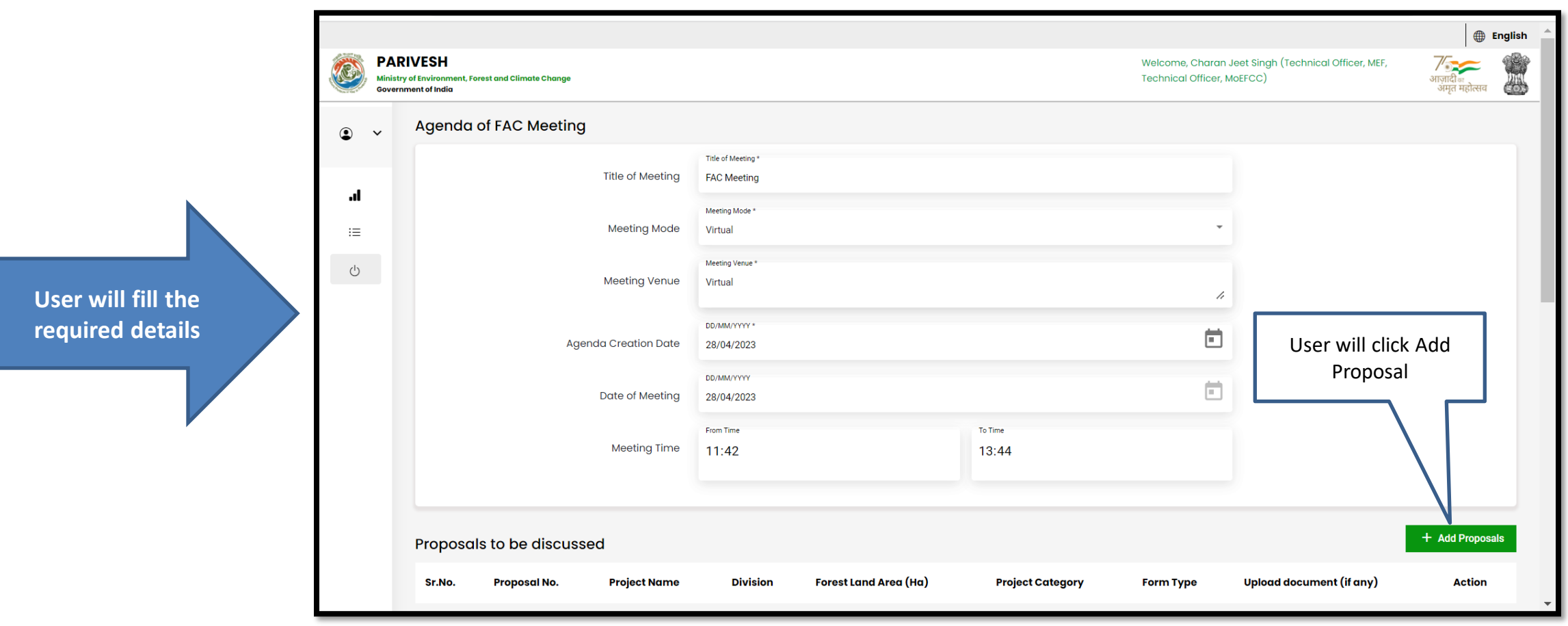

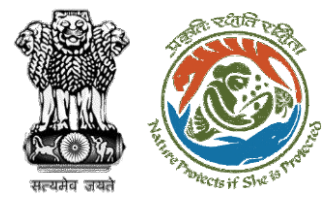

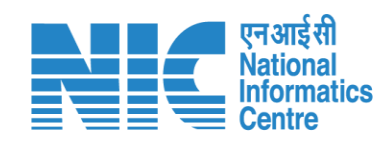

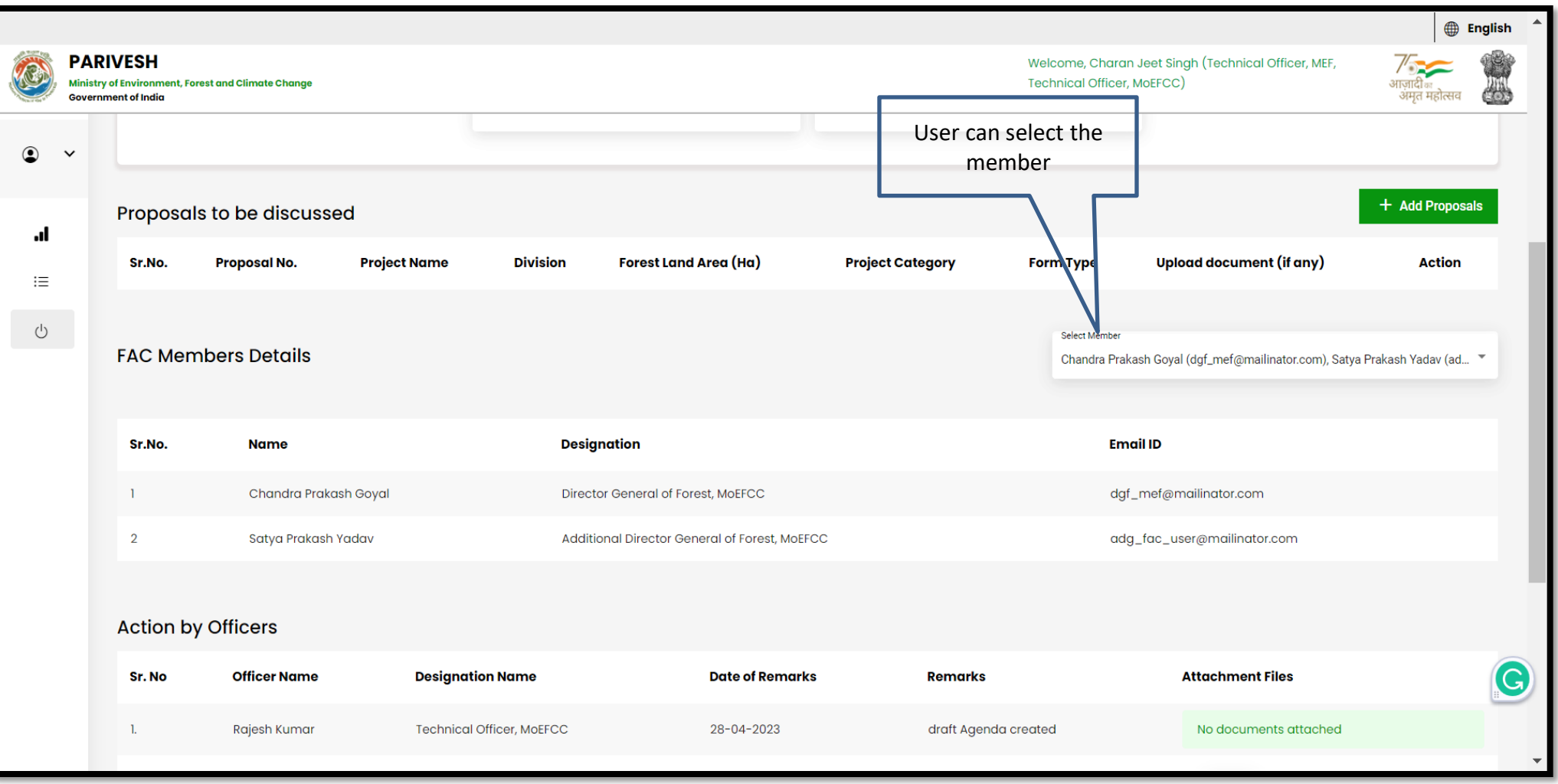

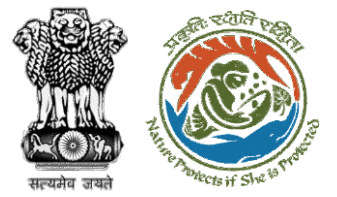

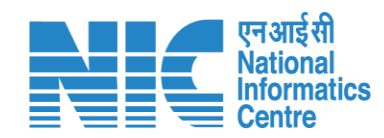

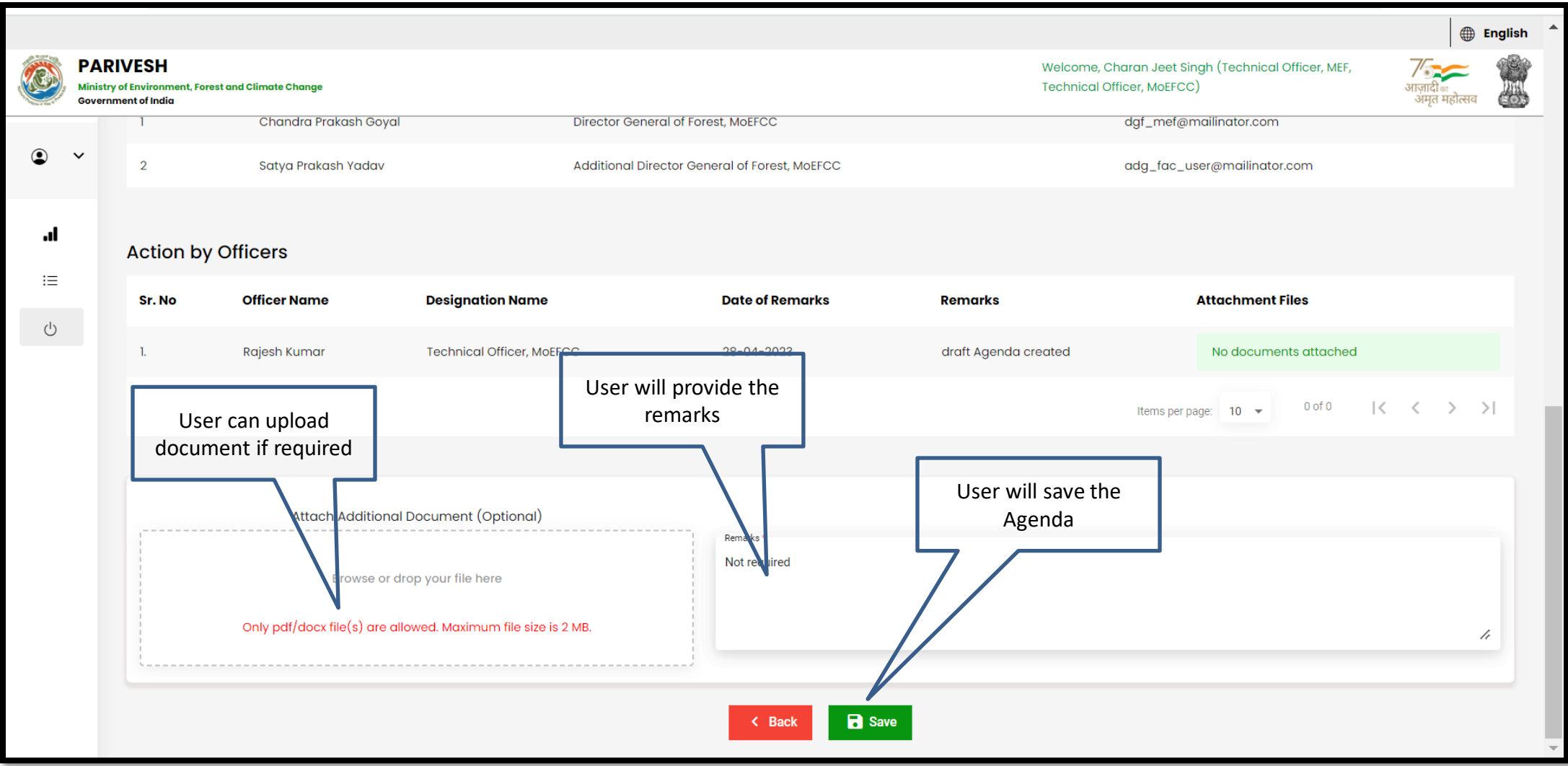

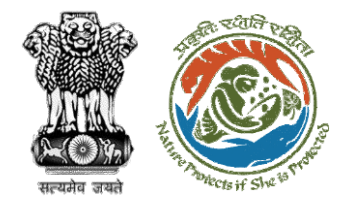

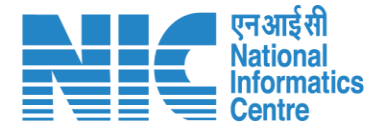

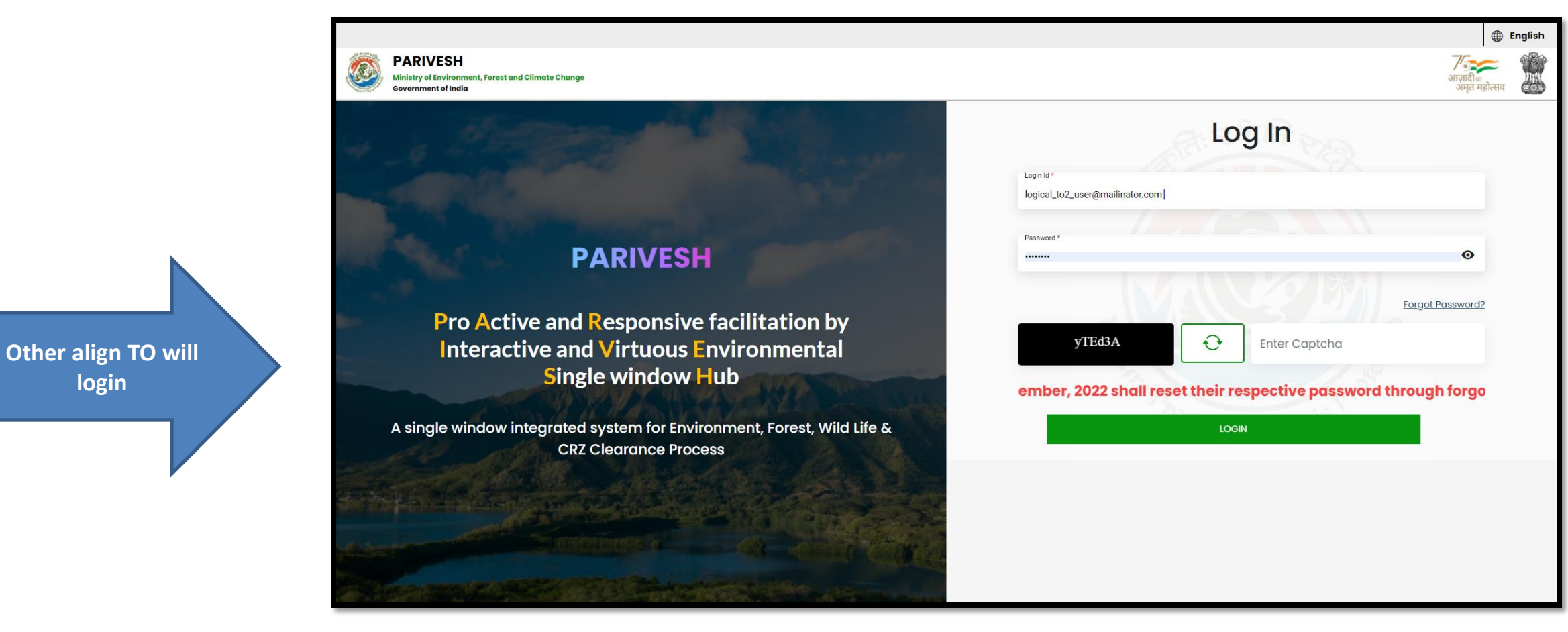

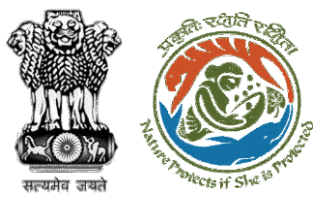

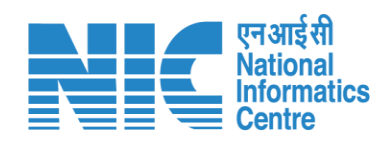

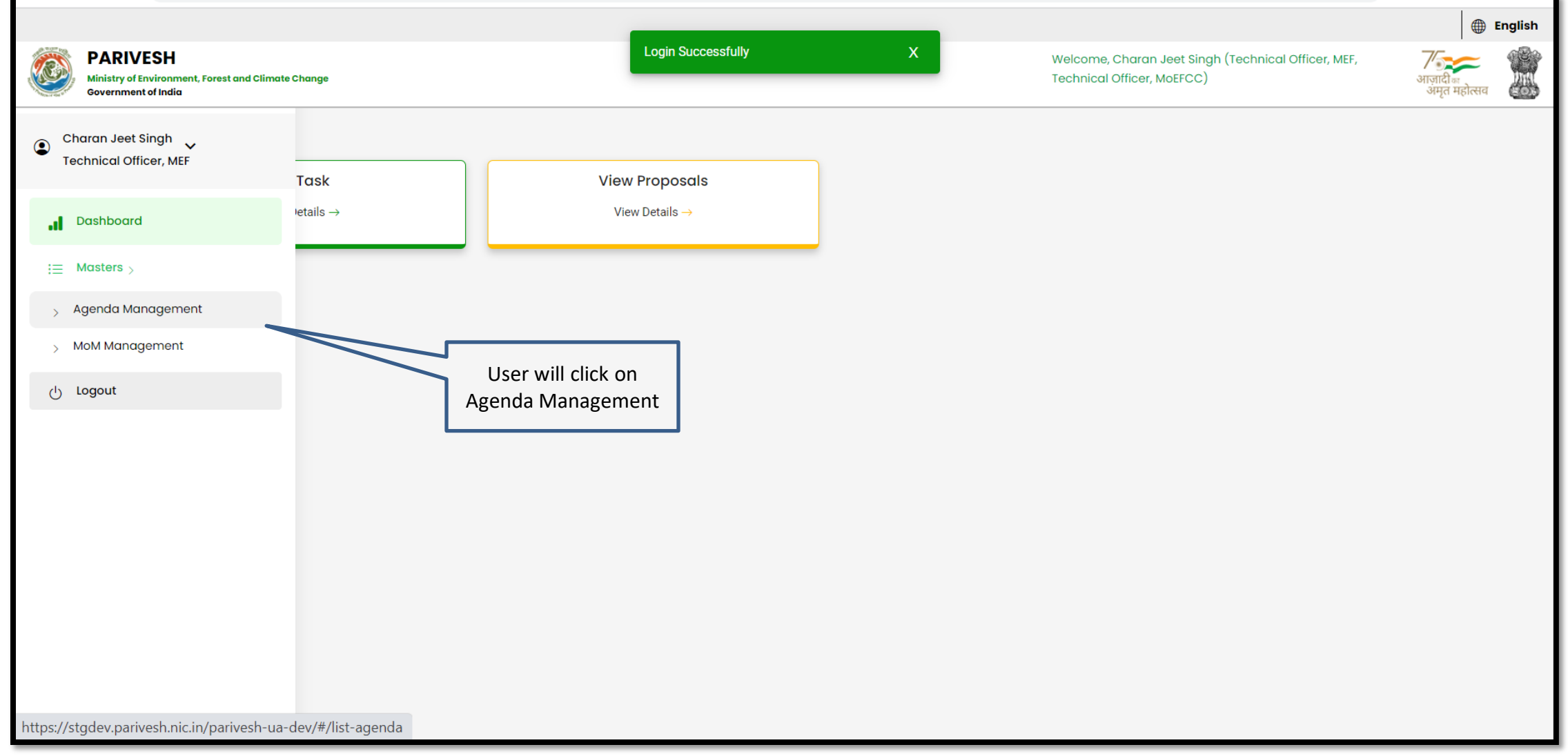

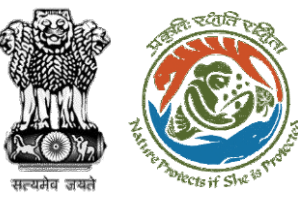

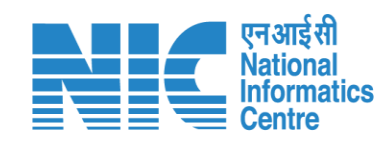

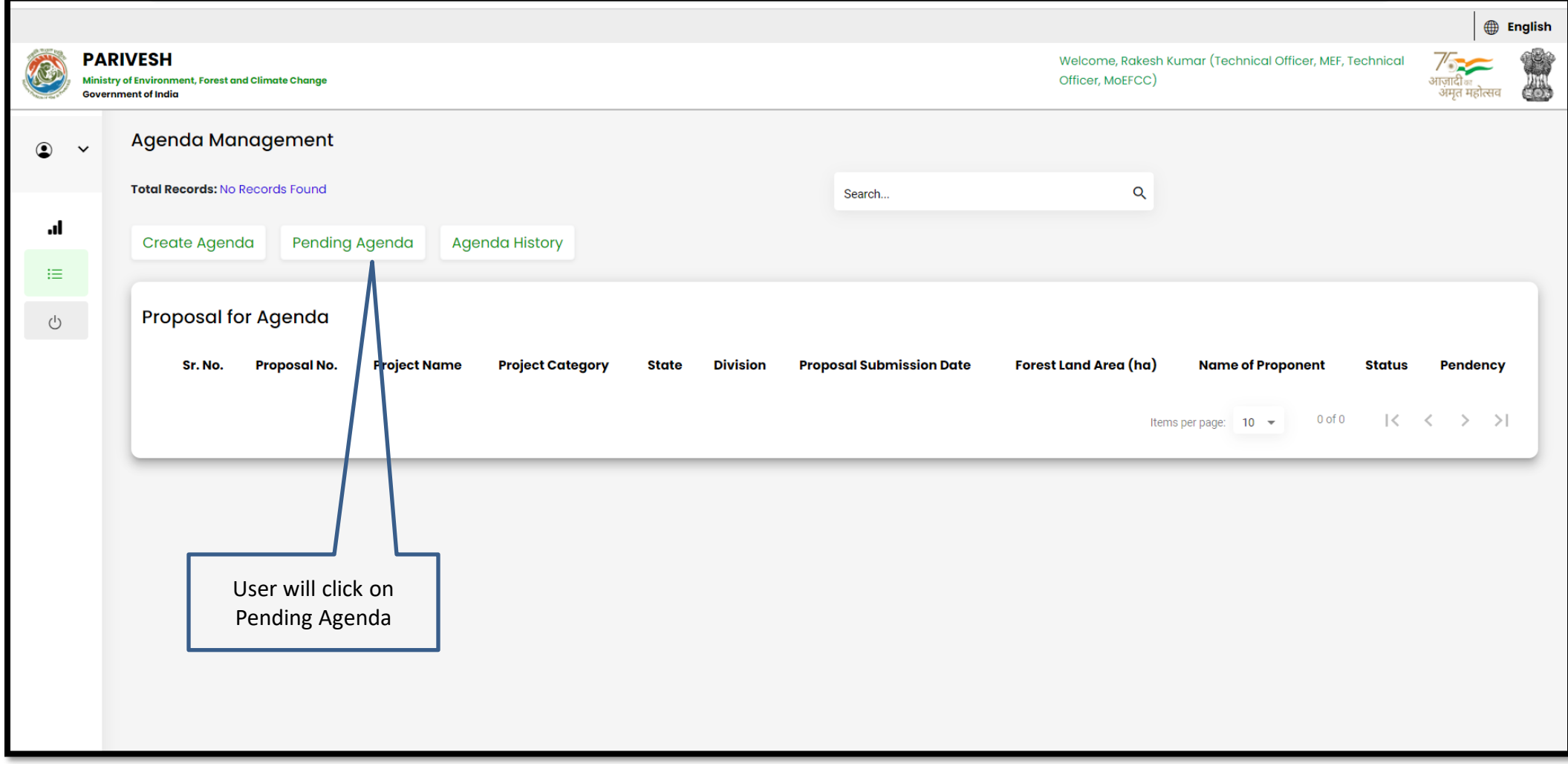

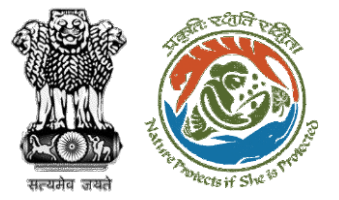

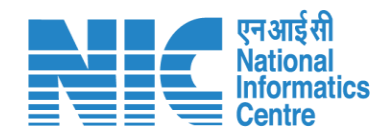

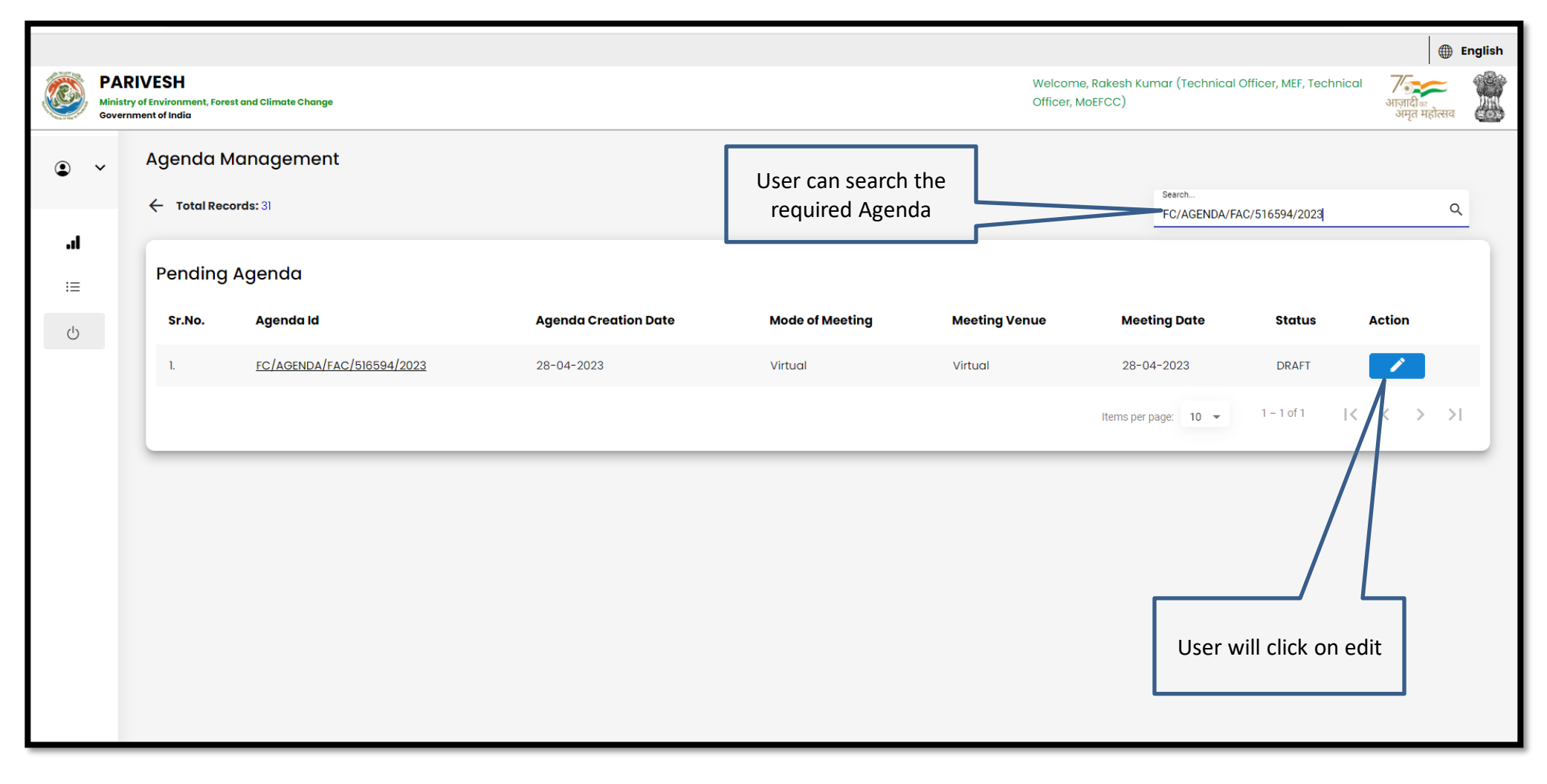

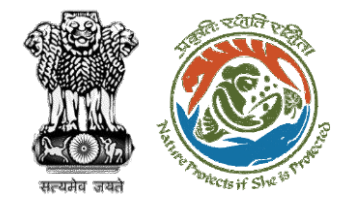

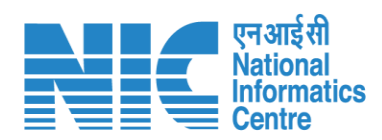

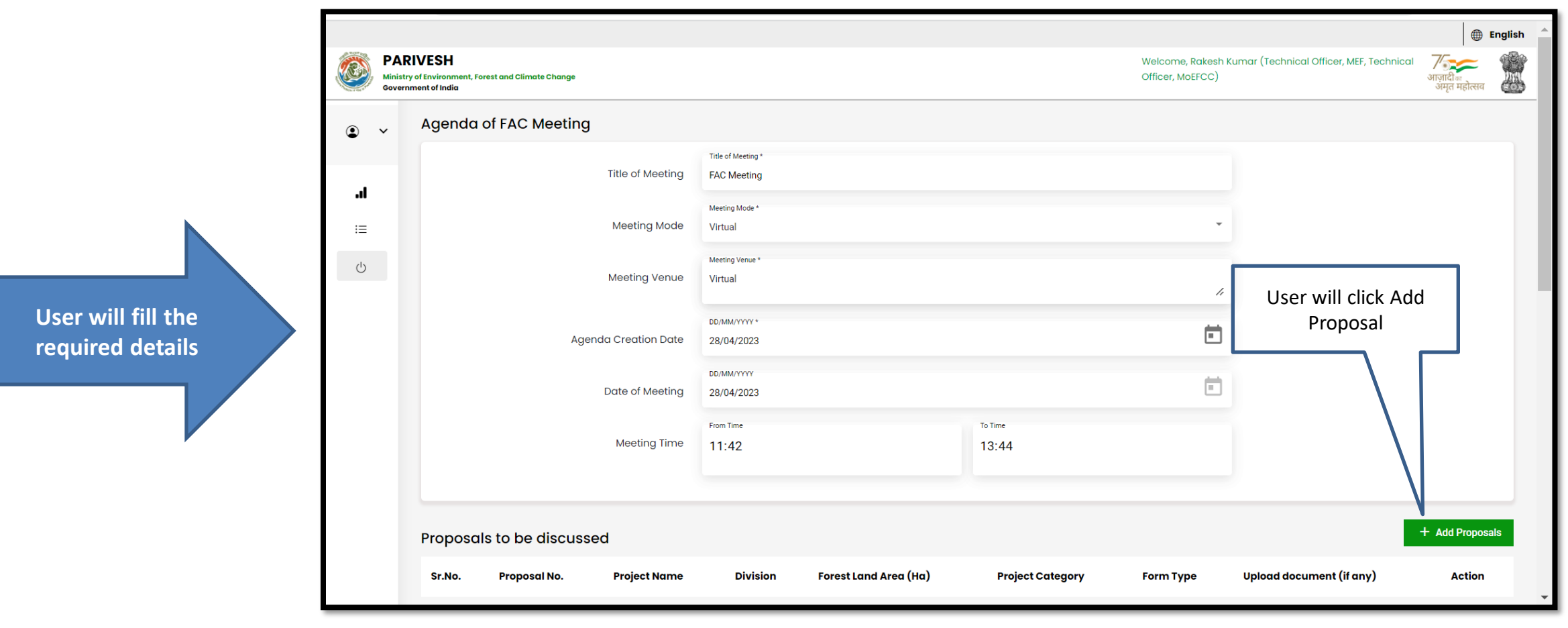

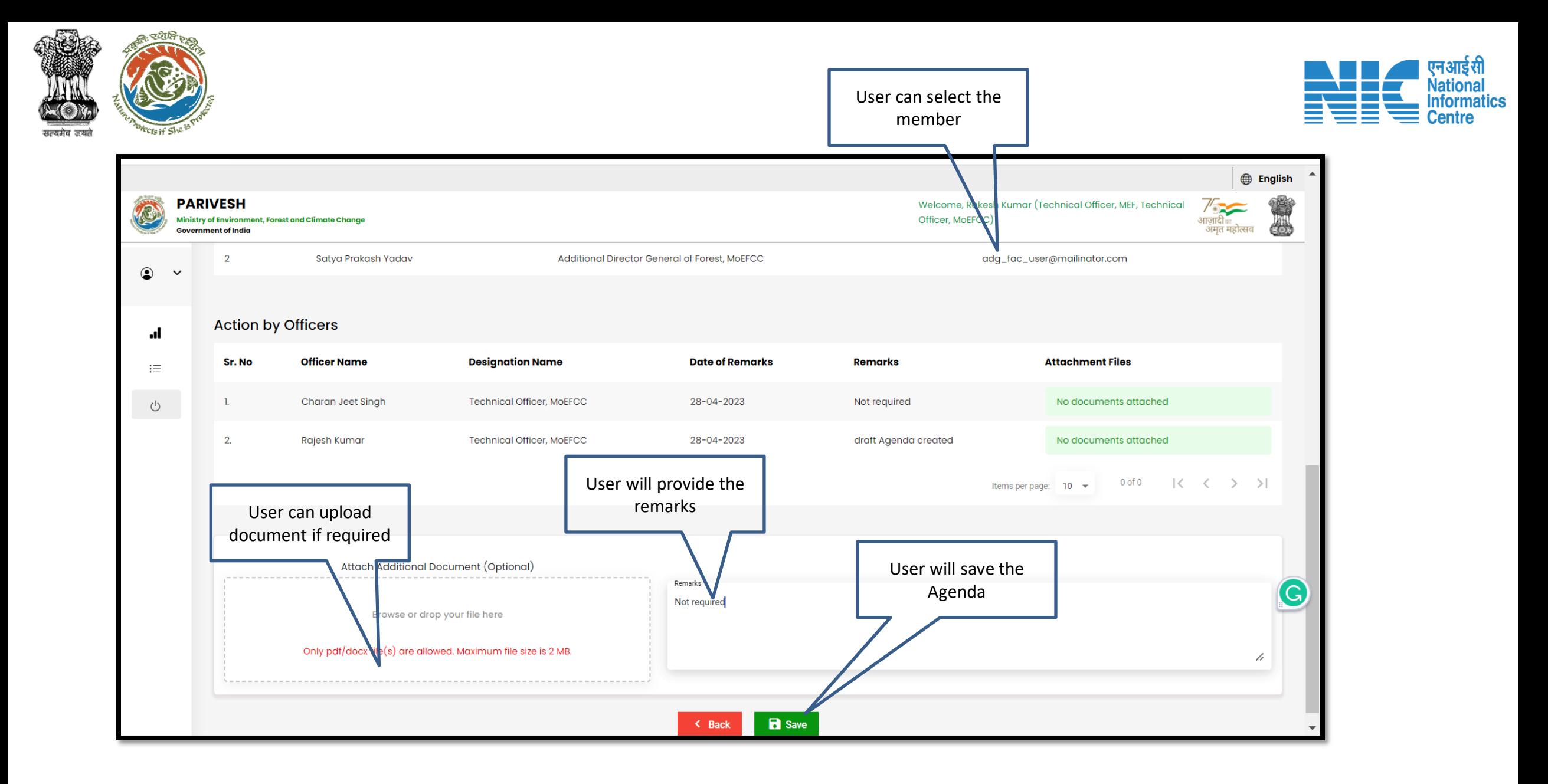

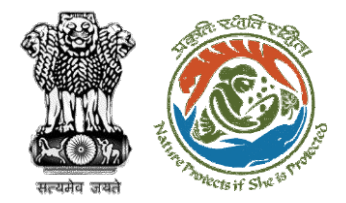

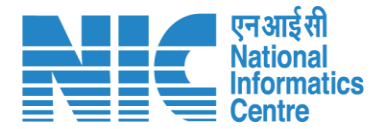

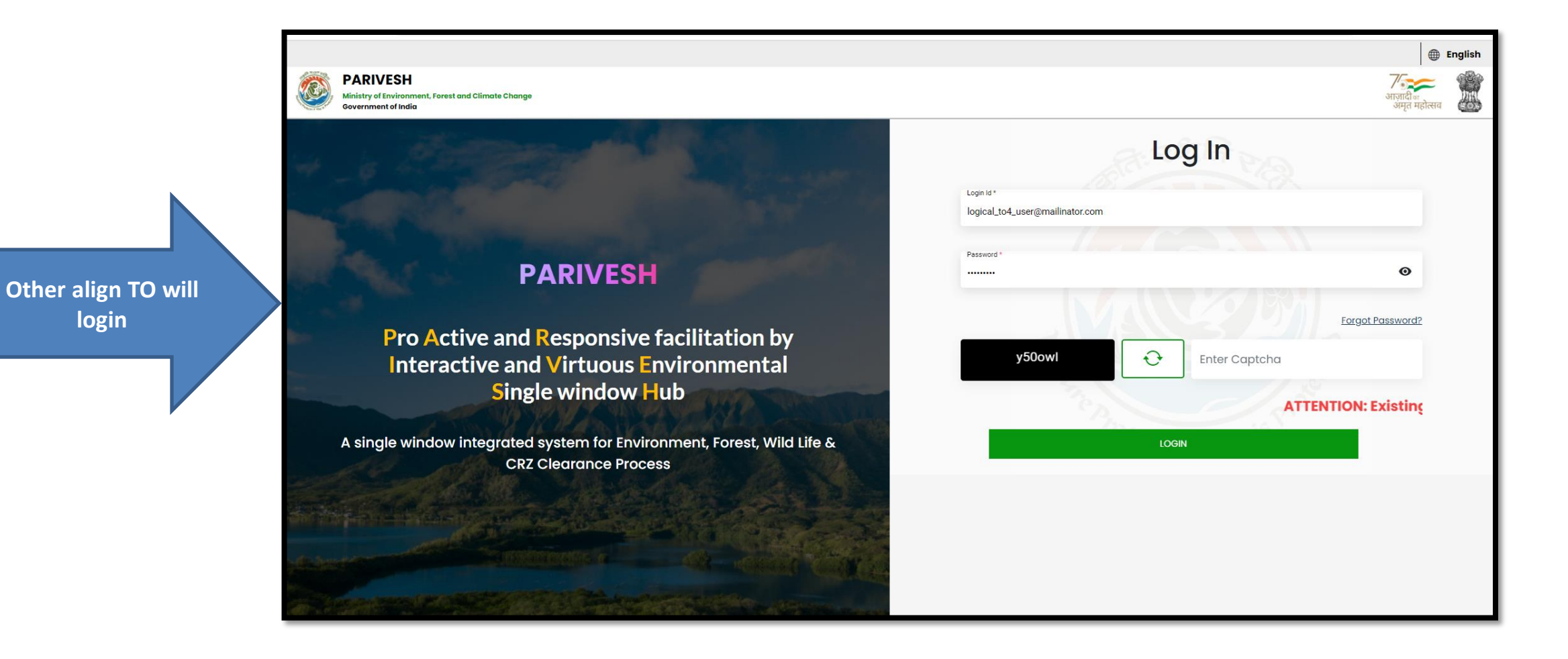

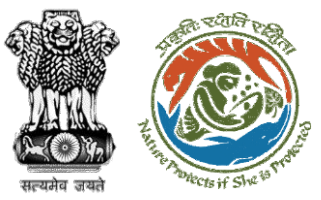

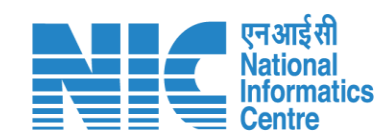

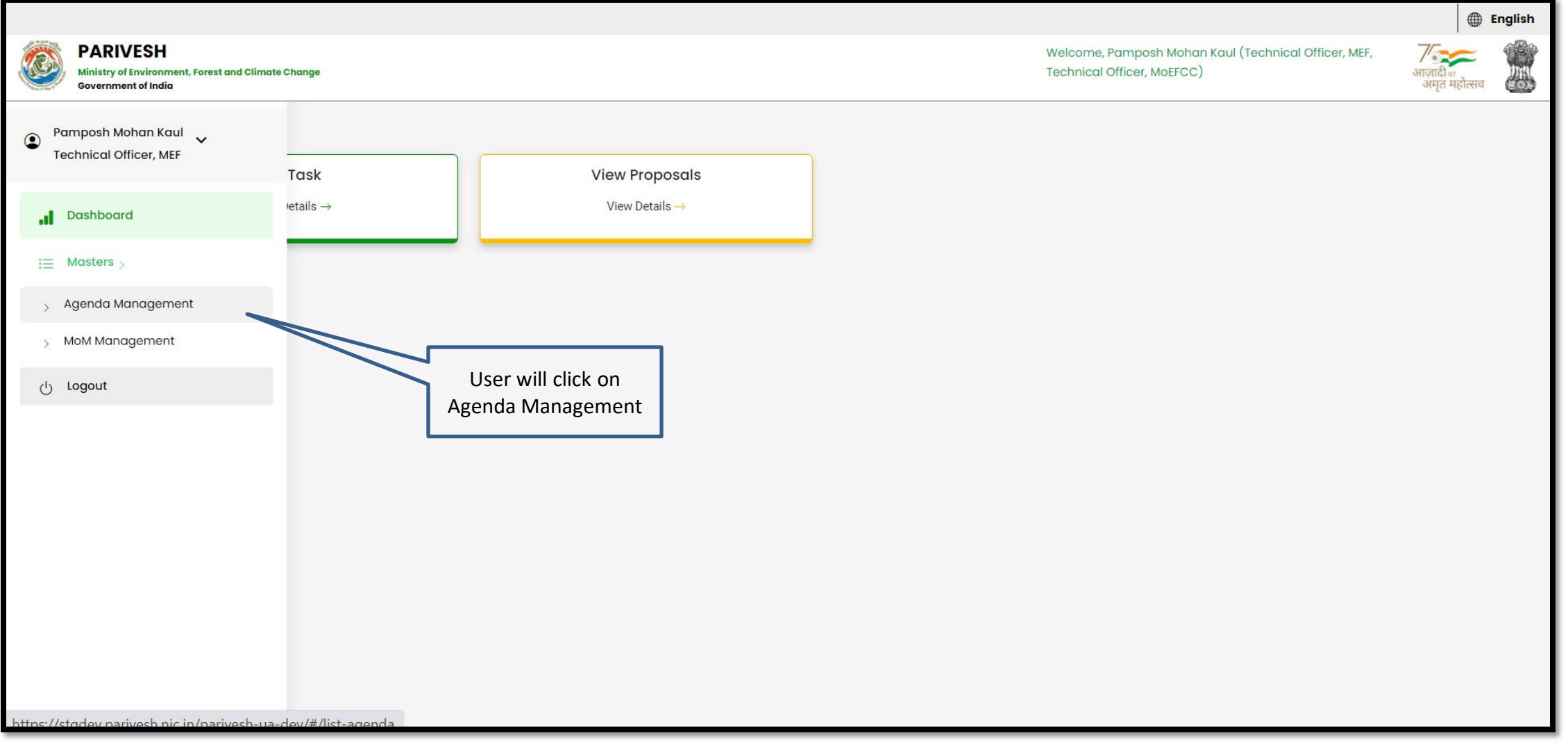

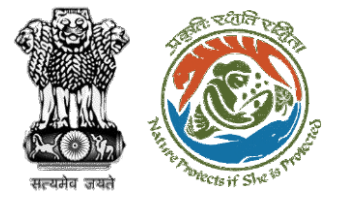

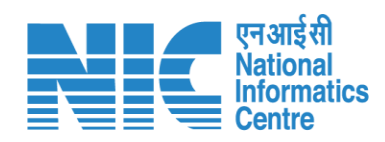

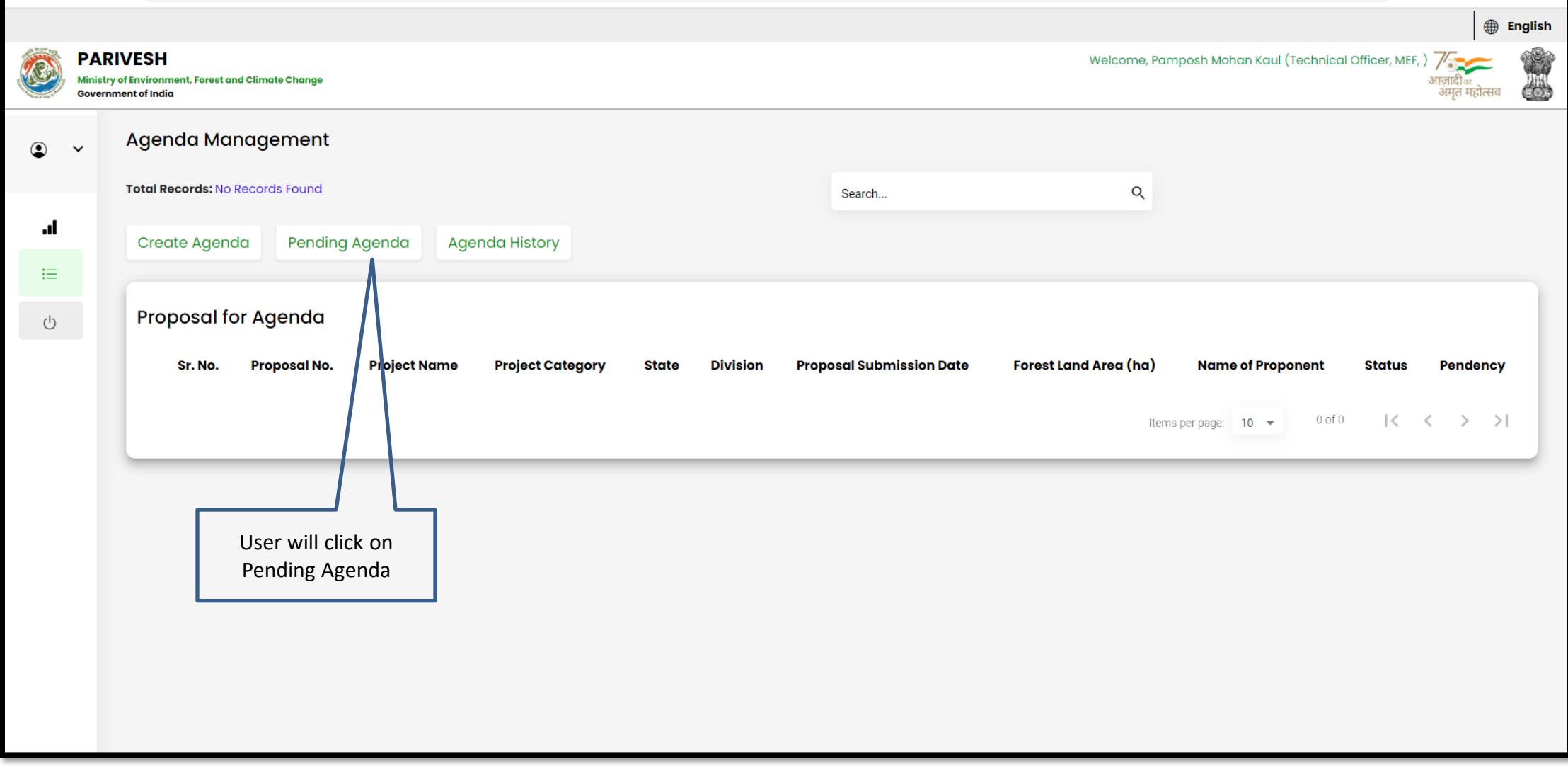

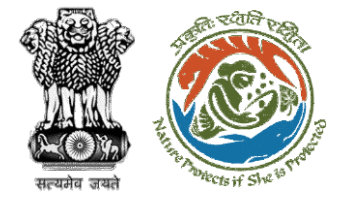

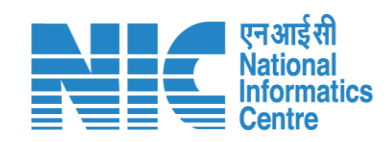

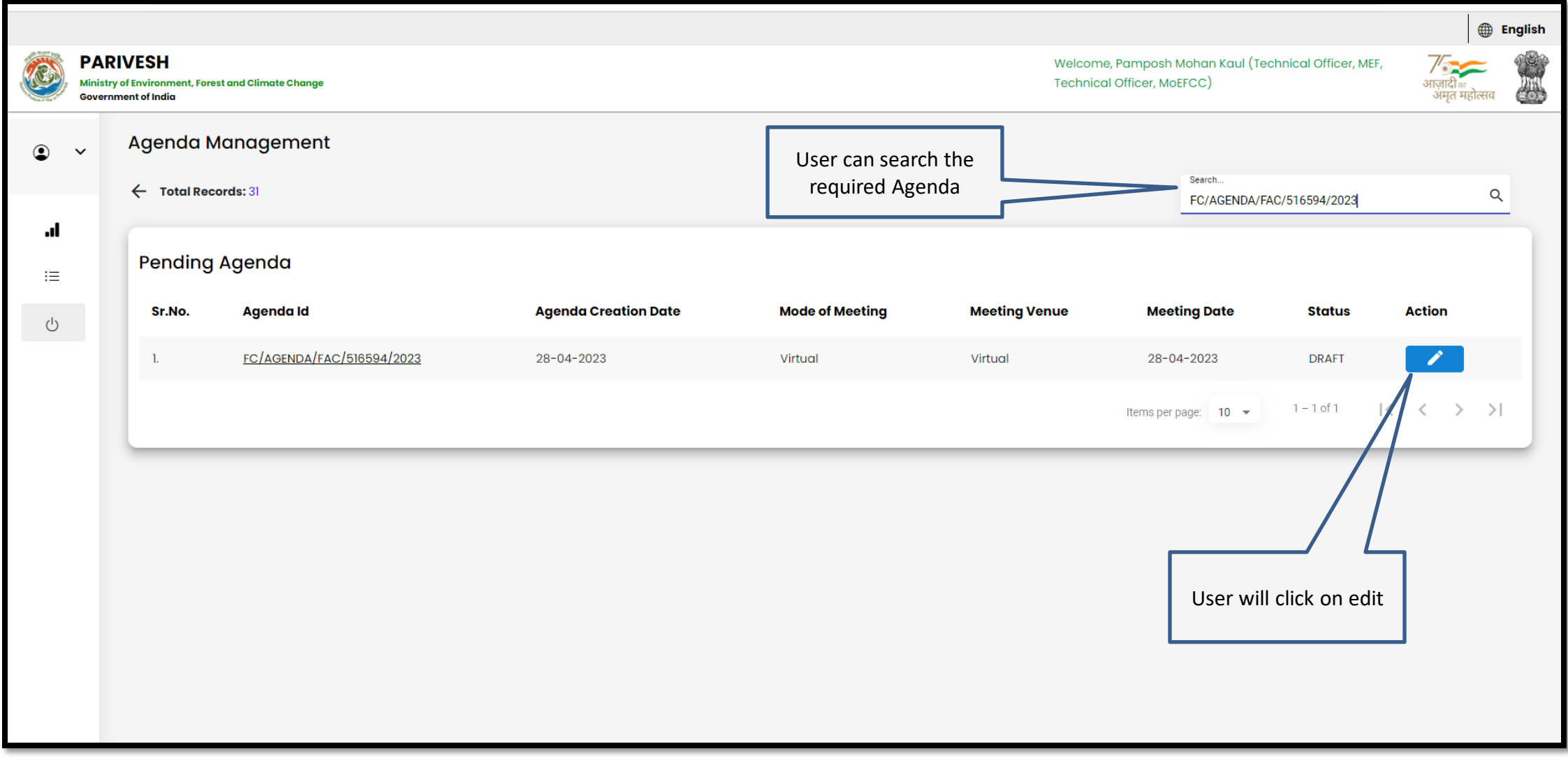

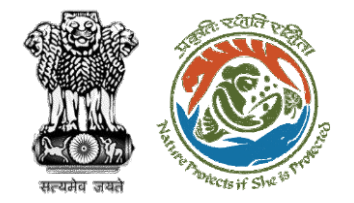

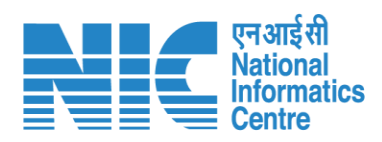

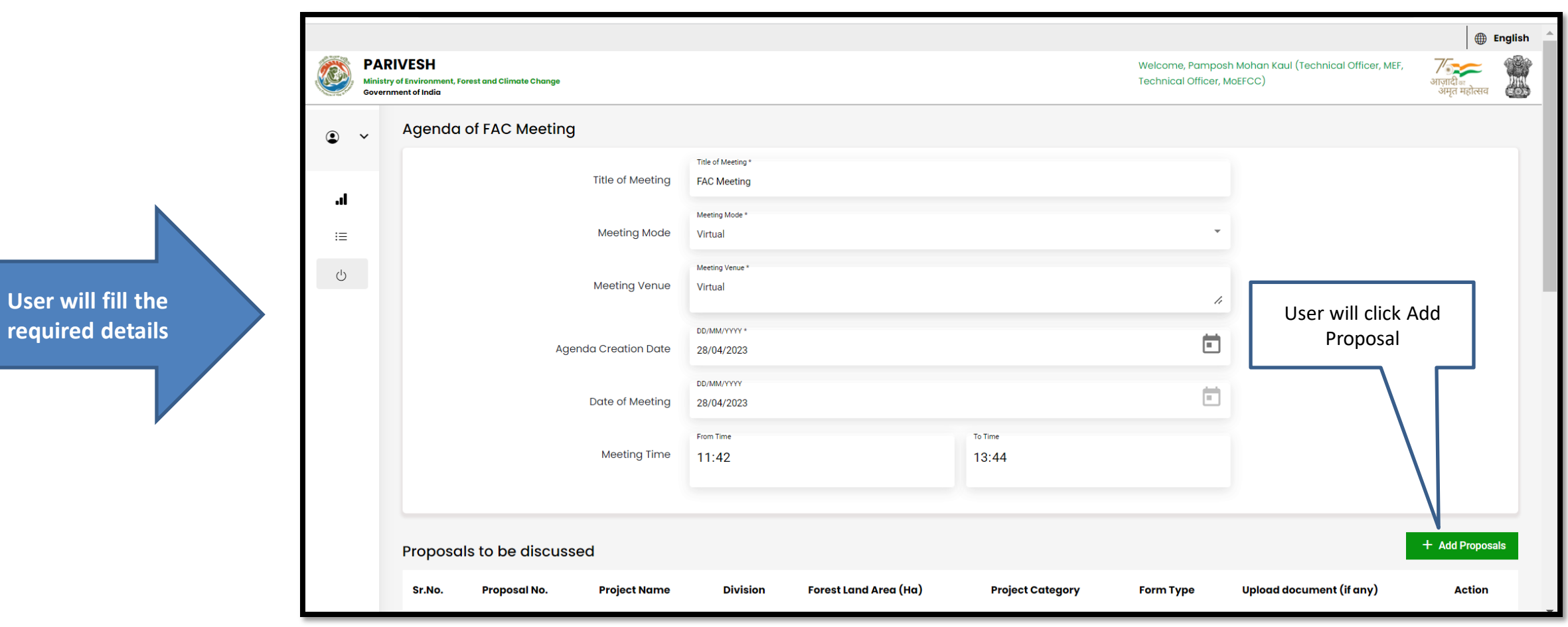

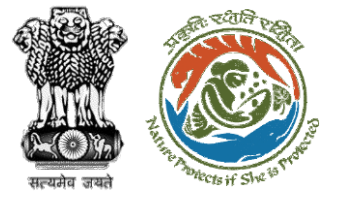

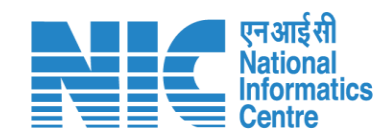

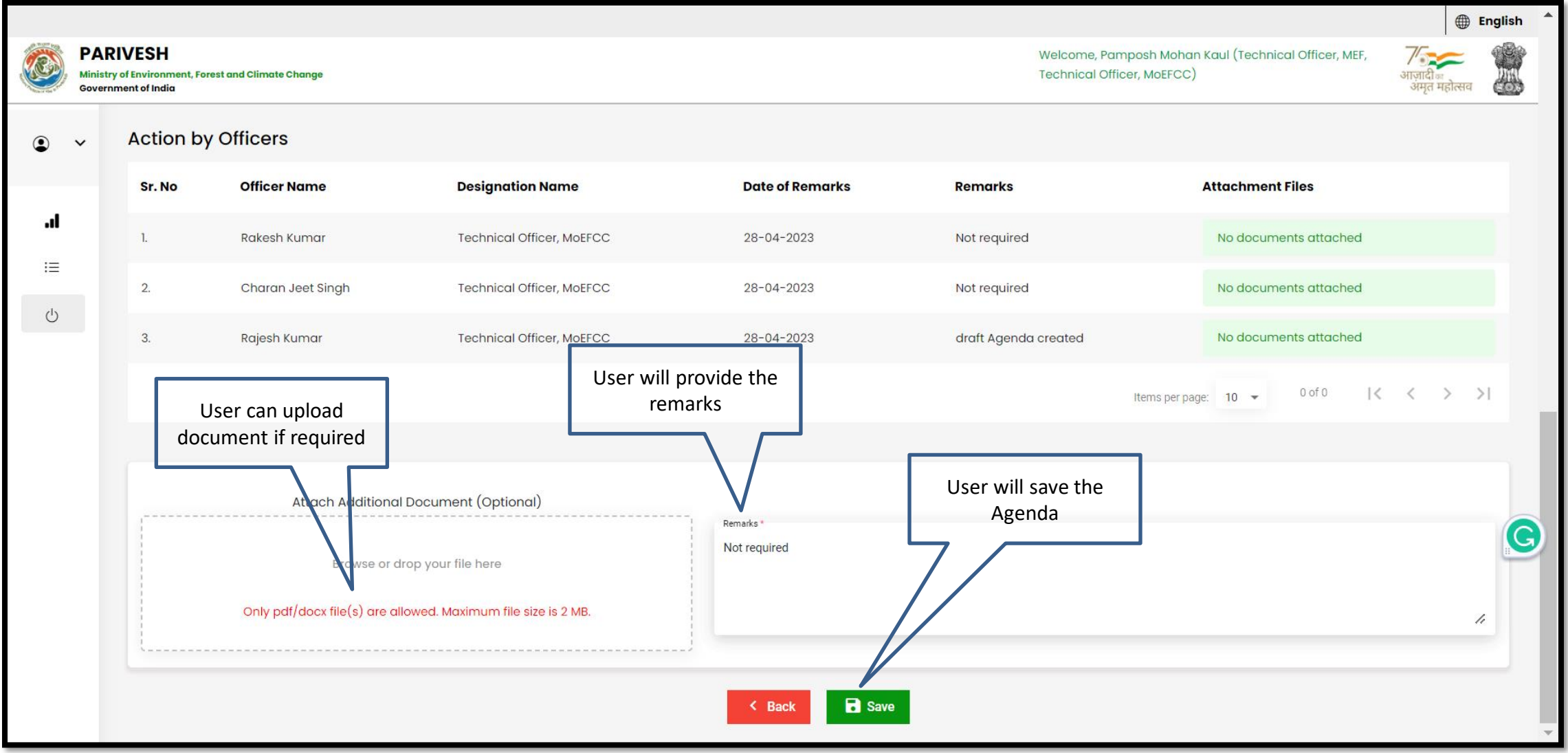

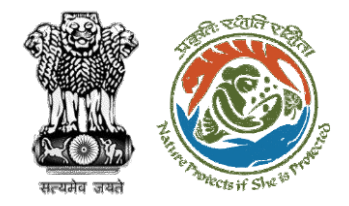

**login** 

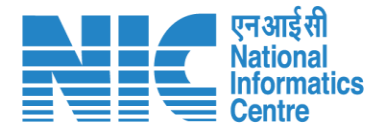

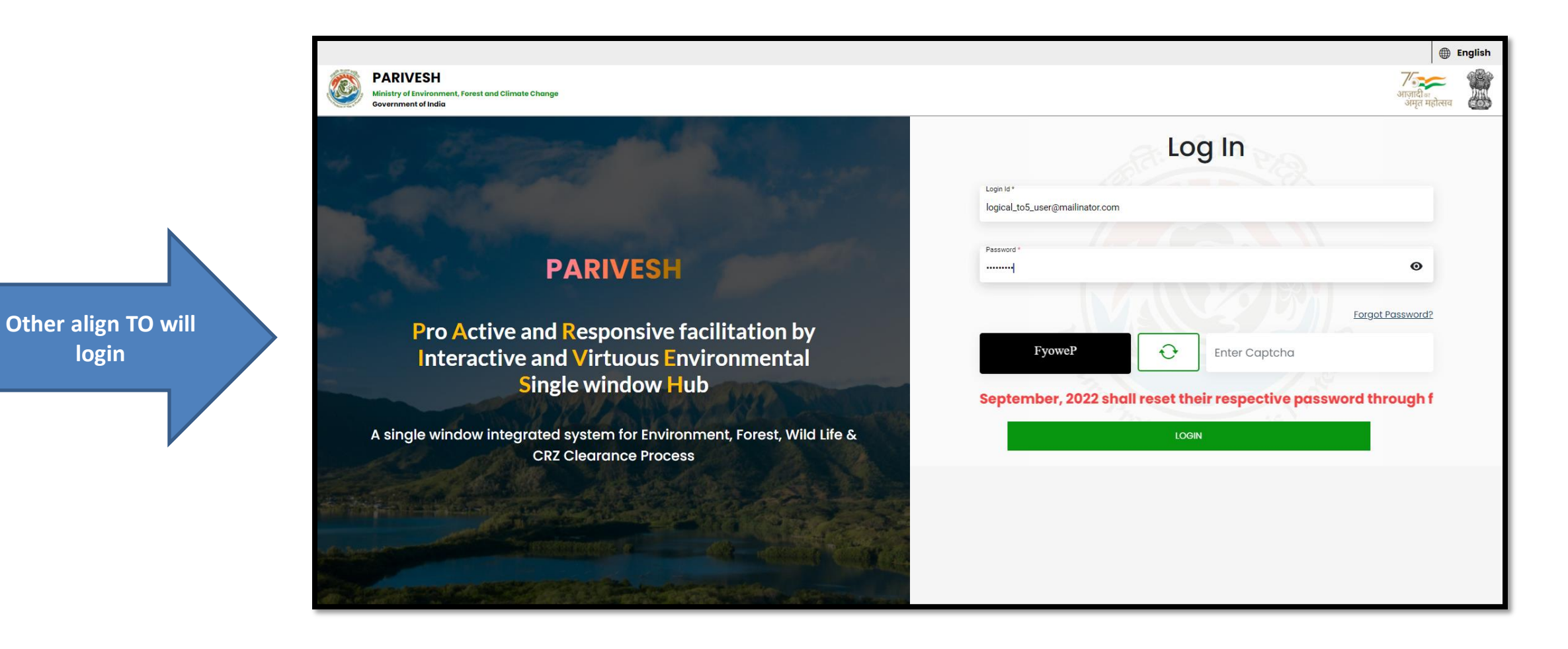
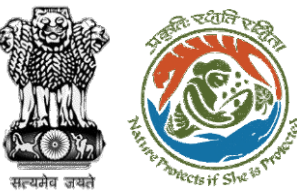

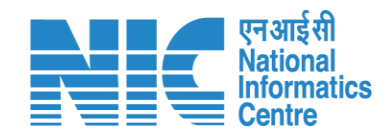

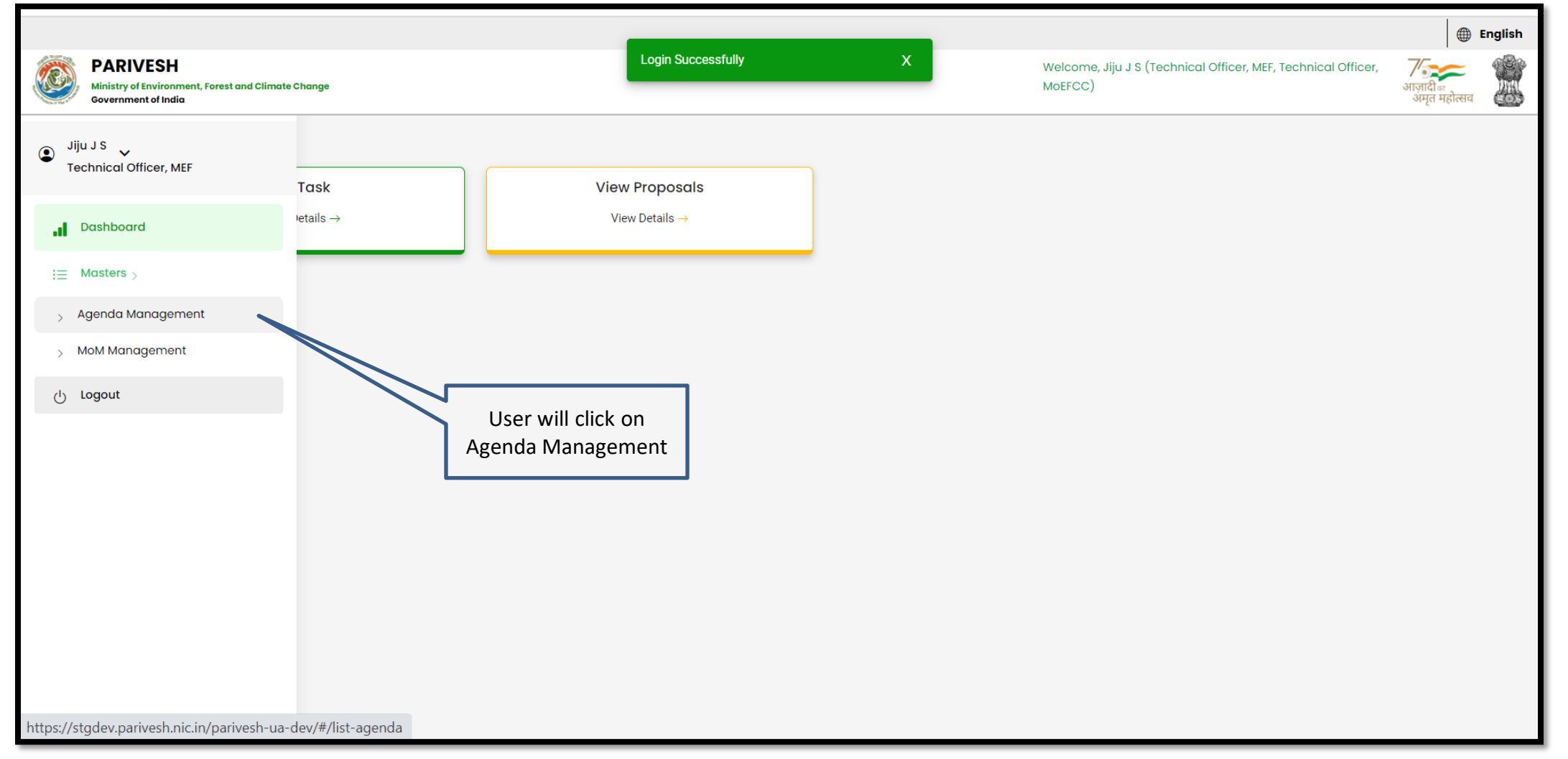

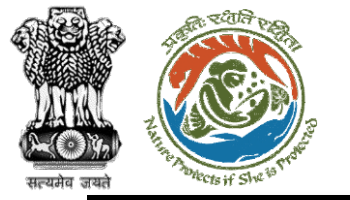

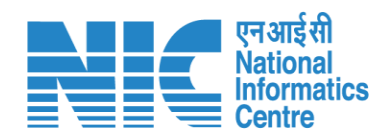

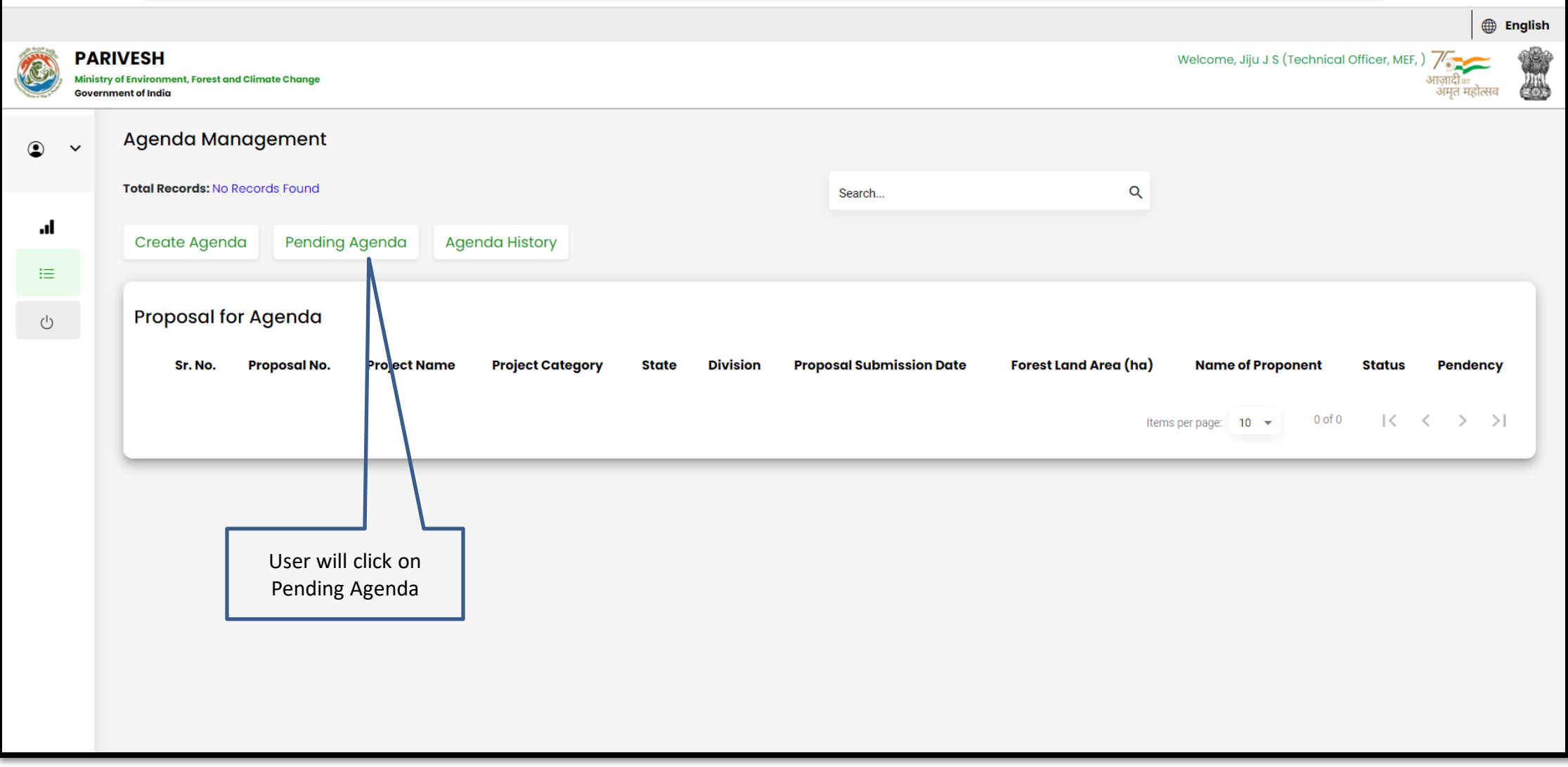

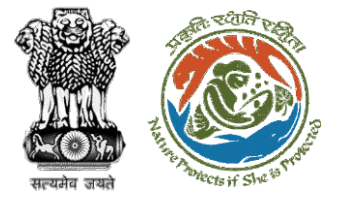

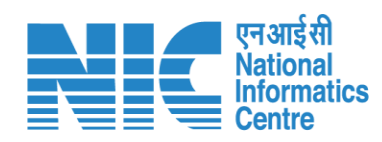

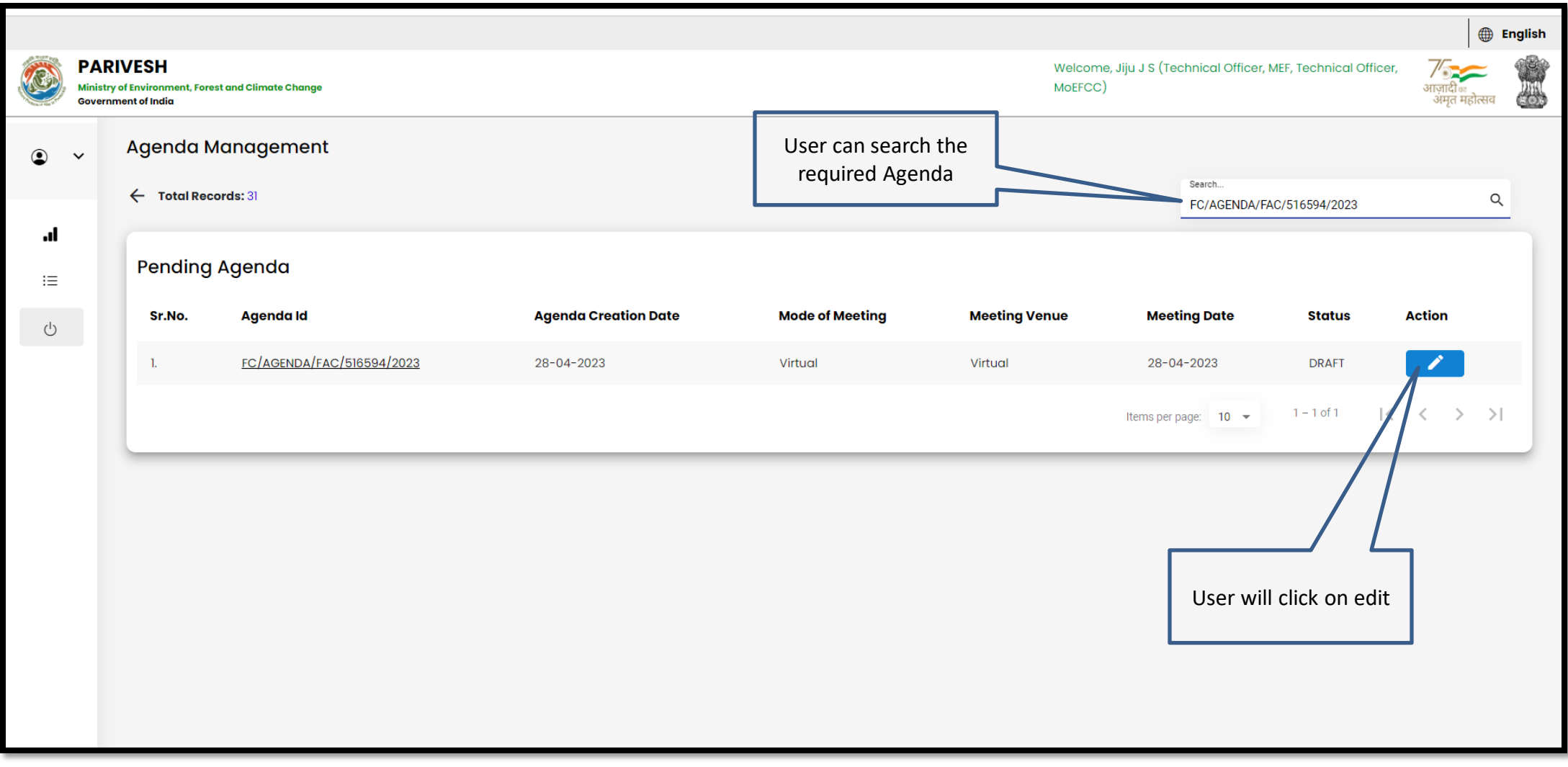

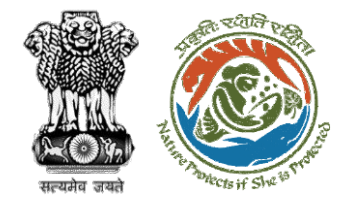

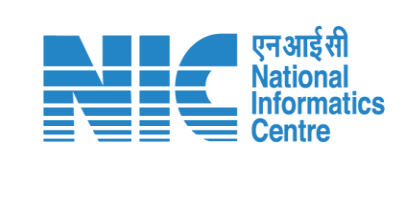

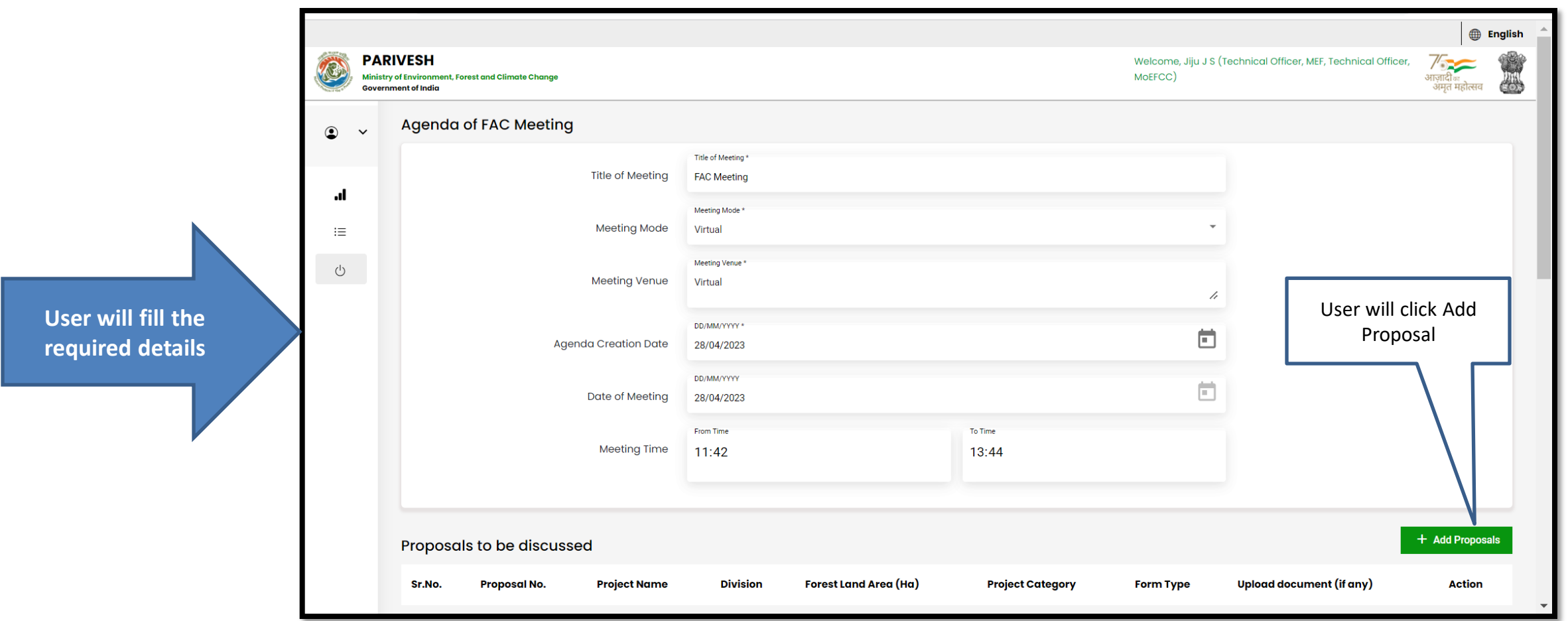

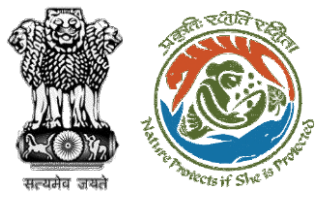

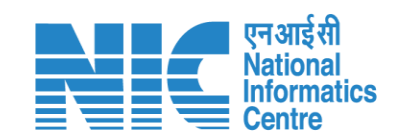

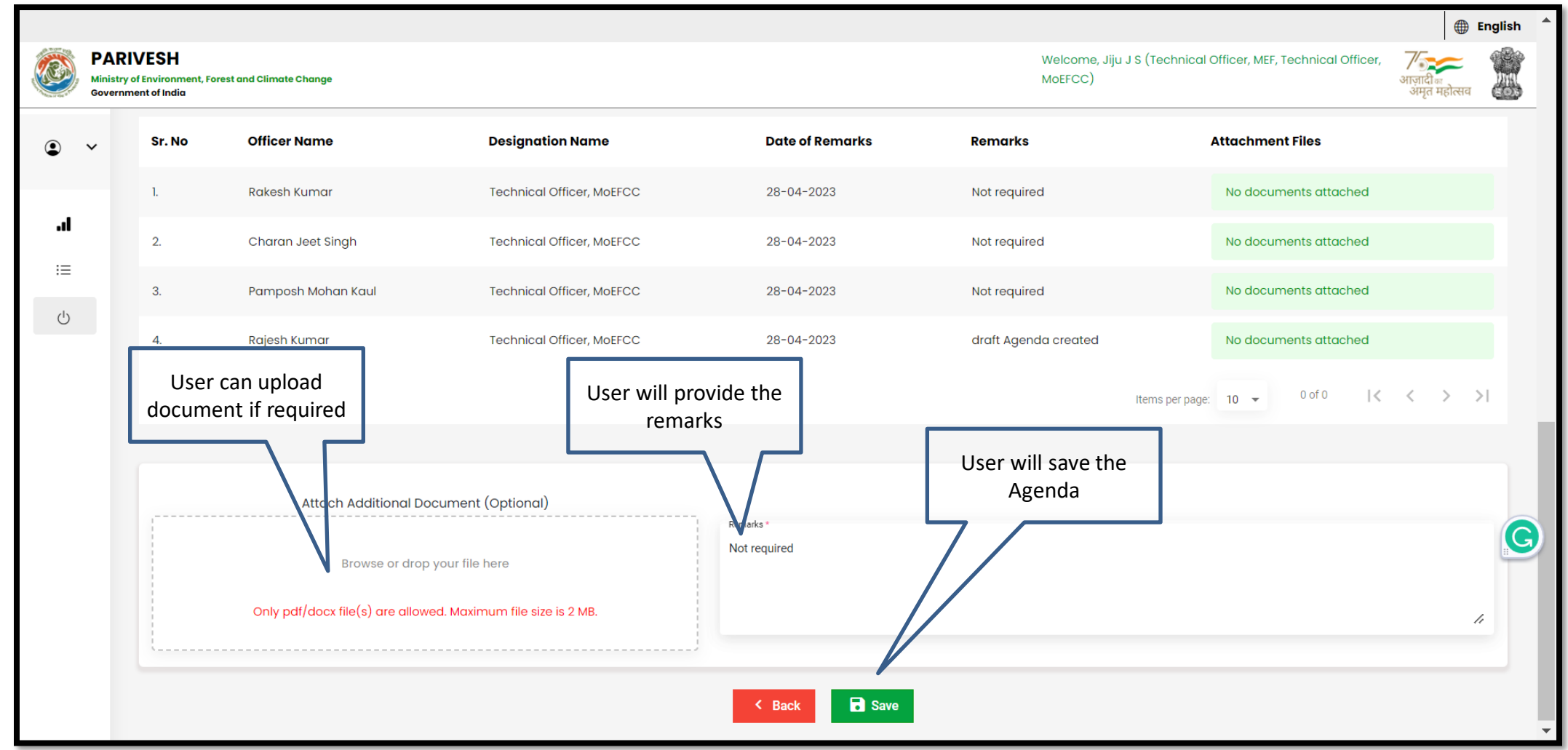

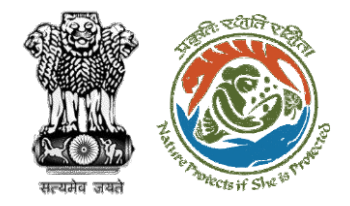

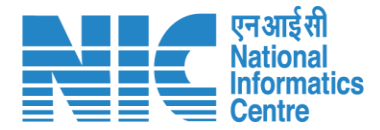

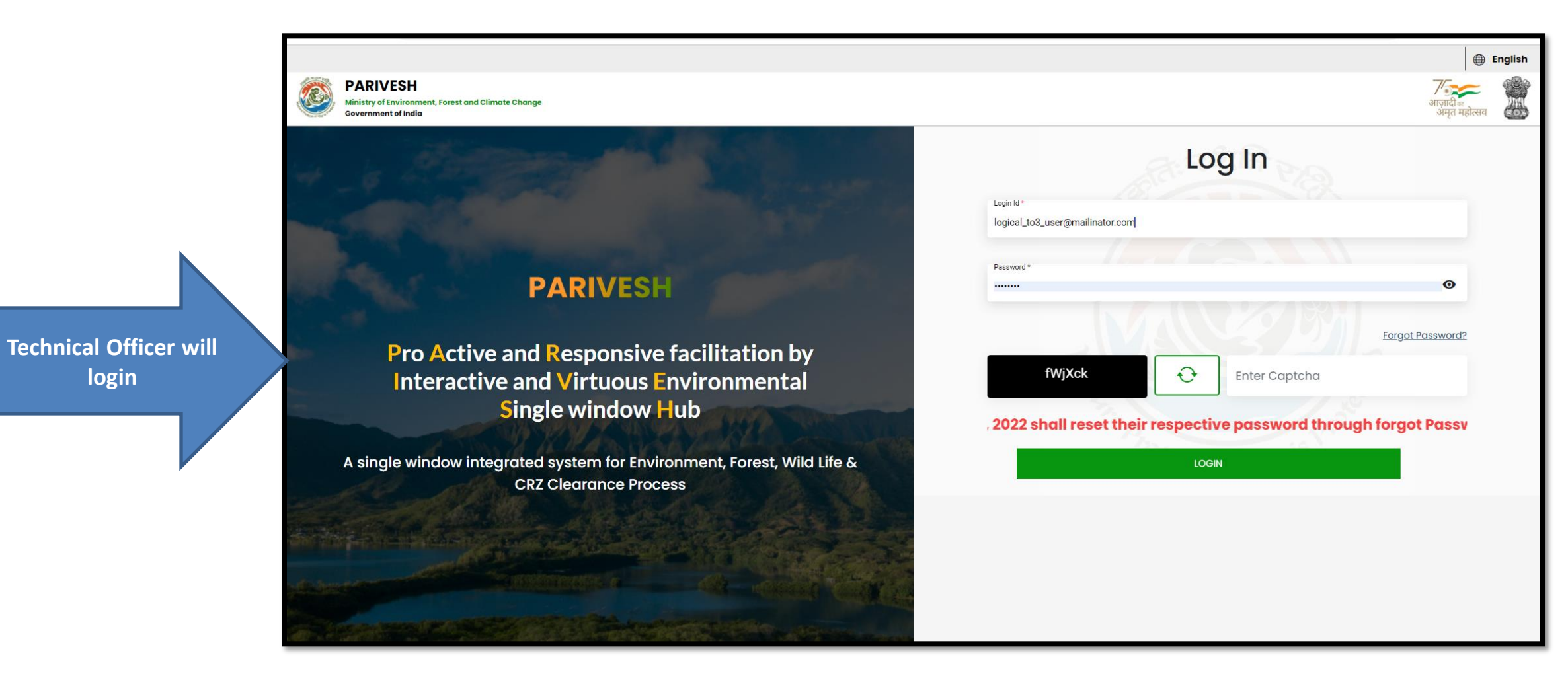

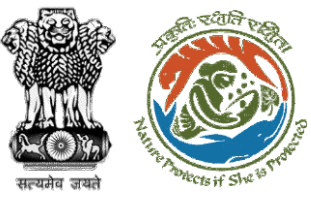

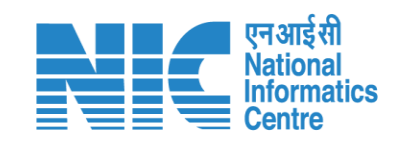

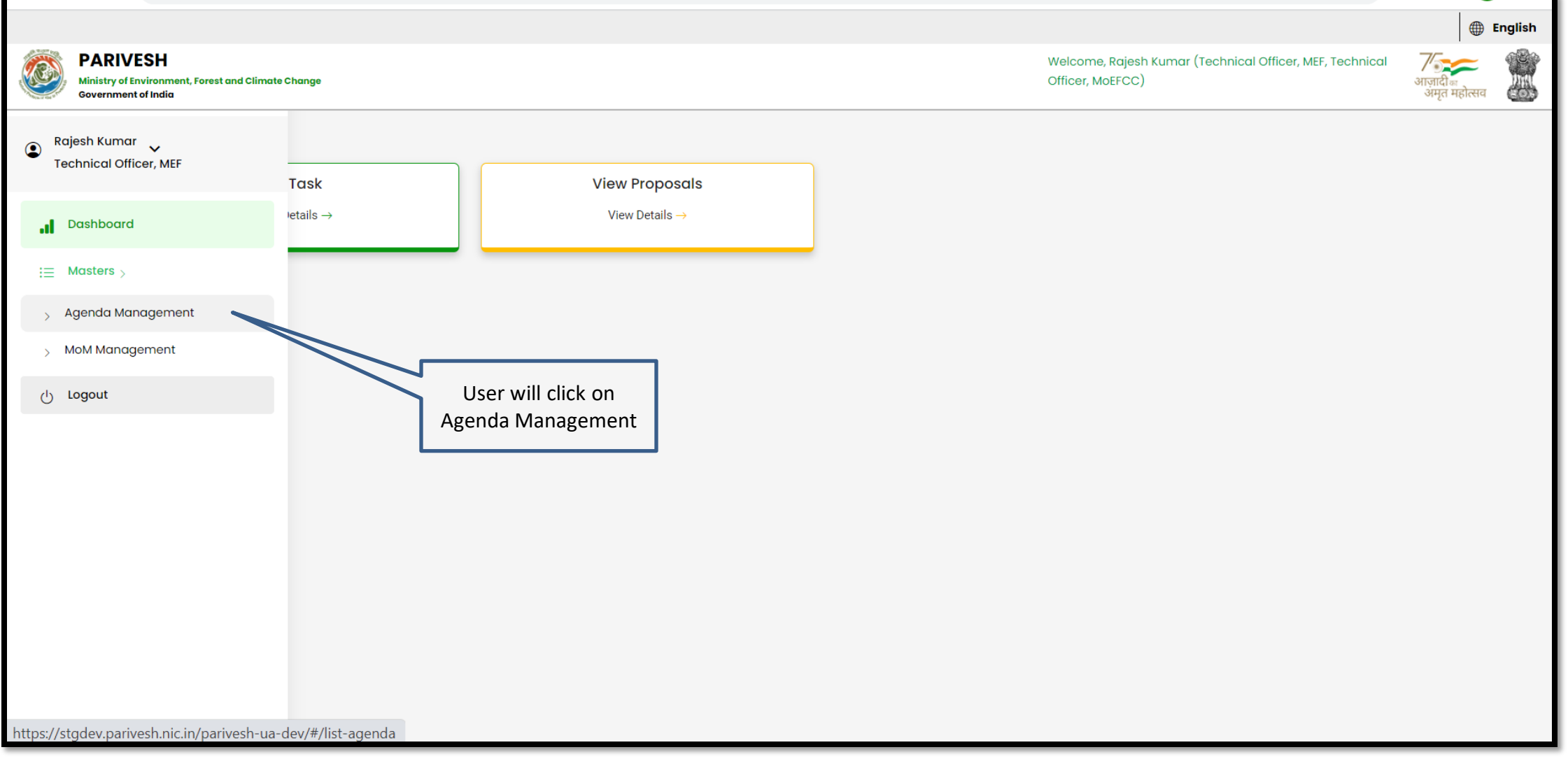

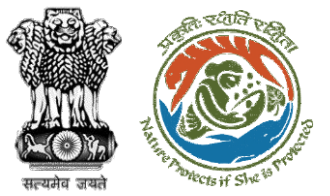

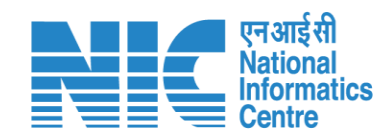

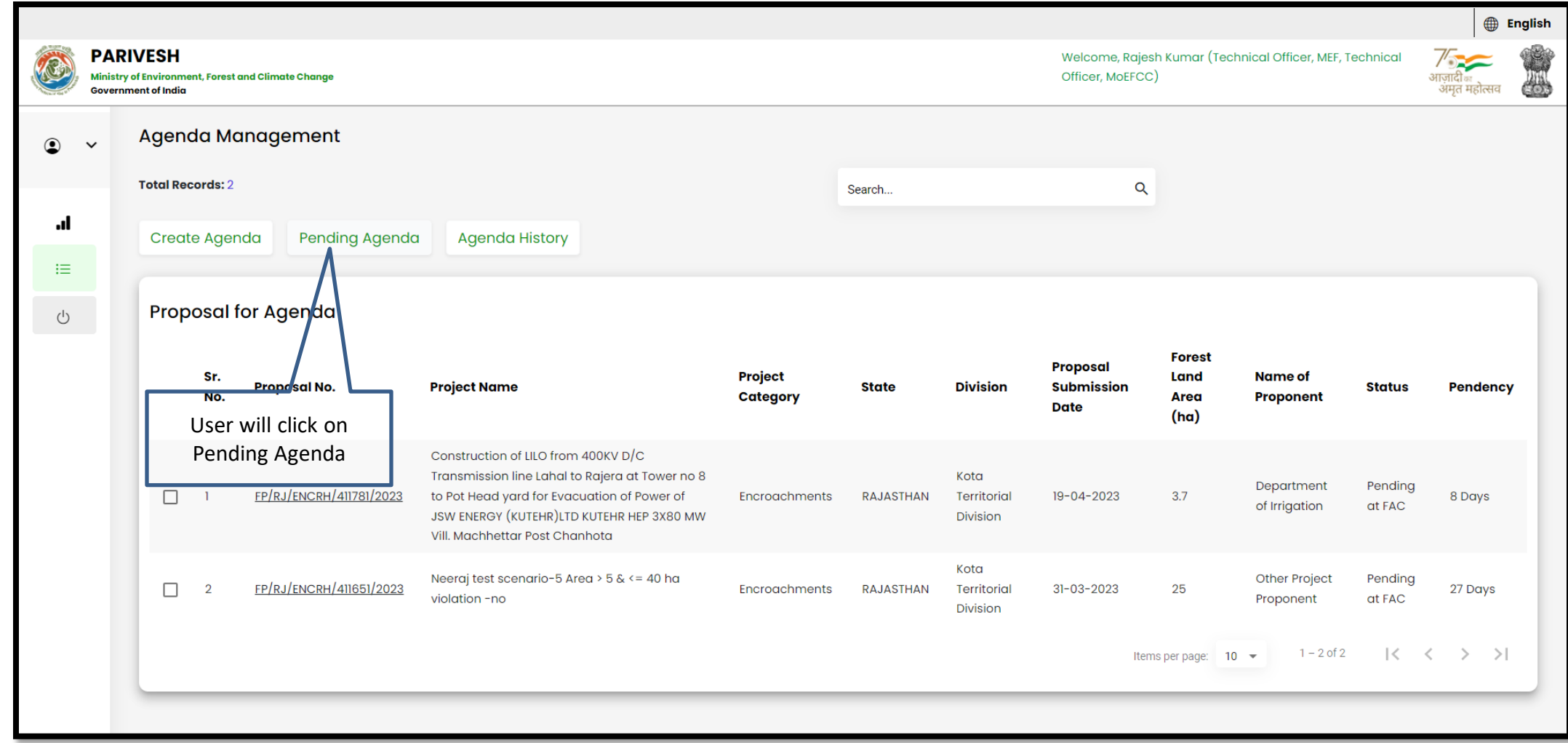

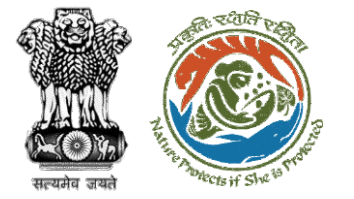

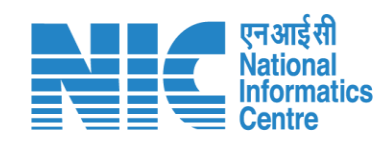

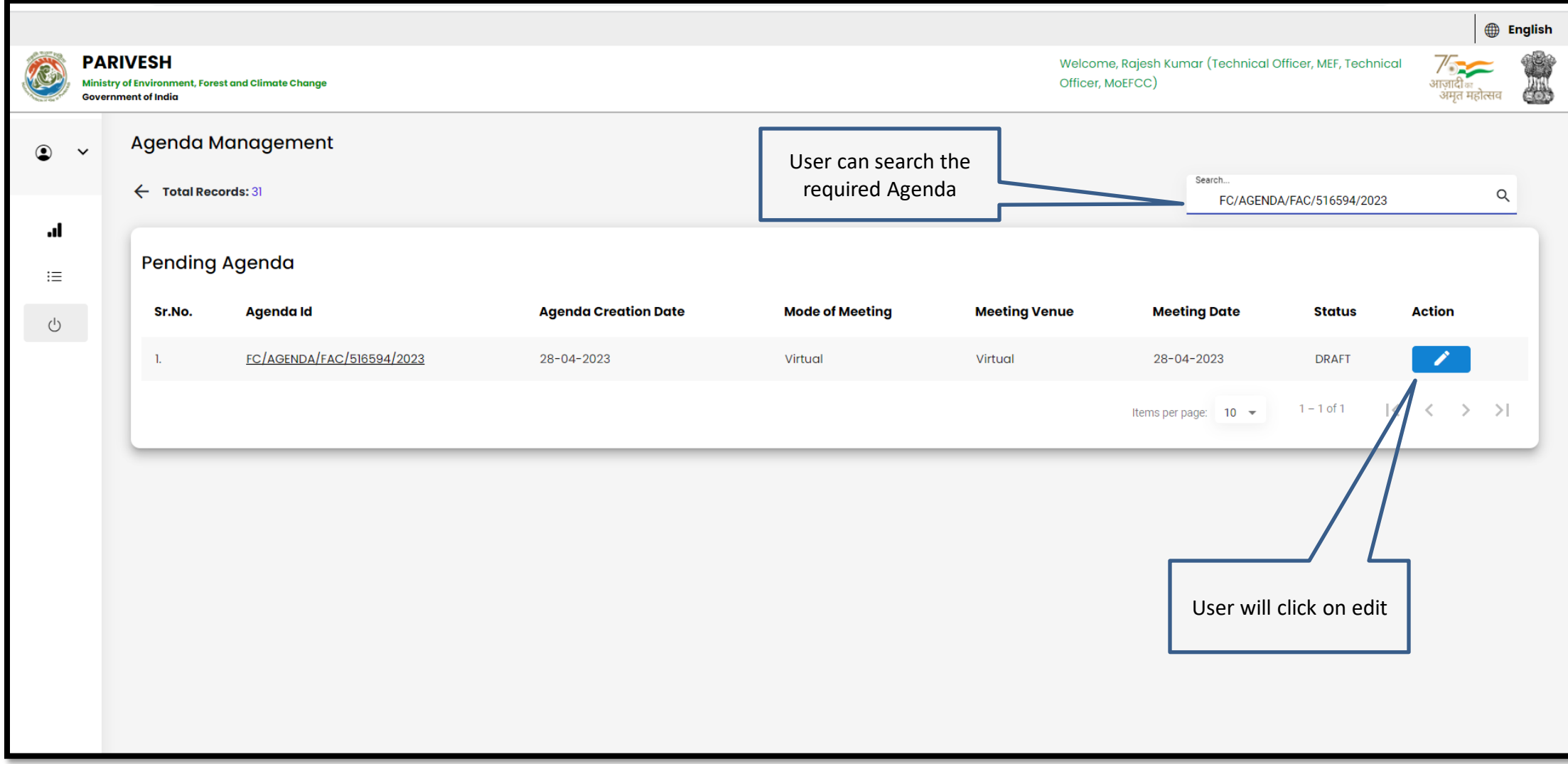

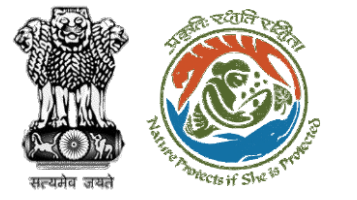

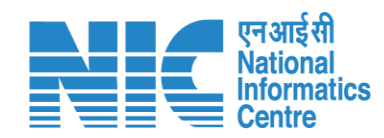

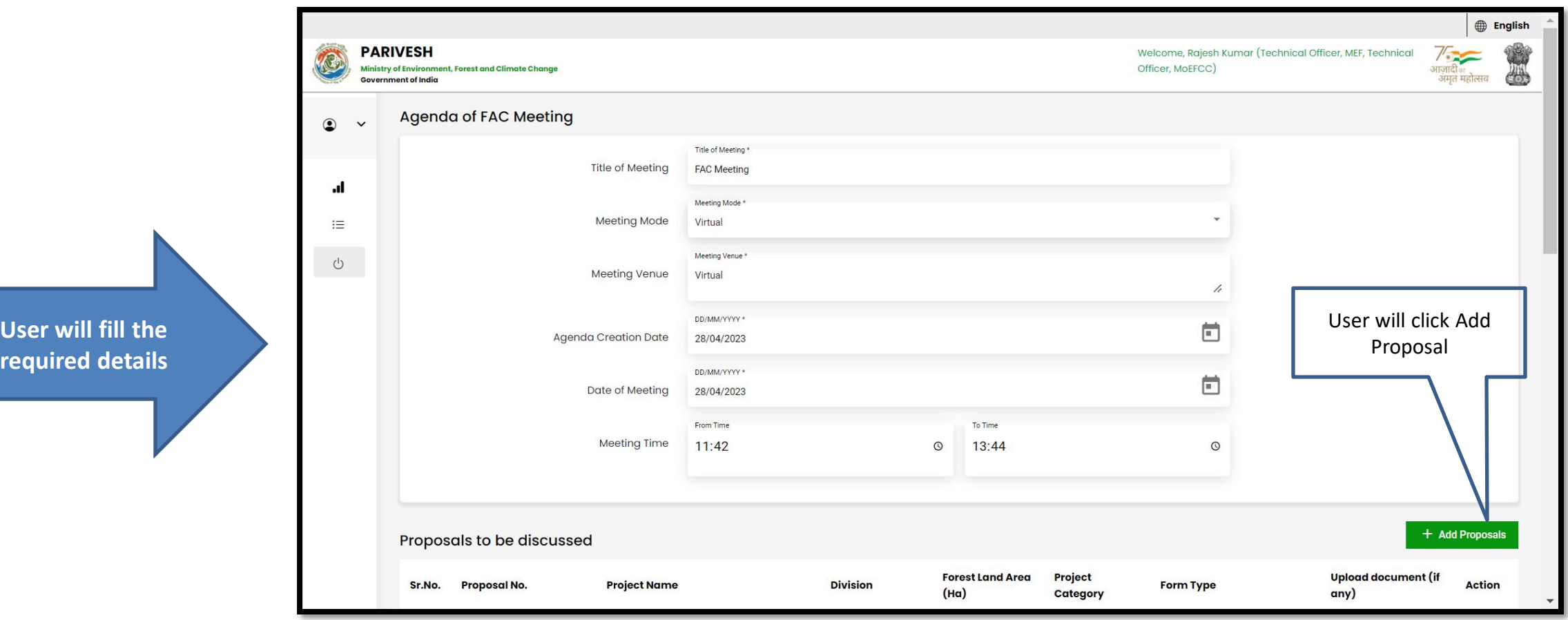

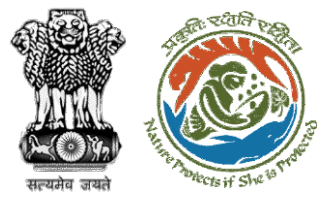

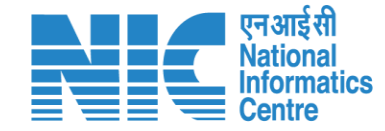

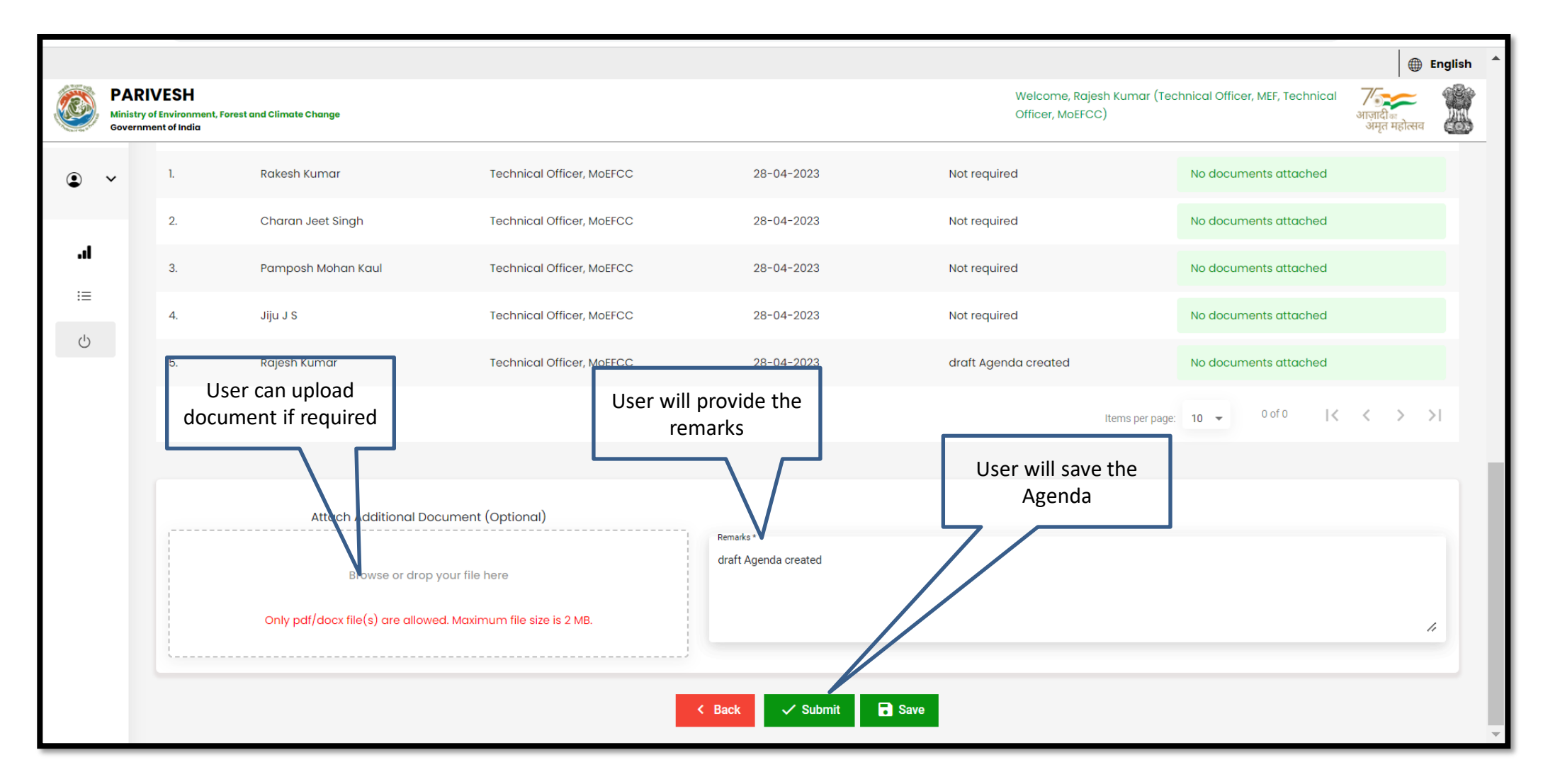

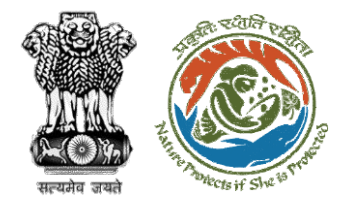

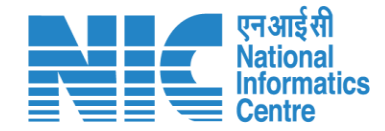

## **Technical Officer MoM Management**

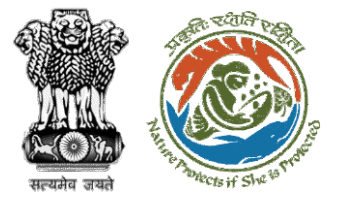

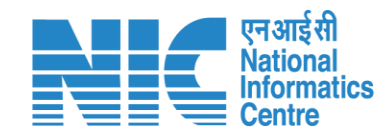

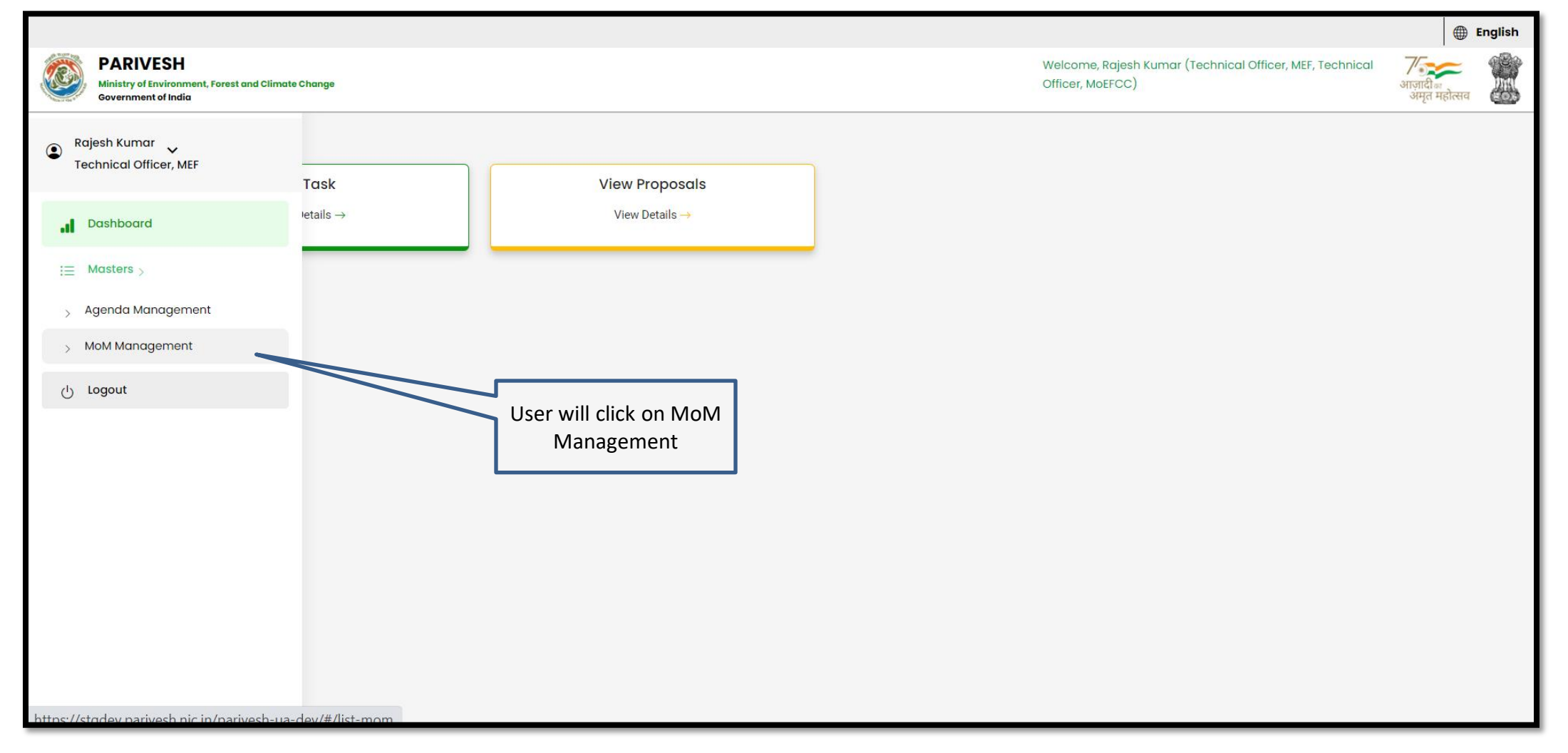

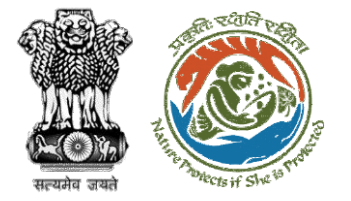

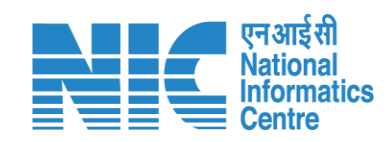

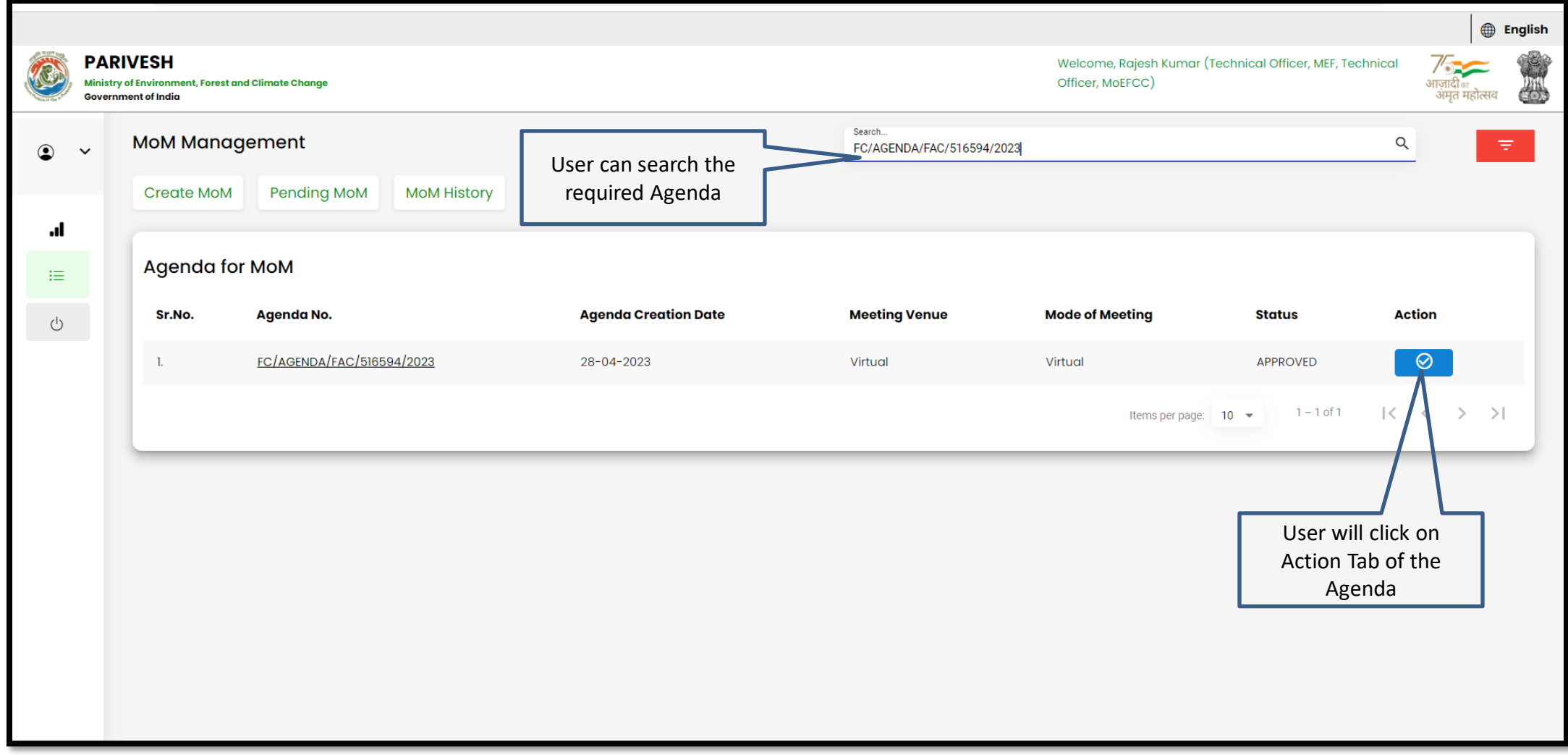

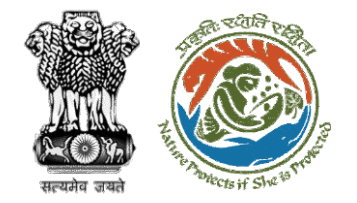

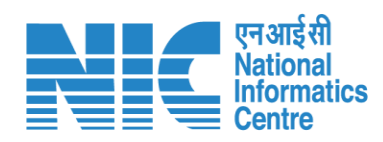

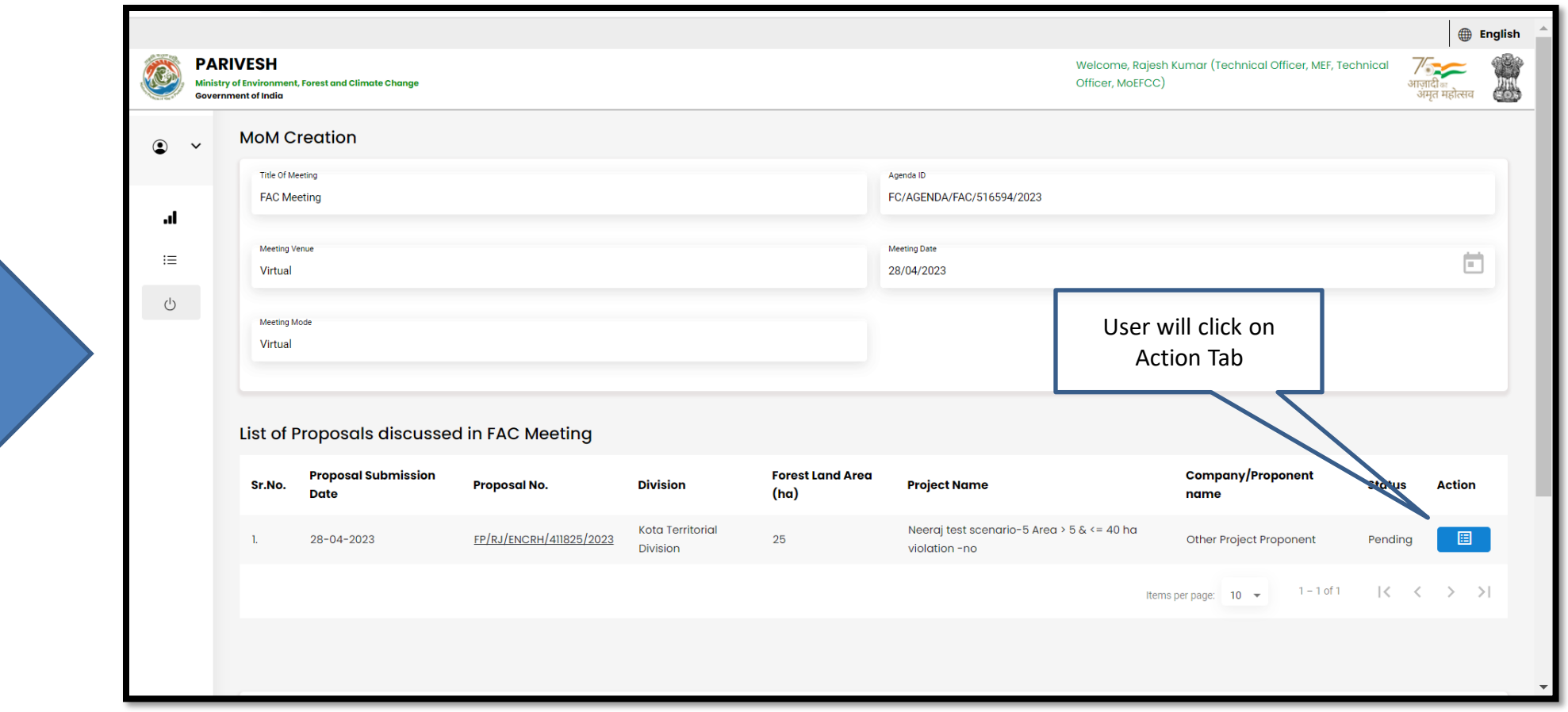

**User will fill the required details**

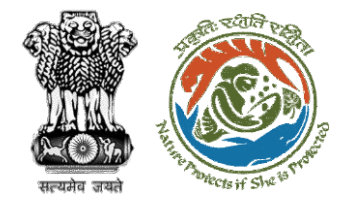

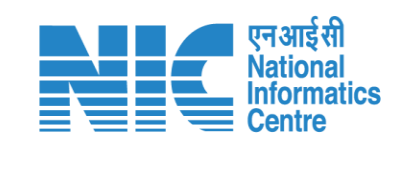

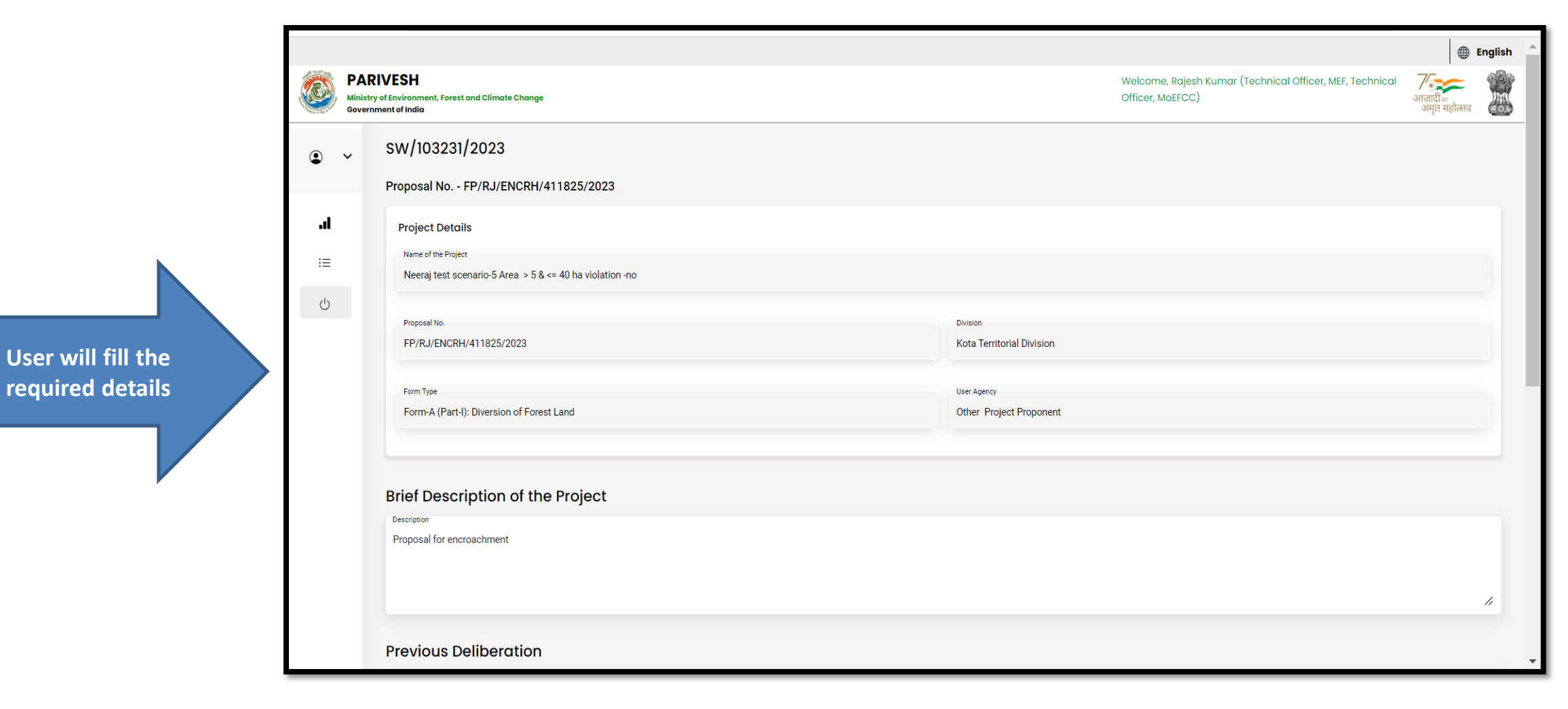

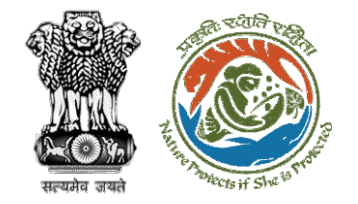

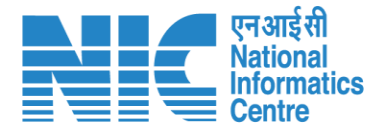

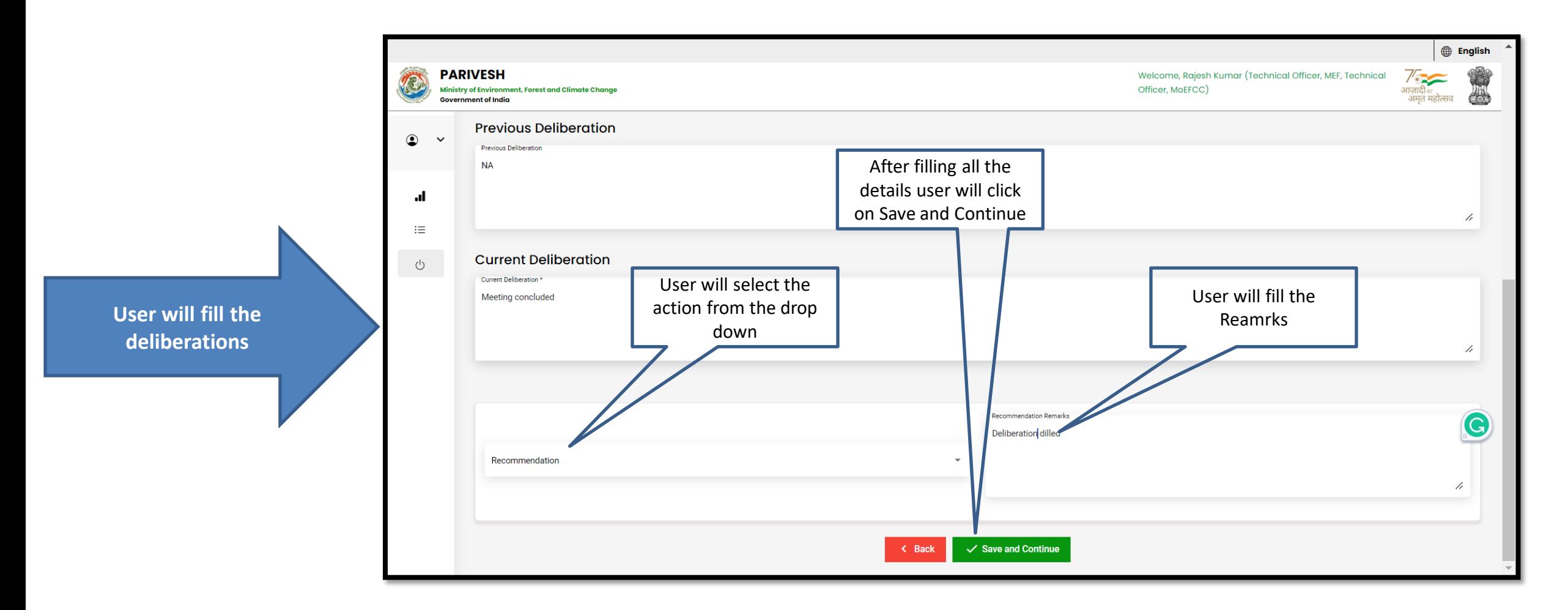

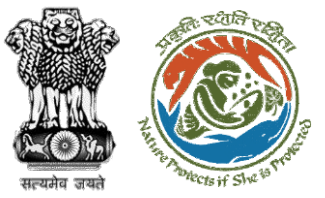

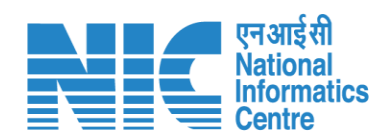

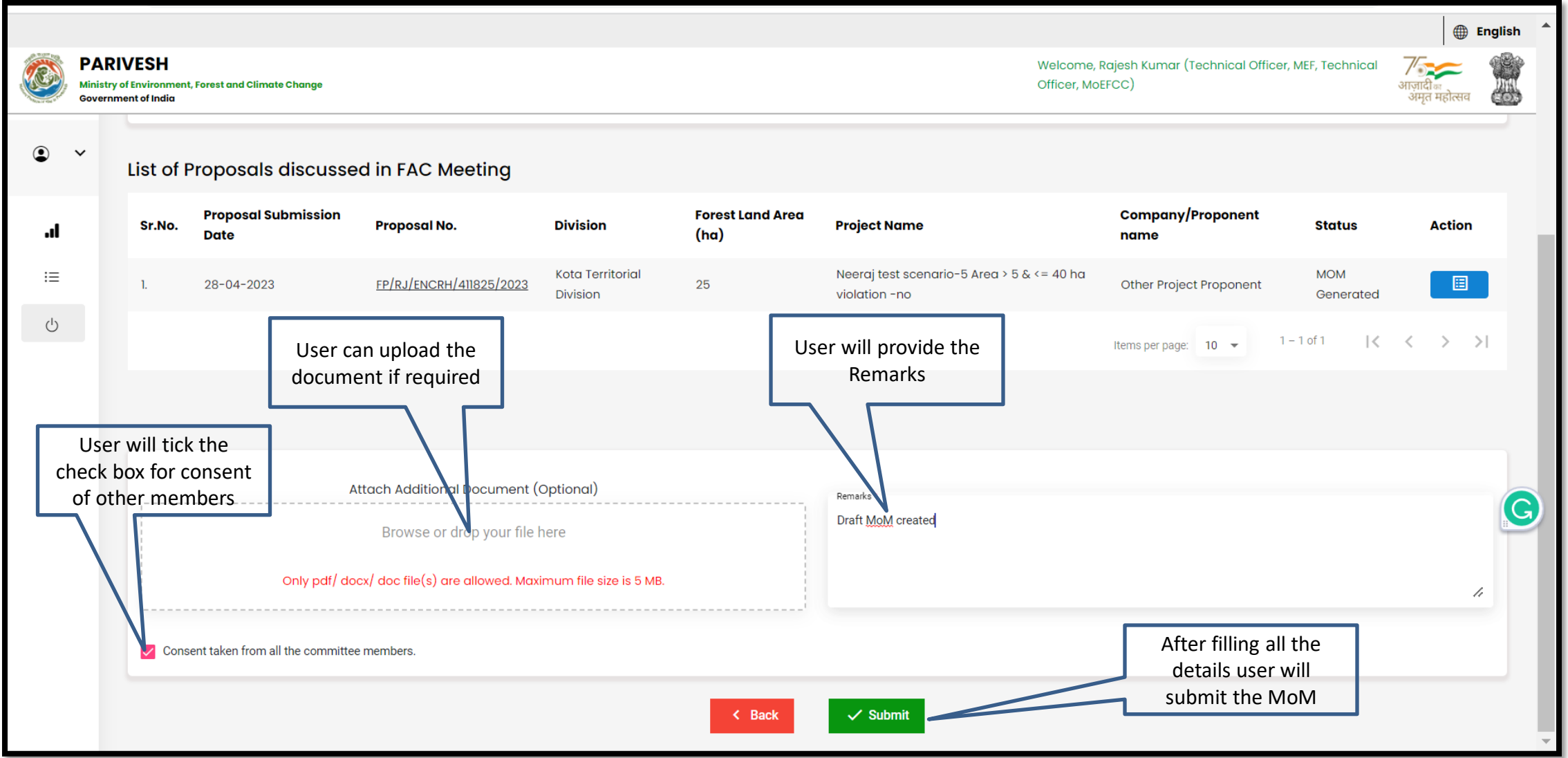

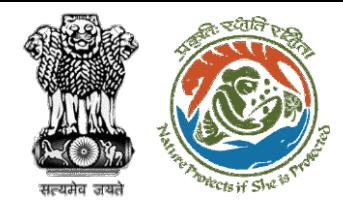

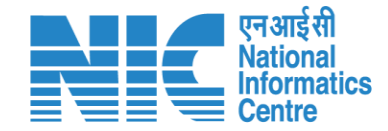

# **Technical Officer View/Update DFA(In-Principle Approval)**

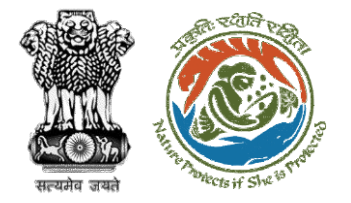

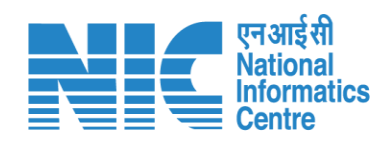

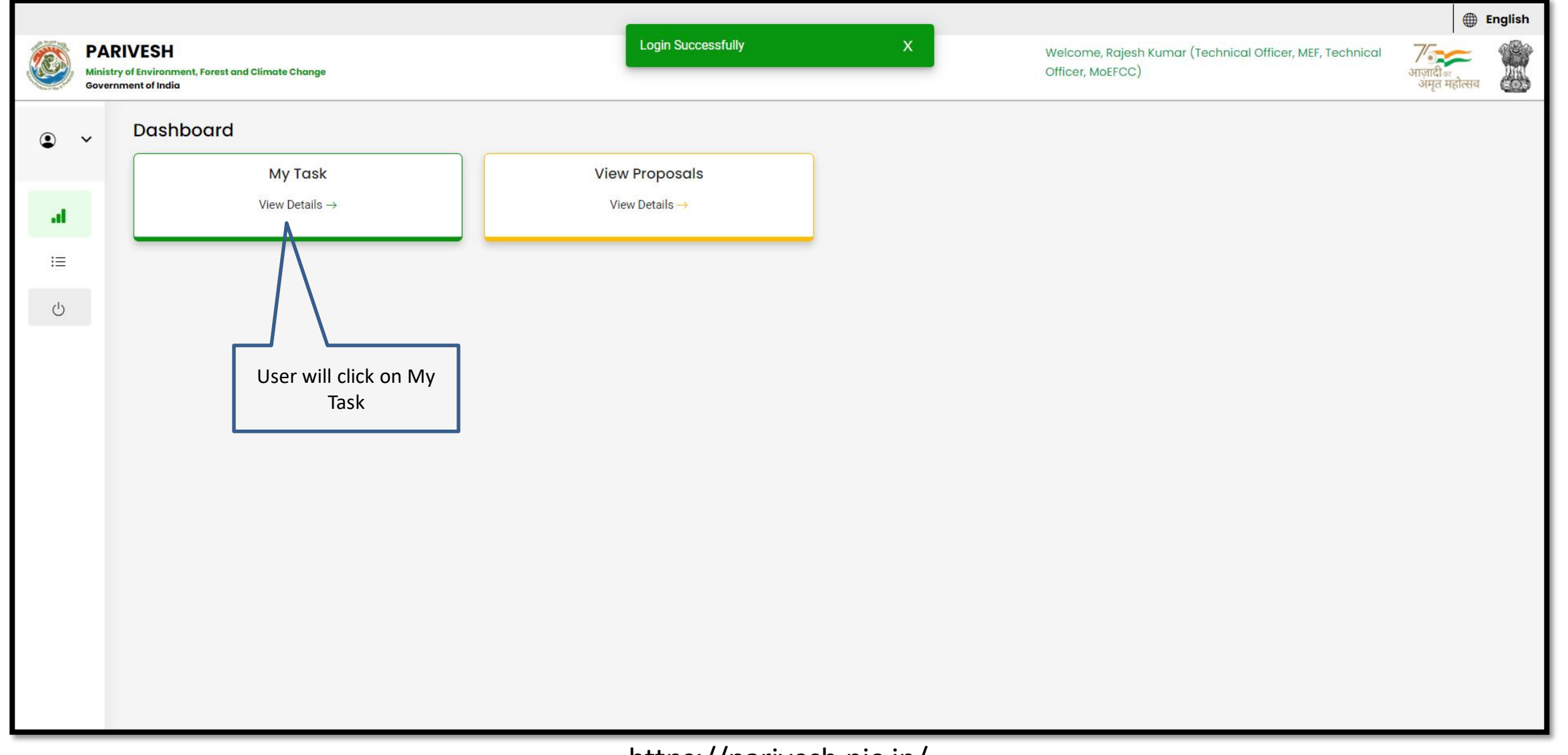

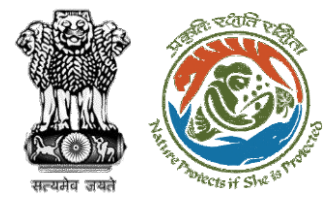

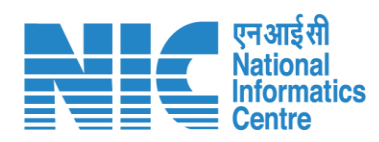

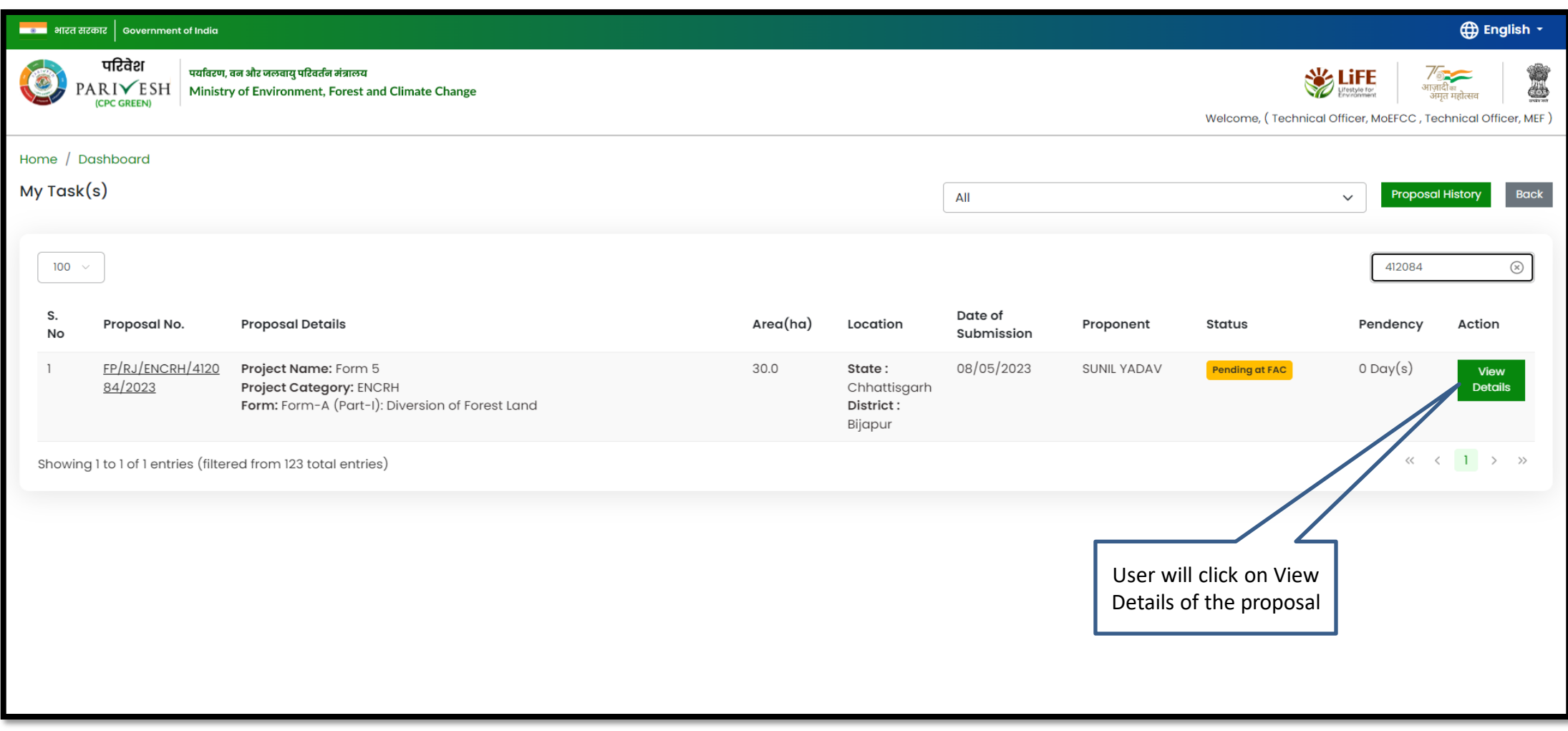

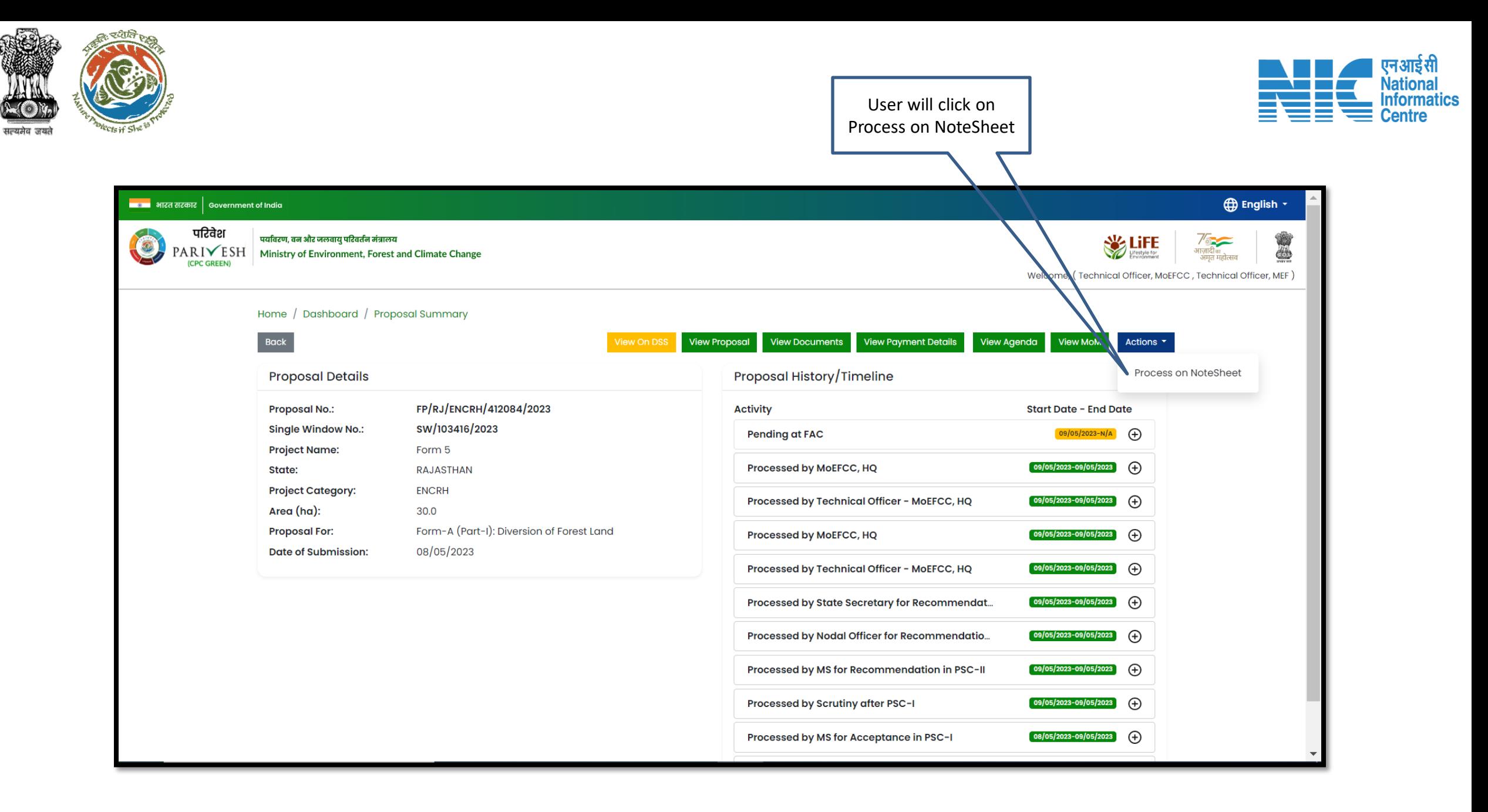

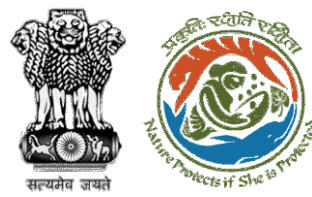

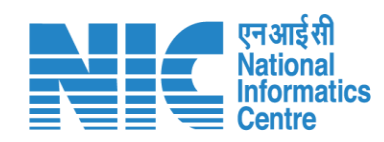

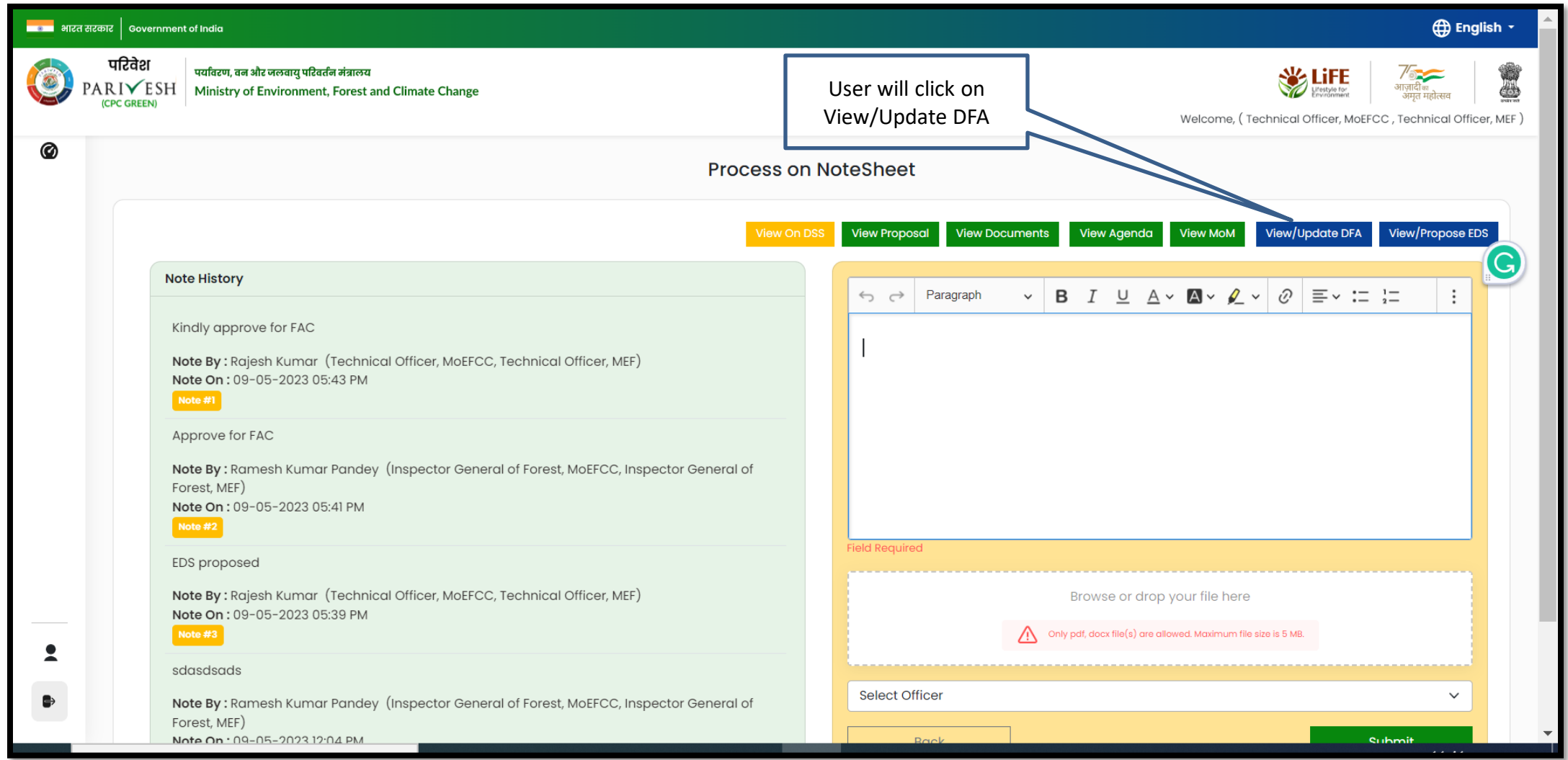

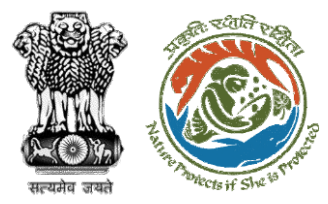

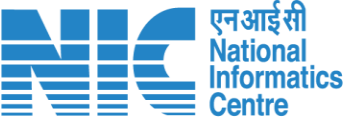

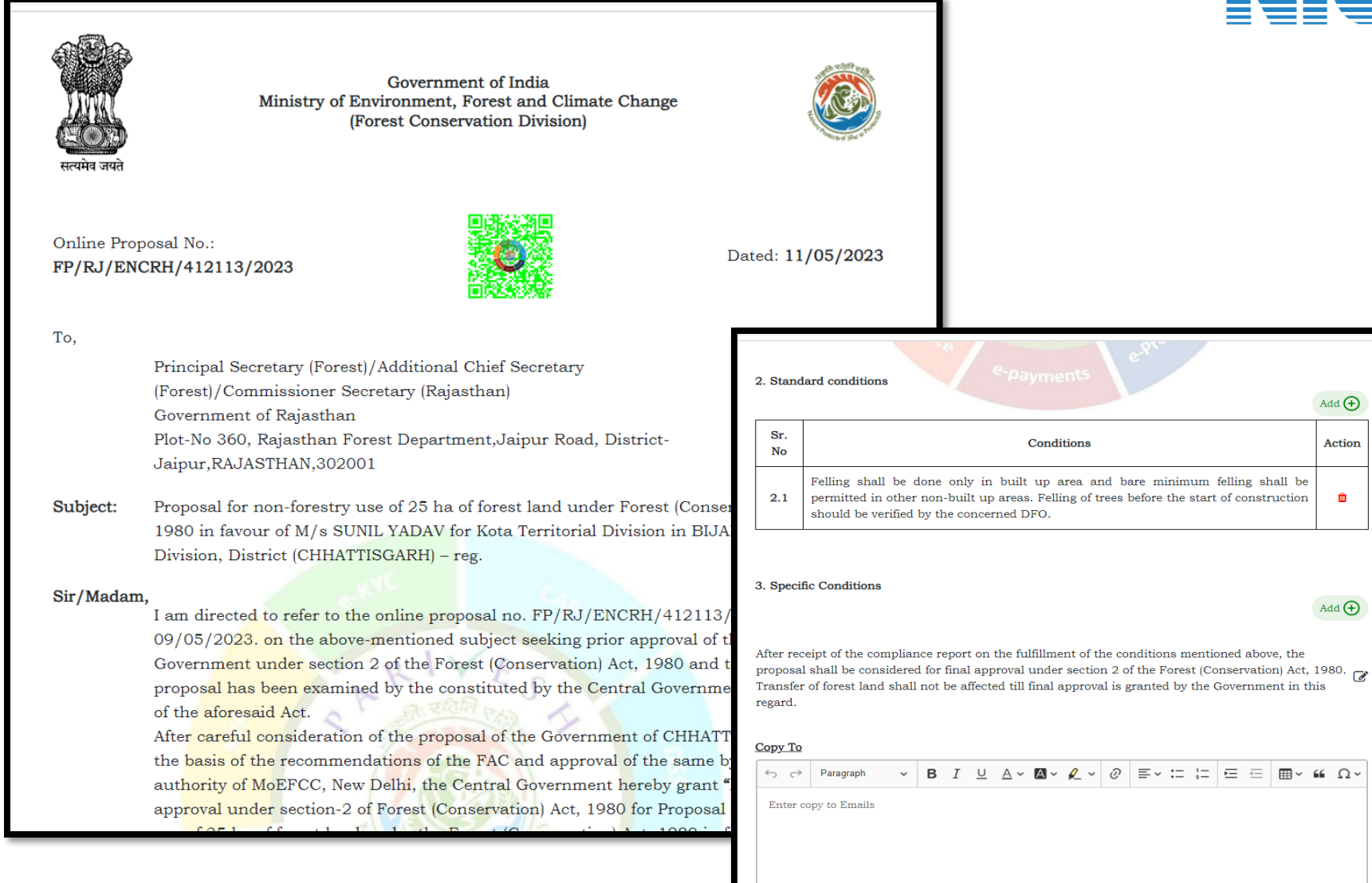

Back

Save & Preview

https://parivesh.nic.in/

**User will edit/Update the draft In-Principle letter**

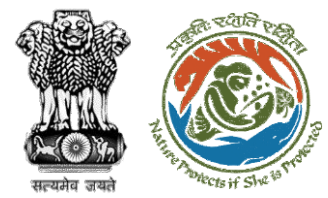

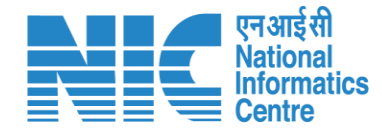

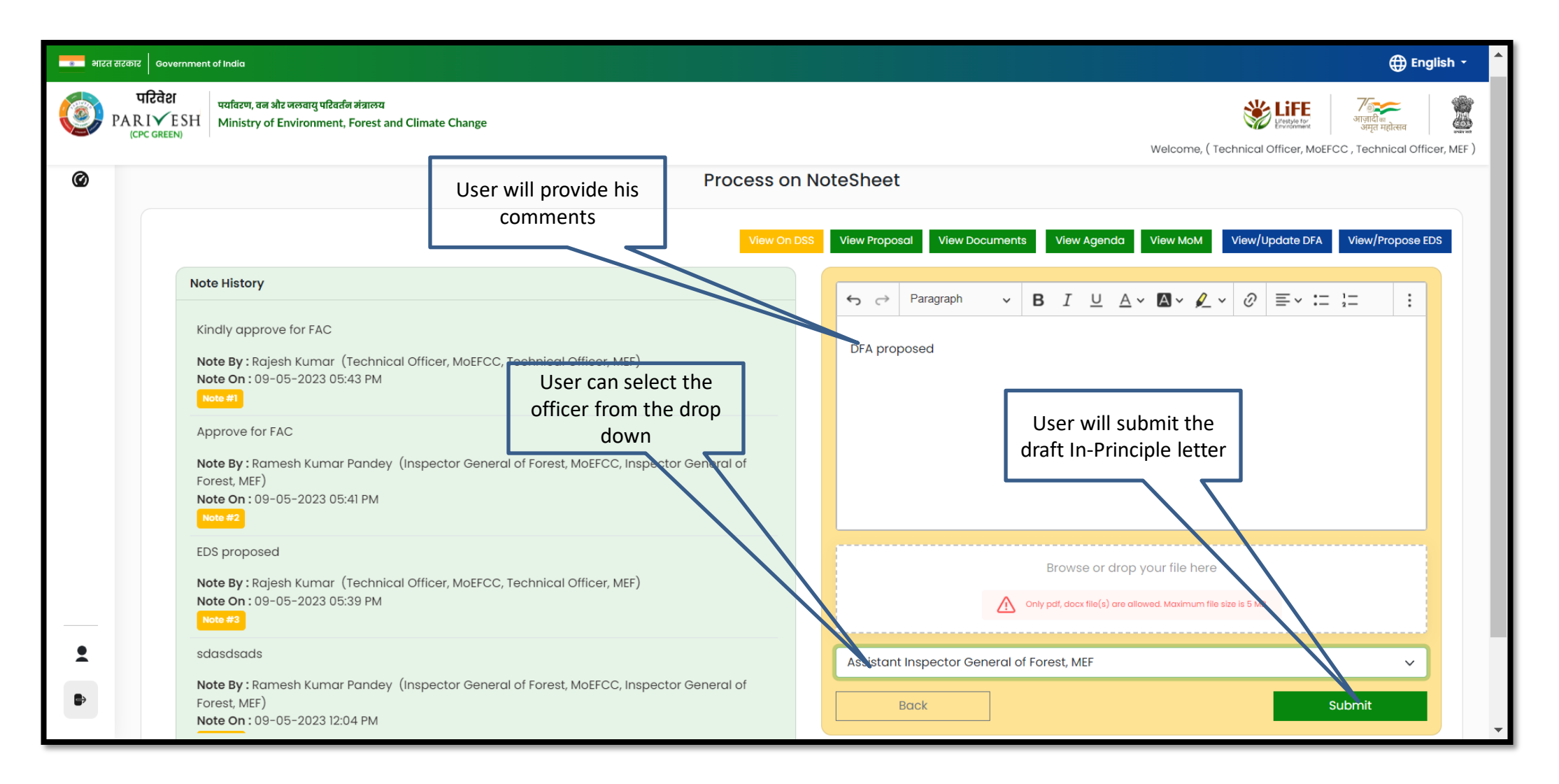

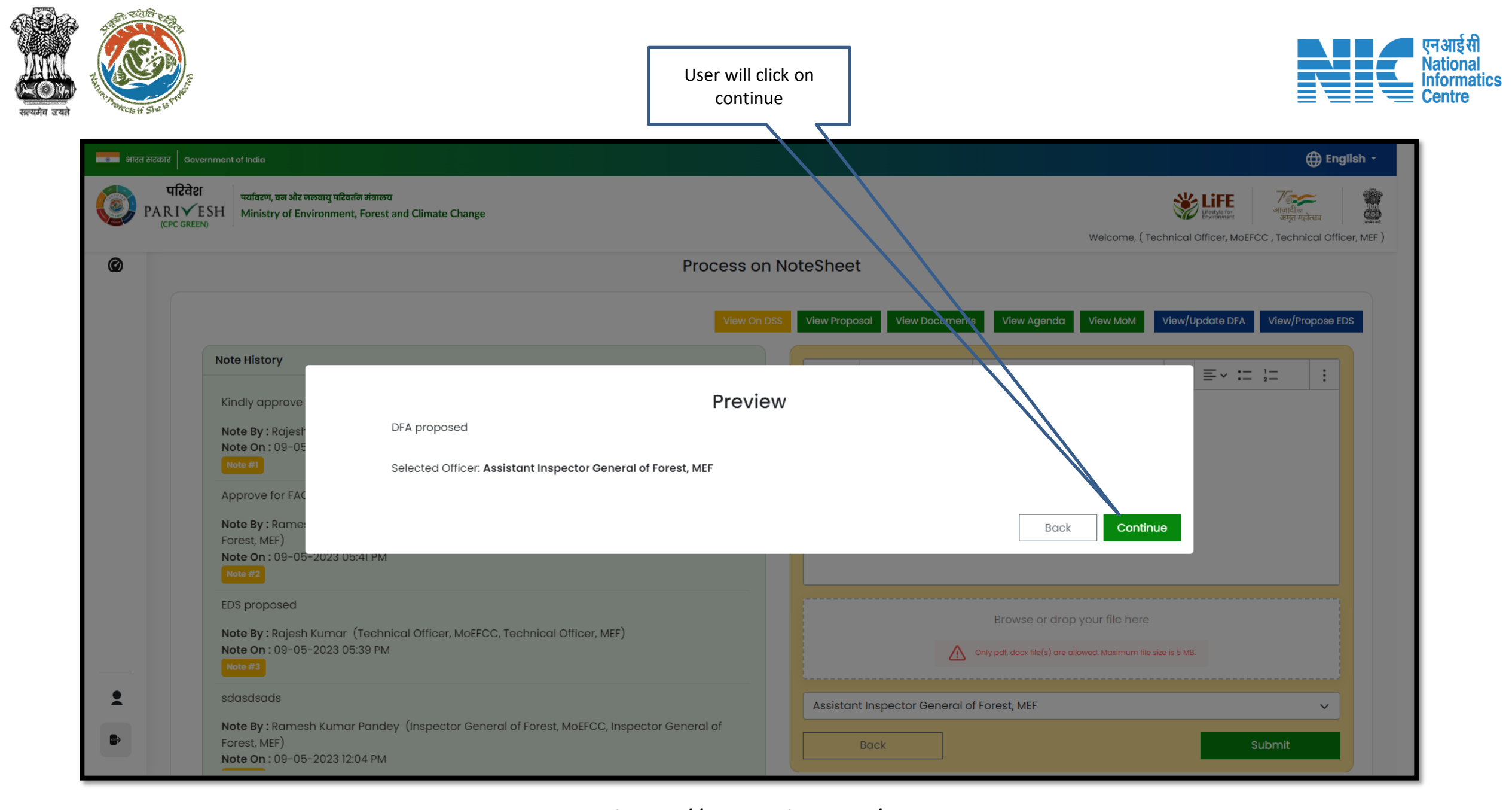

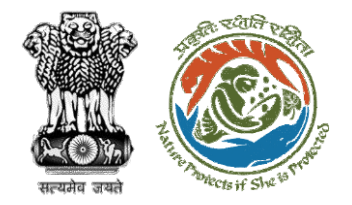

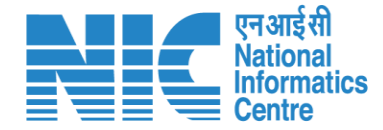

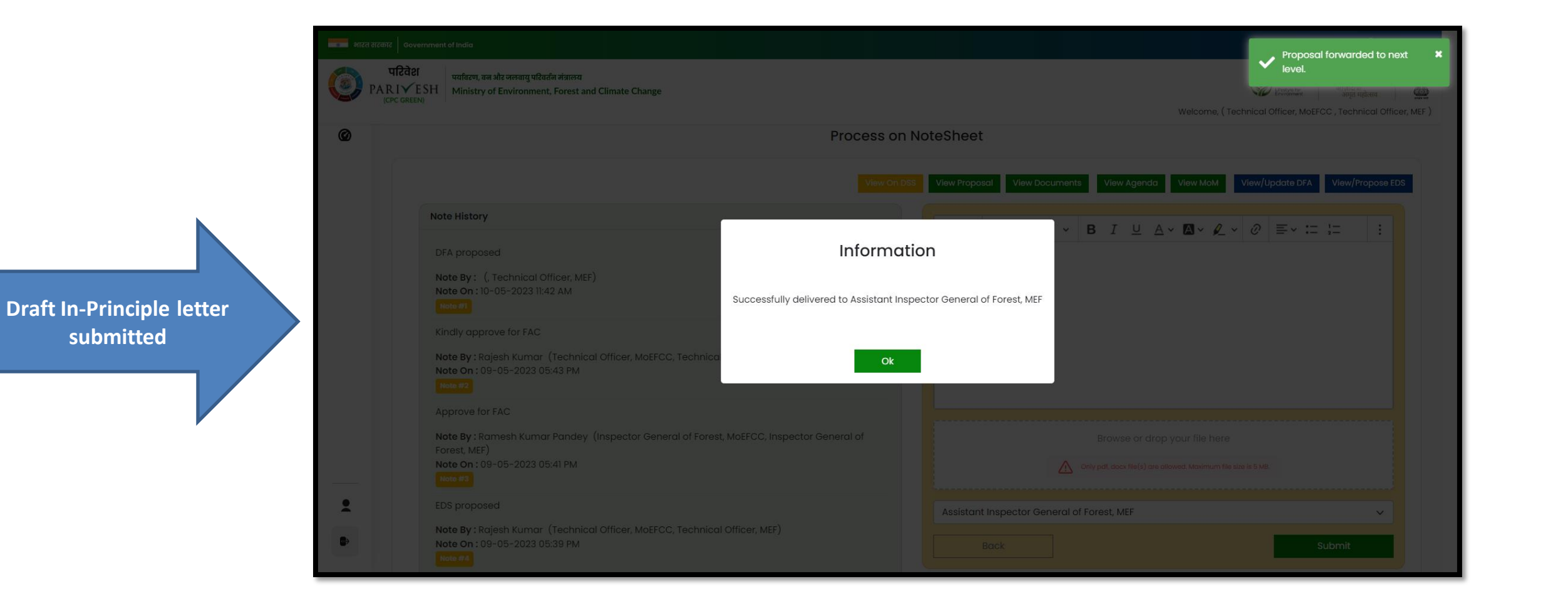

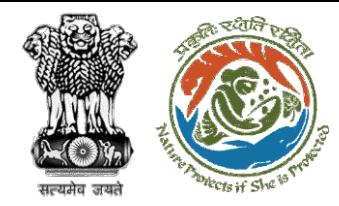

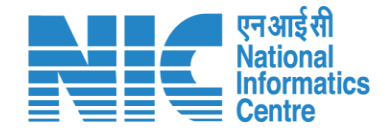

# **Technical Officer View Compliance**

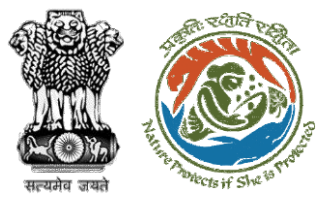

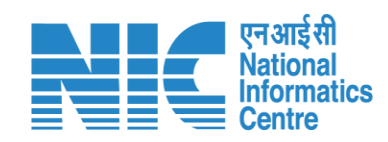

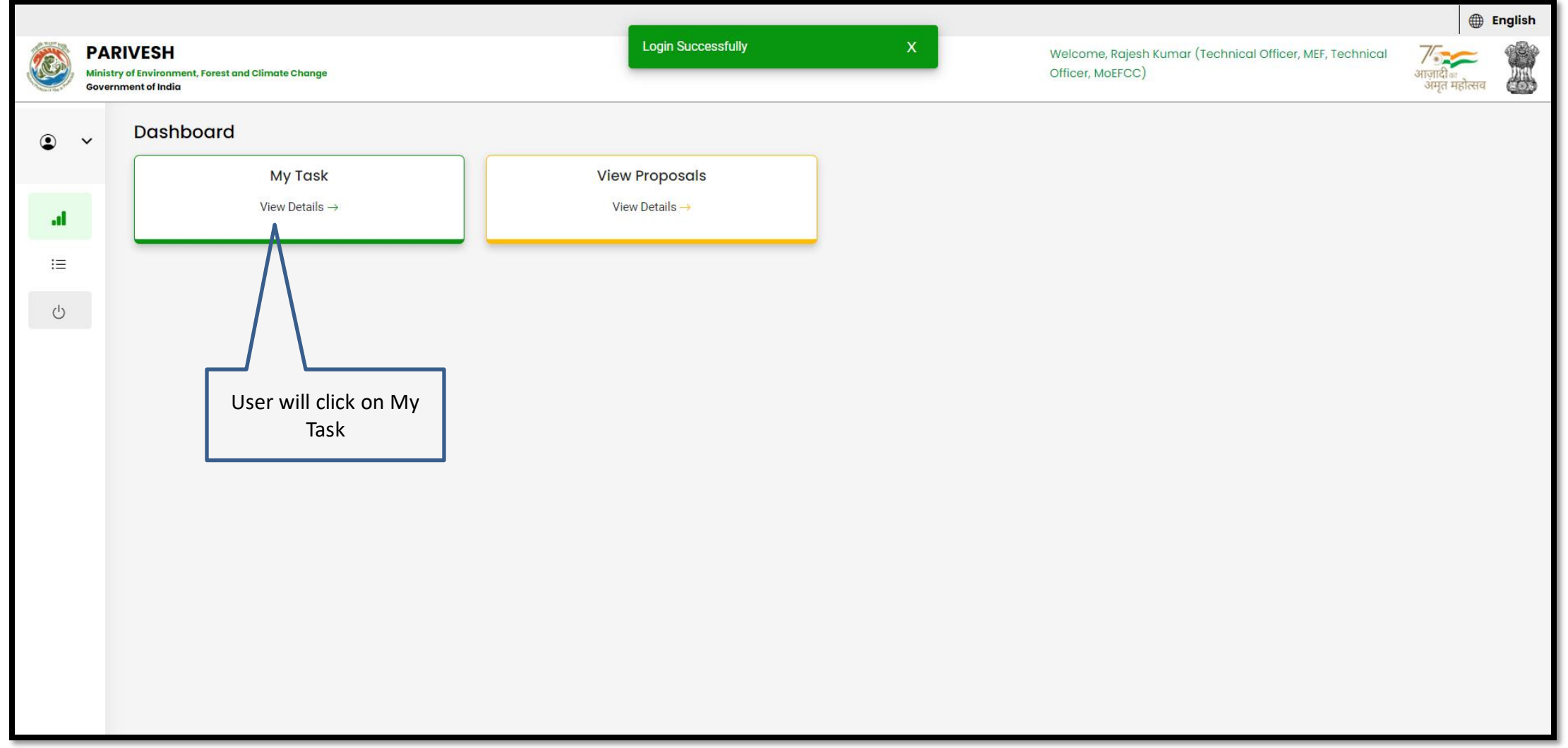

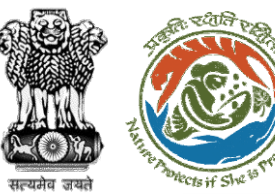

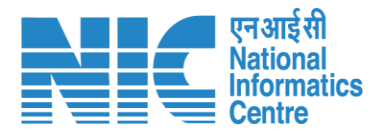

#### **CD** English -<mark>स्था था</mark> भारत सरकार | Government of India परिवेश पर्यावरण, वन और जलवायु परिवर्तन मंत्रालय  $\frac{7}{\frac{3}{4}}$ अाज़ादी का \$ **WE LIFE**  $\omega$ PARIVESH Ministry of Environment, Forest and Climate Change ज़्गादाक<br>अमृत महोत्सव **CPC GREEN** Welcome, (Technical Officer, MoEFCC, Technical Officer, MEF) Home / Dashboard  $My Task(s)$ **Proposal History** Back  $All$  $\checkmark$ User will click on View Details of the proposal $\hbox{\large \it Q}$  $100 \sim$ Search S. Date of Proposal No. **Proposal Details** Area(ha) Location Proponer Pendency Action **No** Submission FP/RJ/ENCRH/41211 Project Name: Form 5 09/05/2023 Pending at TO -1 Day(s) 30.0 State: SUNIL YADAV View MoEFCC, HQ for Final  $3/2023$ Project Category: ENCRH Details Chhattisgarh Approval Form: Form-A (Part-I): Diversion of Forest Land District: Bijapur  $\overline{2}$ FP/RJ/DeReservati Project Name: Neeraj test scenario-5 Area > 5 & <= 40 ha violation -no  $25.0$ State:  $11/05/2023$ Other Project Pending at FAC  $O$  Day $(s)$ View on/412149/2023 Project Category: DeReservation Rajasthan Details Proponent Form: Form-B (Part-I): Renewal of Lease on Forest Land District: Kota  $\mathbf{3}$ FP/RJ/ENCRH/4120 Project Name: Neeraj test scenario-5 Area > 5 & <= 40 ha violation -no 25.0 09/05/2023  $2$  Day $(s)$ State: Other Project Pending at FAC View  $91/2023$ Project Category: ENCRH Rajasthan Proponent **Details** Form: Form-A (Part-I): Diversion of Forest Land District: Kota FP/RJ/ENCRH/4120 Project Name: Form 5 30.0 08/05/2023  $2$  Day $(s)$  $\overline{4}$ State: SUNIL YADAV **Pending at Technical** View Officer - MoEFCC, HQ 84/2023 Project Category: ENCRH Chhattisgarh **Details** Form: Form-A (Part-I): Diversion of Forest Land District: Bijapur  $D/D$  $0/05/202$

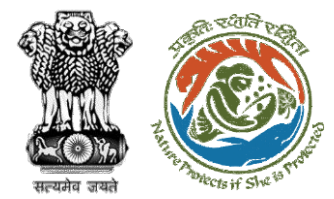

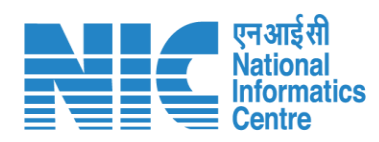

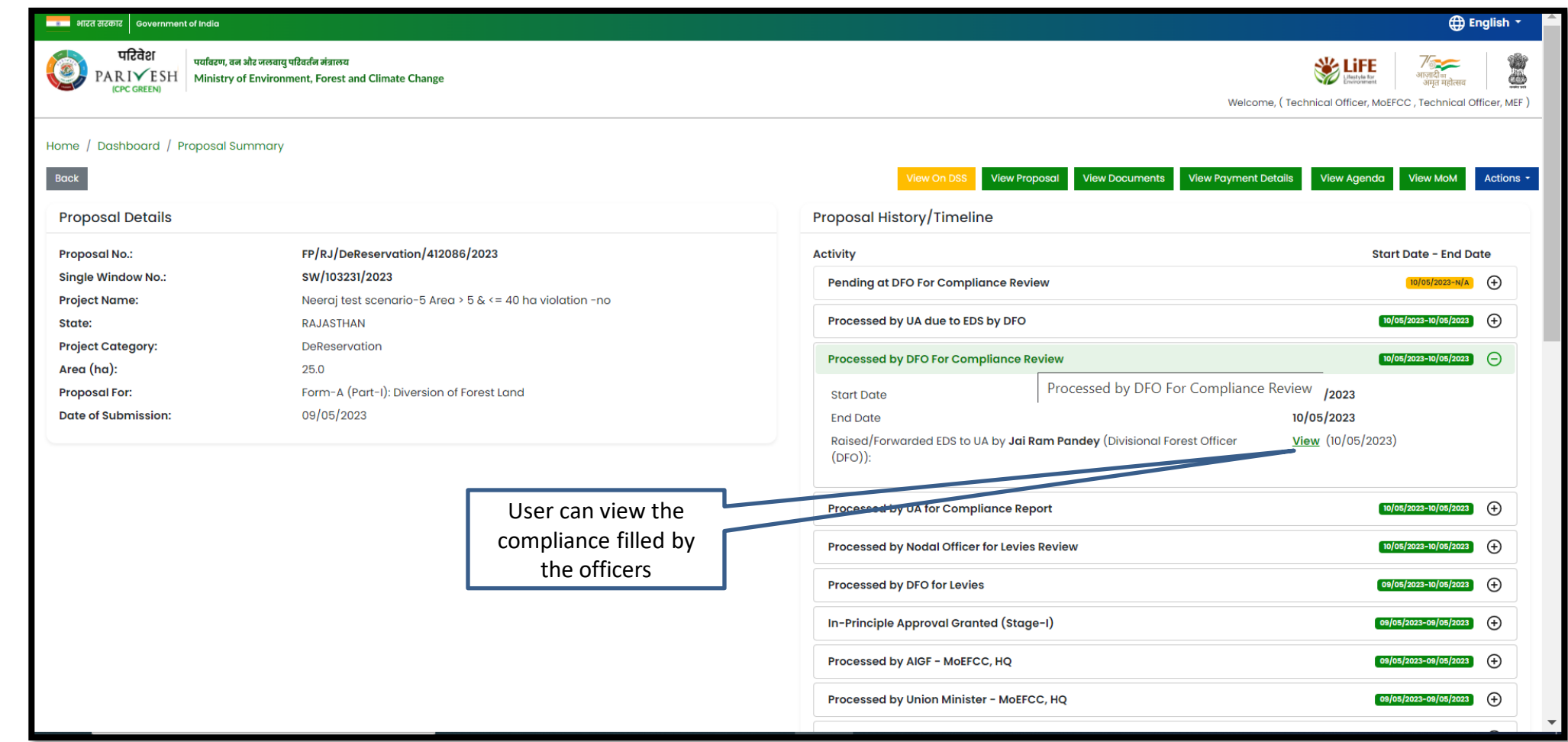

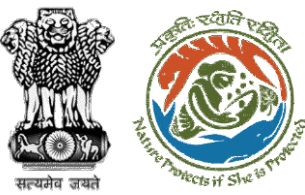

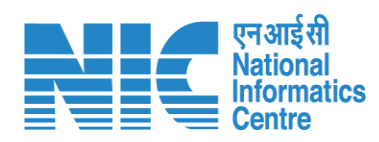

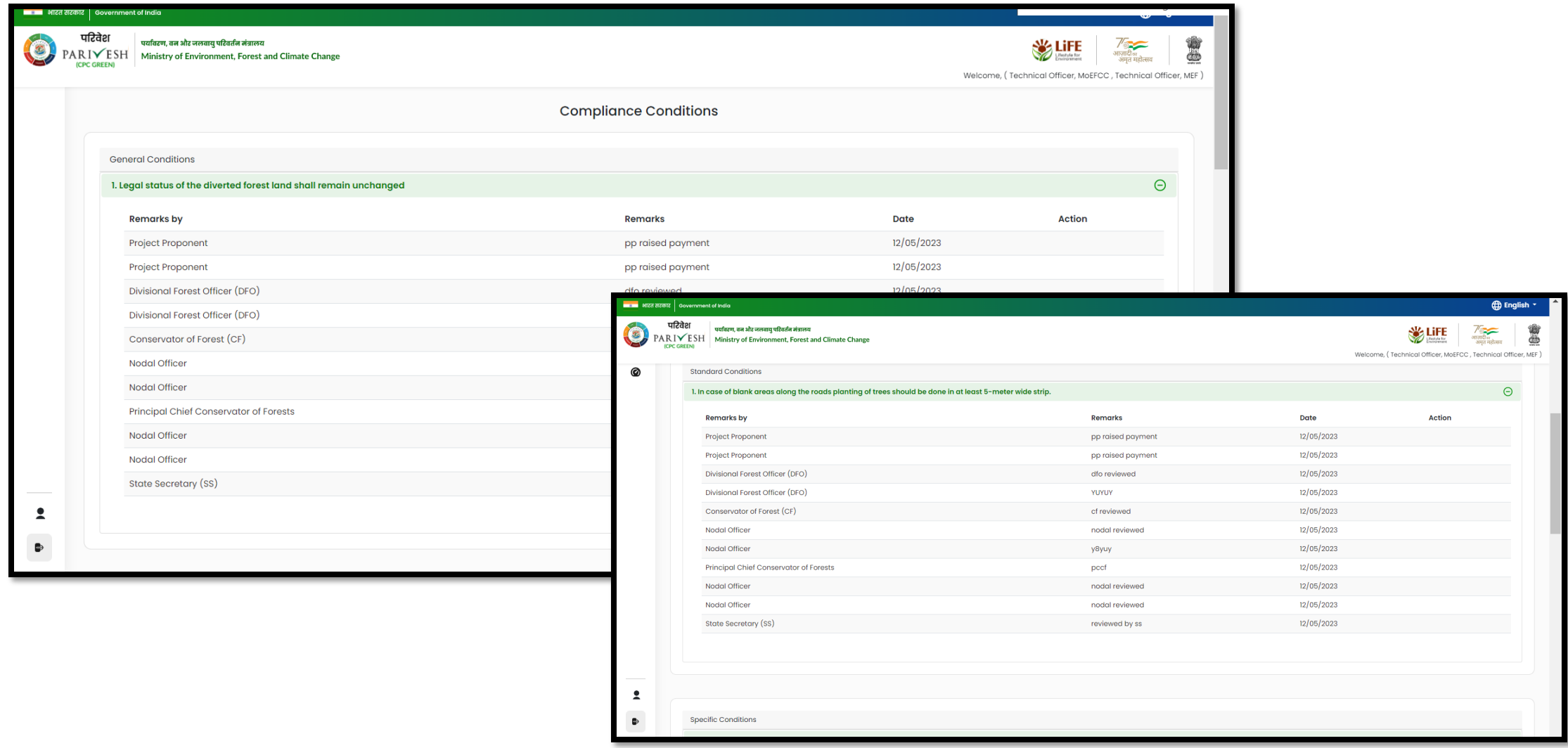

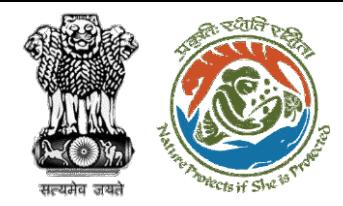

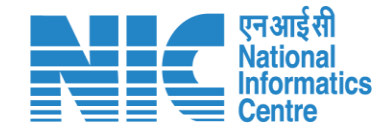

# **Technical Officer View/Update DFA (Final Approval)**

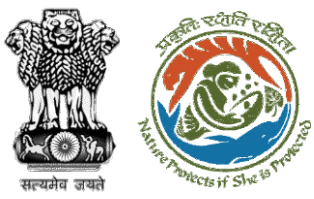

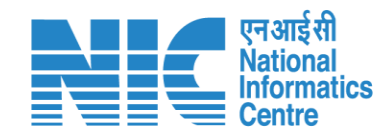

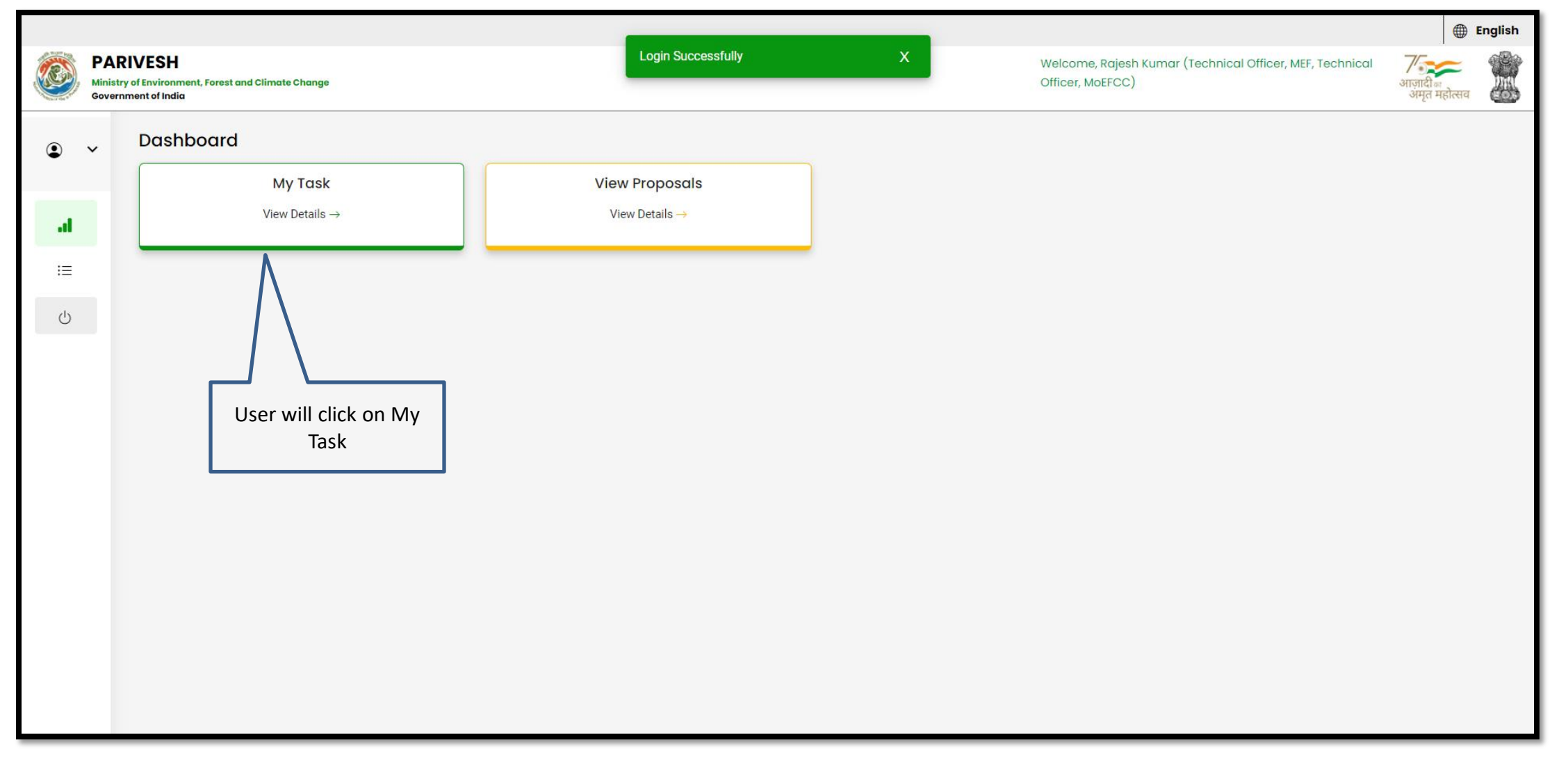

![](_page_106_Picture_0.jpeg)

![](_page_106_Picture_1.jpeg)

#### **D** English -<mark>स्था था</mark> भारत सरकार | Government of India परिवेश पर्यावरण, वन और जलवायु परिवर्तन मंत्रालय  $\frac{1}{\frac{3}{\frac{3}{4}}\cdot\frac{1}{\frac{3}{4}}\cdot\frac{1$ \$ **SEPTE**  $\omega$ PARIVESH Ministry of Environment, Forest and Climate Change ज़्गादाक<br>अमृत महोत्सव **CPC GREEN** Welcome, (Technical Officer, MoEFCC, Technical Officer, MEF) Home / Dashboard  $My Task(s)$ **Proposal History** Back  $All$  $\checkmark$ User will click on View Details of the proposal $\hbox{\large \it Q}$  $100 \sim$ Search Date of S. Proposal No. **Proposal Details** Area(ha) Location Proponer Pendency Action **No** Submission FP/RJ/ENCRH/41211 Project Name: Form 5 09/05/2023 Pending at TO -30.0 State: SUNIL YADAV 1 Day(s) View MoEFCC, HQ for Final  $3/2023$ Project Category: ENCRH **Details** Chhattisgarh Approval Form: Form-A (Part-I): Diversion of Forest Land District: Bijapur  $\overline{2}$ FP/RJ/DeReservati Project Name: Neeraj test scenario-5 Area > 5 & <= 40 ha violation -no  $25.0$ State:  $11/05/2023$ Other Project  $O$  Day $(s)$ **Pending at FAC** View on/412149/2023 Project Category: DeReservation Details Rajasthan Proponent Form: Form-B (Part-I): Renewal of Lease on Forest Land District: Kota  $\mathbf{3}$ FP/RJ/ENCRH/4120 Project Name: Neeraj test scenario-5 Area > 5 & <= 40 ha violation -no 25.0 09/05/2023  $2$  Day $(s)$ State: Other Project Pending at FAC View  $91/2023$ Project Category: ENCRH Rajasthan Proponent **Details** Form: Form-A (Part-I): Diversion of Forest Land District: Kota FP/RJ/ENCRH/4120 Project Name: Form 5 30.0 08/05/2023  $2$  Day $(s)$  $\overline{4}$ State: SUNIL YADAV **Pending at Technical** View Officer - MoEFCC, HQ 84/2023 Project Category: ENCRH **Details** Chhattisgarh Form: Form-A (Part-I): Diversion of Forest Land District: Bijapur  $D/D$  $ol$ gr $lo$

![](_page_107_Figure_0.jpeg)
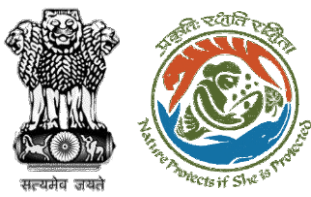

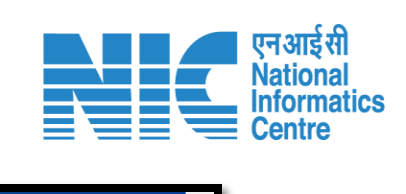

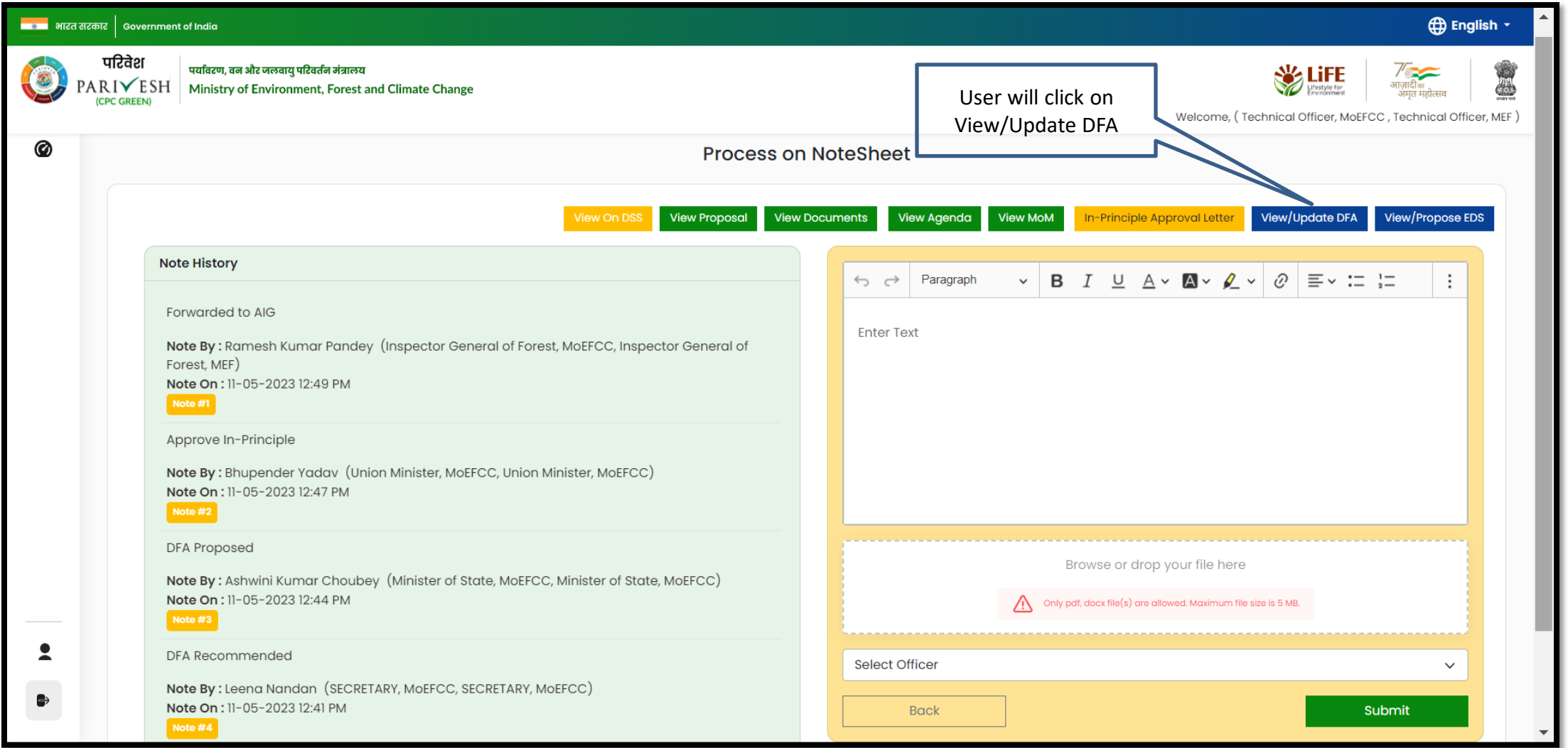

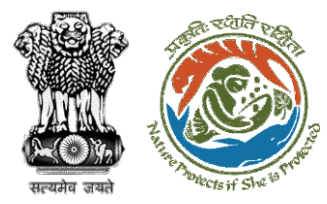

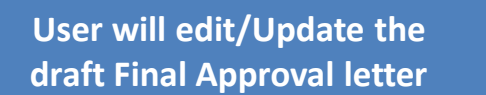

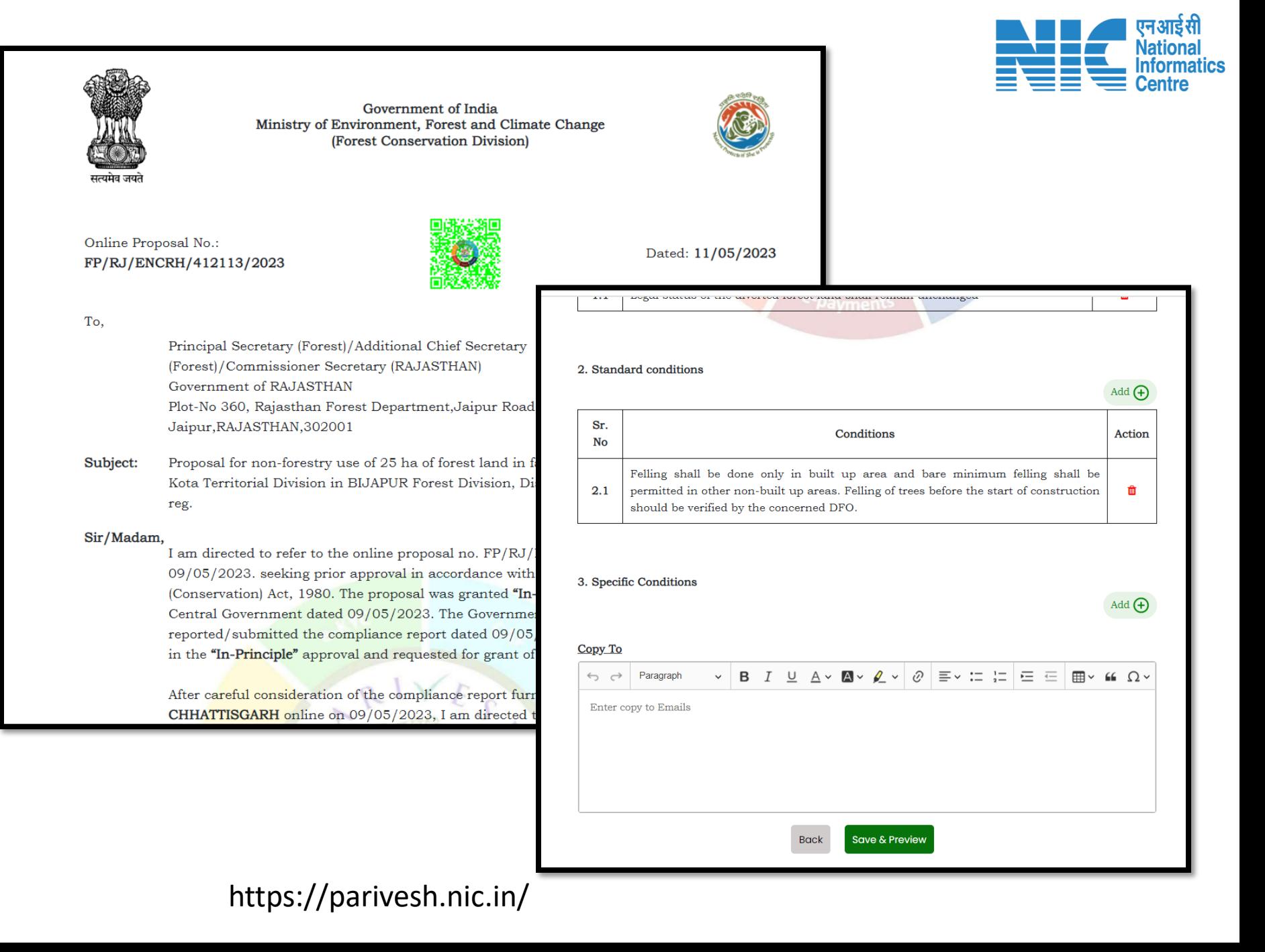

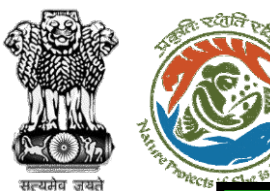

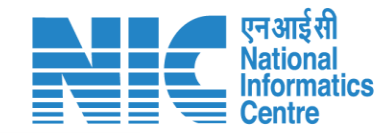

<mark>व्यावाद्याः</mark> भारत सरकार | Government of India

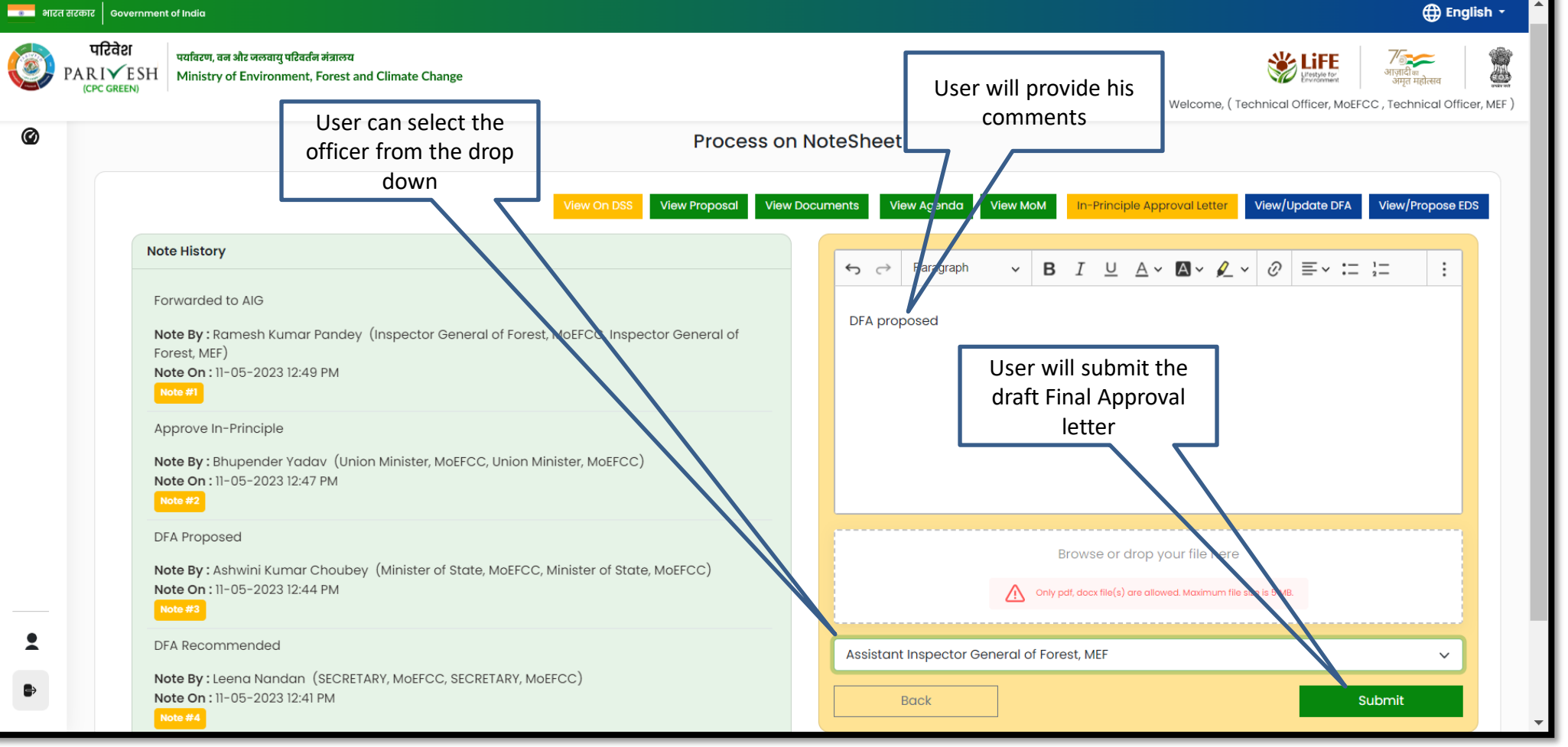

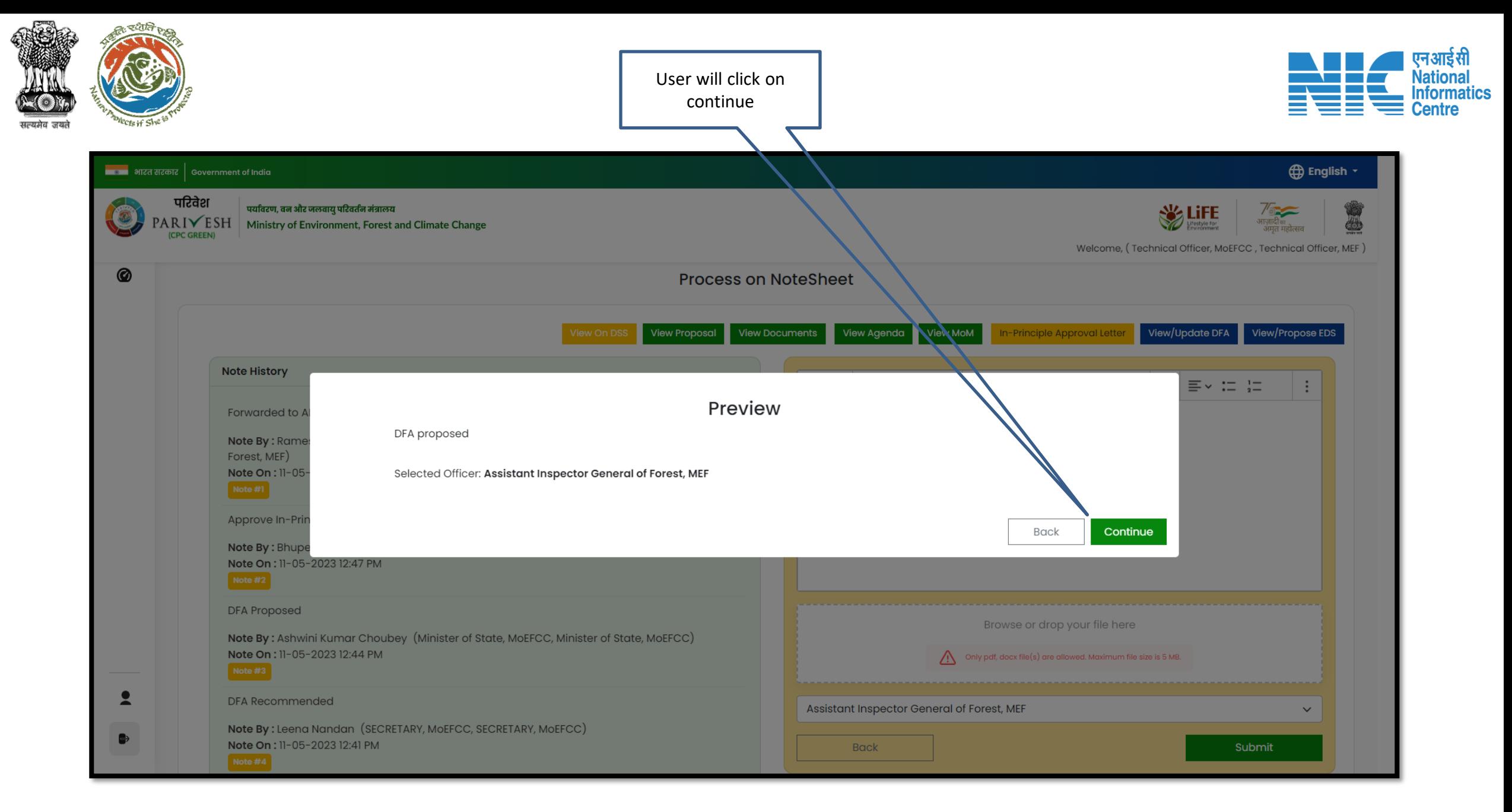

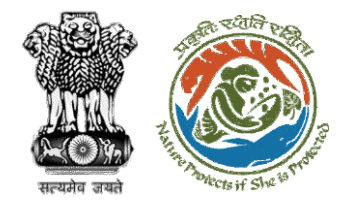

**letter submitted**

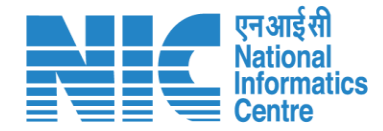

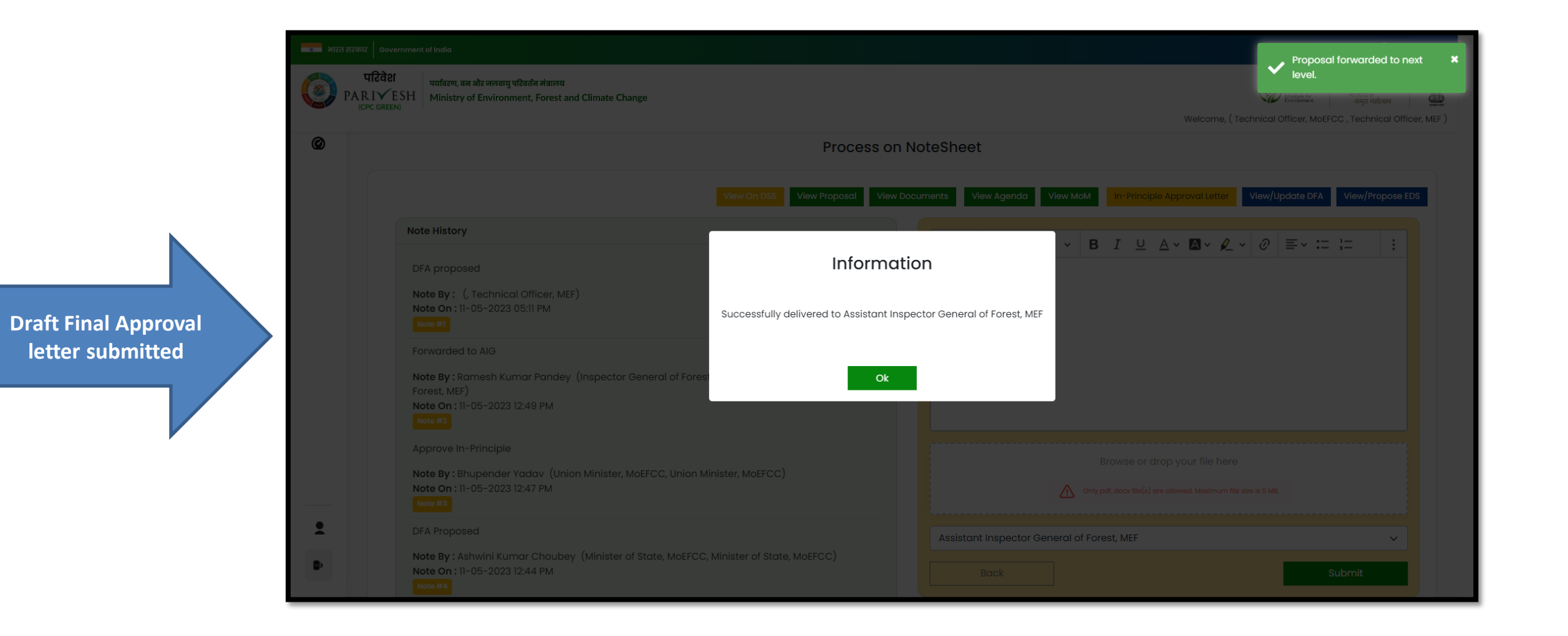

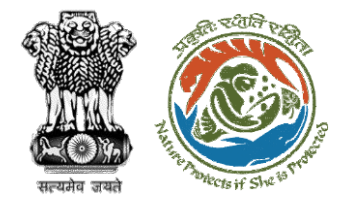

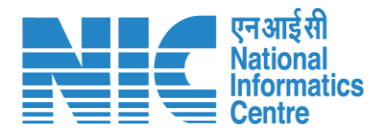

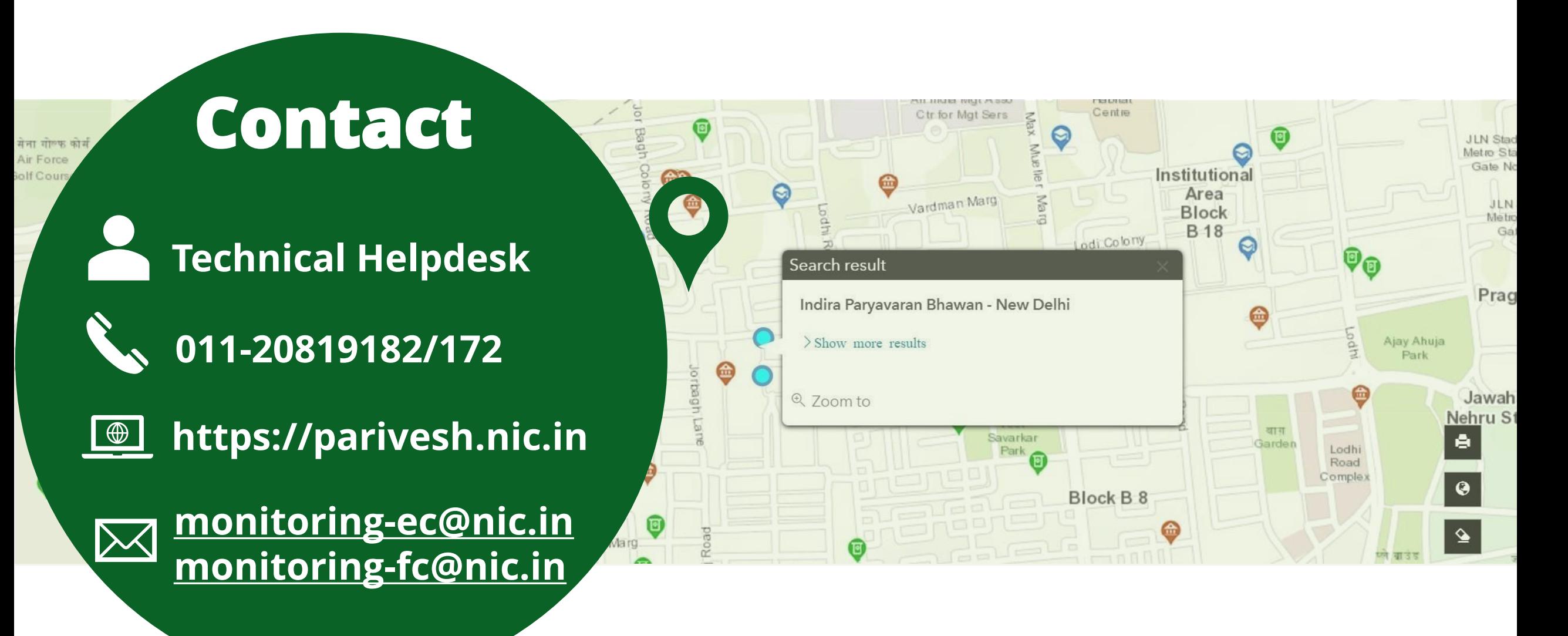